# UNIVERSIDAD AUTÓNOMA DE QUERÉTARO<br>BIBLIOTECA<br>"FACULTAD DE INFORMÁTICA

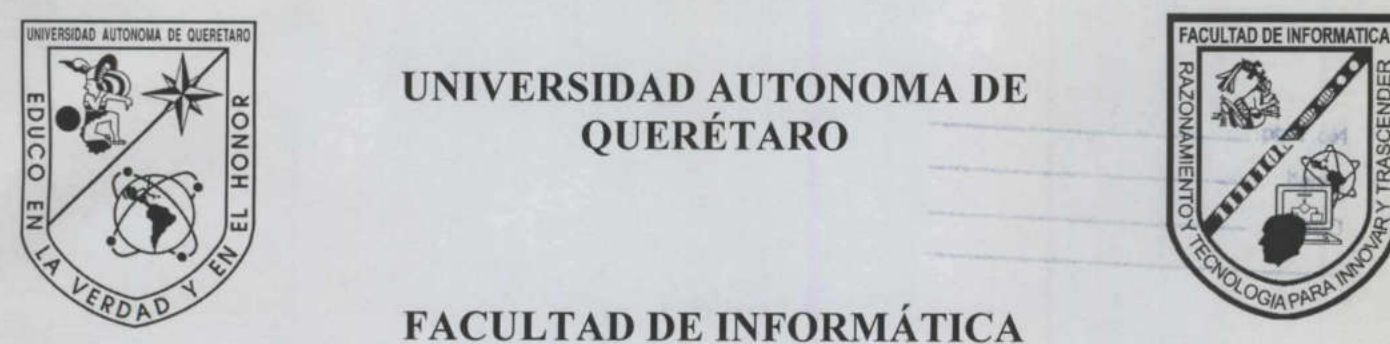

<u>in die 19de eeu n.C. Soos van die kalenders van die Grootse van die kalenders van die kalenders van die kalend</u>

 UNIVERSIDAD AUTONOMA DE **QUERÉTARO** 

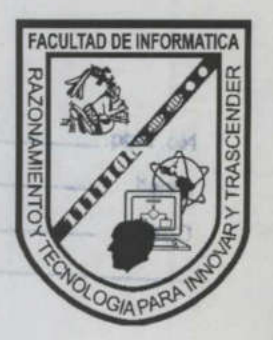

# FACULTAD DE INFORMÁTICA

## "ADMINISTRACIÓN DE BASES DE DATOS ORACLE"

# **TESINA**

Que para obtener el título de: Licenciado en Informática

### PRESENTA

ERIK RUBÉN MÉNDEZ REZA

Asesor I.S.C. Jabel Reséndiz González

Santiago de Querétaro, Qro. Enero del 2004

**UNIVERSIDAD AUTÓNOMA DE QUERÉT<del>ARO</del>** BIBLIOTECA<br>BIBLIOTECA<br>- FACULTAD DE INFORMÁTICA

The State of the State of American Income

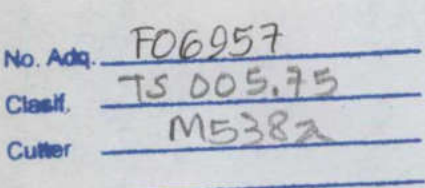

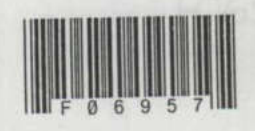

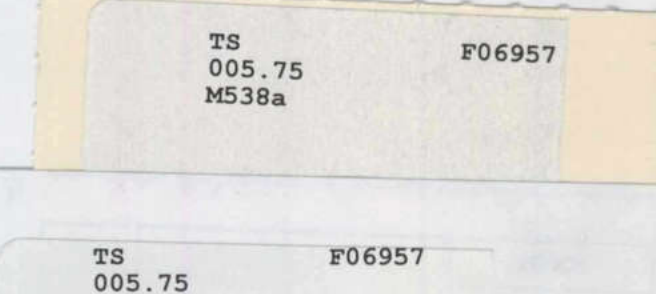

<u> Ann an Aonaichte ann an Aonaichte ann an Aonaichte ann an Aonaichte ann an Aonaichte ann an Aonaichte ann an Aonaichte ann an Aonaichte ann an Aonaichte ann an Aonaichte ann an Aonaichte ann an Aonaichte ann an Aonaichte</u>

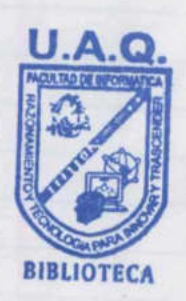

M538a

**FACULTAD DE INFORMÁTICA** UNIVERSIDAD AUTÓNOMA DE QUERÉTARO BIBLIOTECA

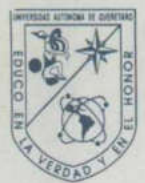

<u>a sa mga salawan ng mga sangayong mga sangayong mga sangayong mga sangayong mga sangayong mga sangayong mga sangayong mga sangayong mga sangayong mga sangayong mga sangayong mga sangayong mga sangayong mga sangayong mga s</u>

A THAT IT IN THE TALL TO

EEN

# CARTA DE ACEPTACIÓN

Por este medio, se otorga constancia de aceptación de tesina para obtener título de Licenciado en Informática, que presenta el pasante ERIK RUBEN MÉNDEZ REZA, con el tema denominado " ADMINISTRACIÓN DE BASES DE DATOS".

Este trabajo fue desarrollado como una investigación derivada del curso de titulación "BASE DE DATOS ORACLE 8i", dando cumplimiento a uno de los requisitos contemplados en el artículo 34 del reglamento de titulación vigente, en lo referente a la opción de titulación por realización y aprobación de cursos de actualización.

Se extiende la presente para los fines legales a que haya lugar y para su inclusión en todos los ejemplares impresos de la tesina, a los diez y nueve días del mes de enero del dos mil cuatro.

# **ATENTAMENTE**

**ISC. JABEL RESÉNDIZ GONZÁLEZ** PROFR. CURSO TITULACIÓN

#### AGRADECIMIENTOS

A Dios, por darme la vida y tantas otras oportunidades que ambos sabemos de que manera me ha otorgado.

A mis Padres, porque sin su guía y apoyo nunca hubiera podido llegar hasta aquí, mil gracias, esto es para ustedes.

<sup>Á</sup>Gris, porque siempre estuvo a mi lado con ese amor incondicional y porque nunca dudo que lo lograría, gracias chaparrita.

the control of the control of

<sup>Á</sup>toda mi familia, porque siempre estuvieron al pendiente de mi y siempre me hicieron sentir orgulloso de ustedes, muchas gracias por todo. A toda mi familia, porque sieme hicieron sentir orgulloso de<br> *A mis maestros*, por enseñarn<br>
correctamente.<br> *A mis amigos*, porque sieme necesitaba.

Á mis maestros, por enseñarme tantas cosas y sobre todo por orientarme correctamente.

Á mis amigos, porque siempre estuvieron ahí, justo cuando mas los necesitaba.

# ÍNDICE

a terminal property and development and contact

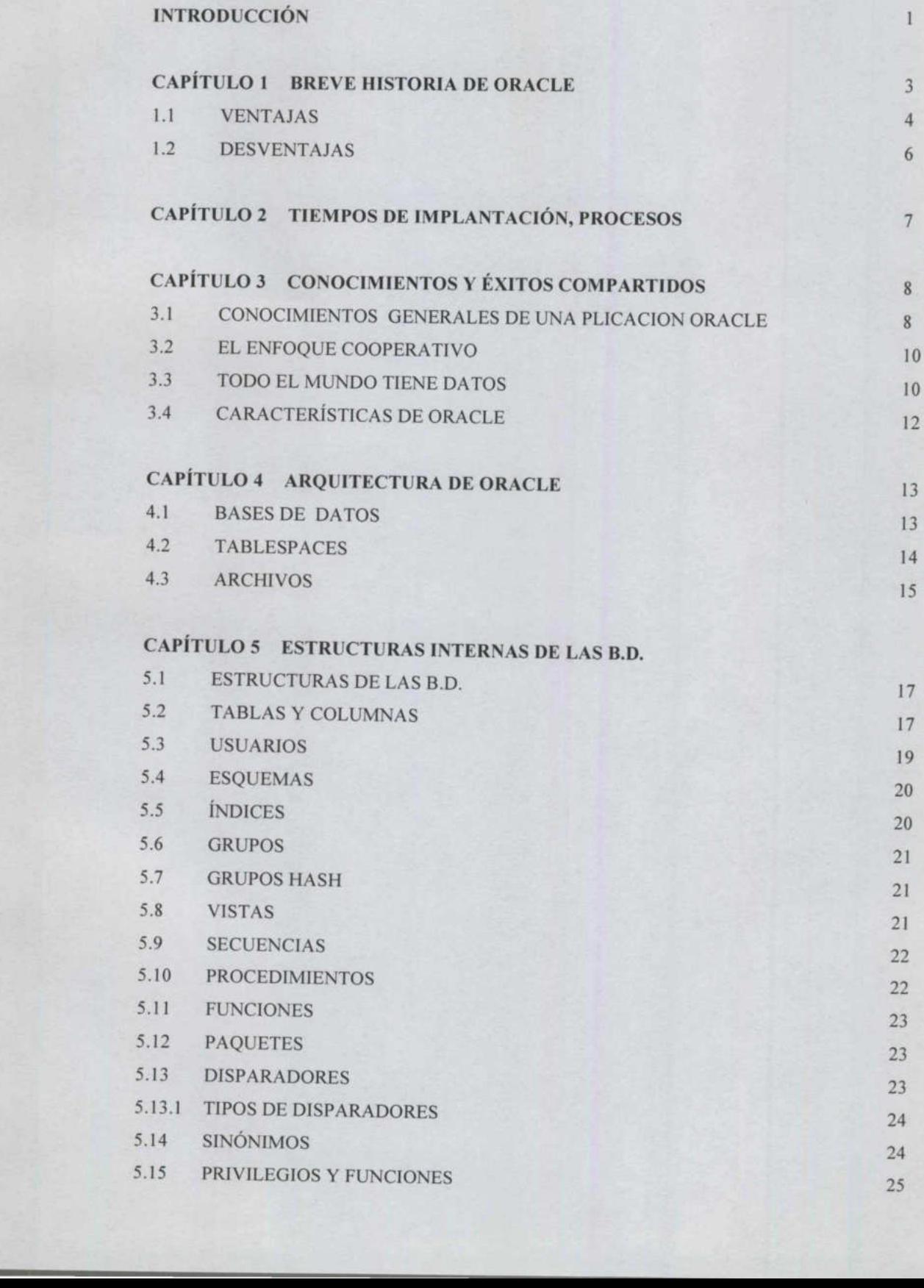

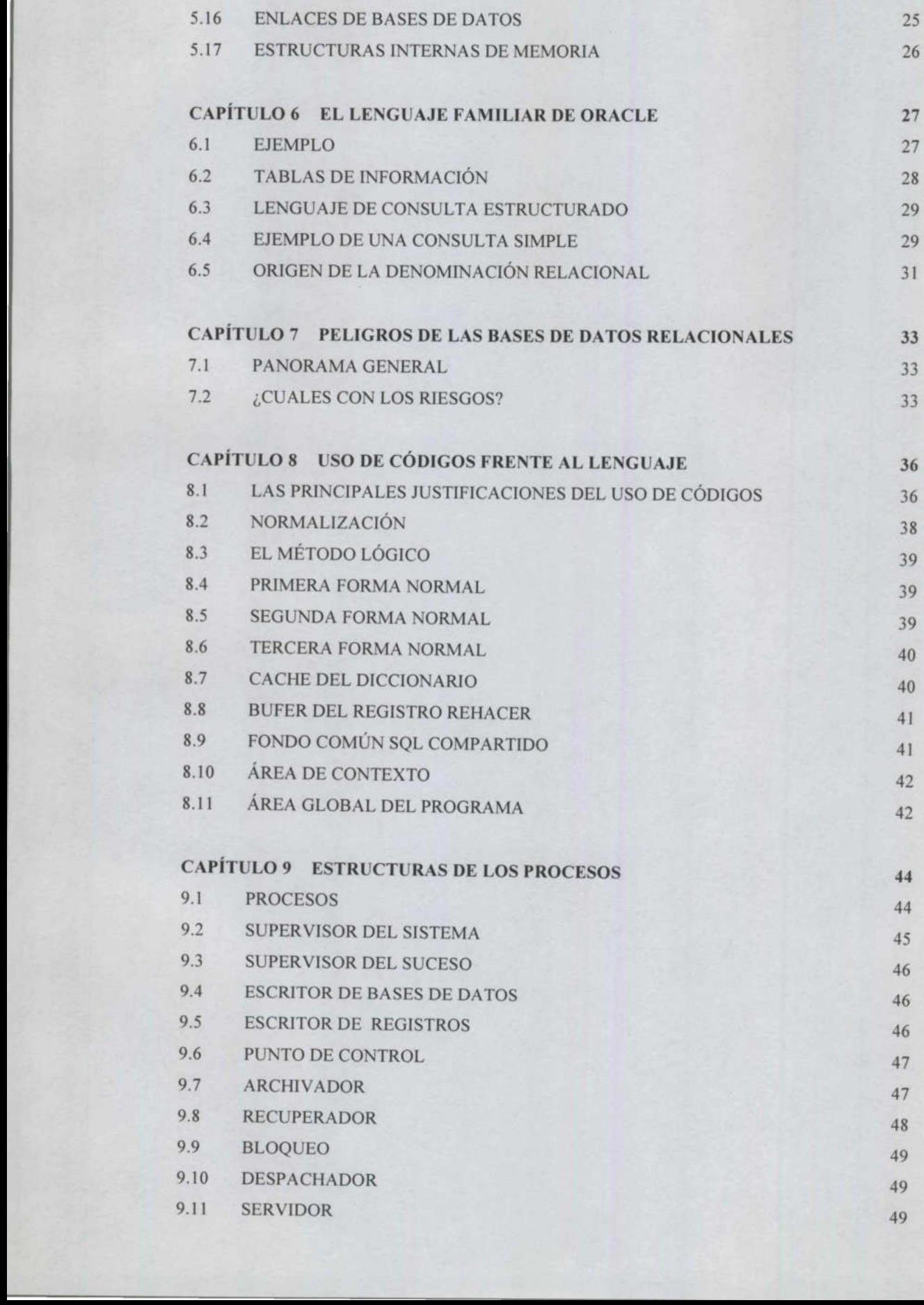

<u> Andreas and Andrew Company and Andrew Company and Andrew Company and Andrew Company and Andrew Company and Andrew Company and Andrew Company and Andrew Company and Andrew Company and Andrew Company and Andrew Company and</u>

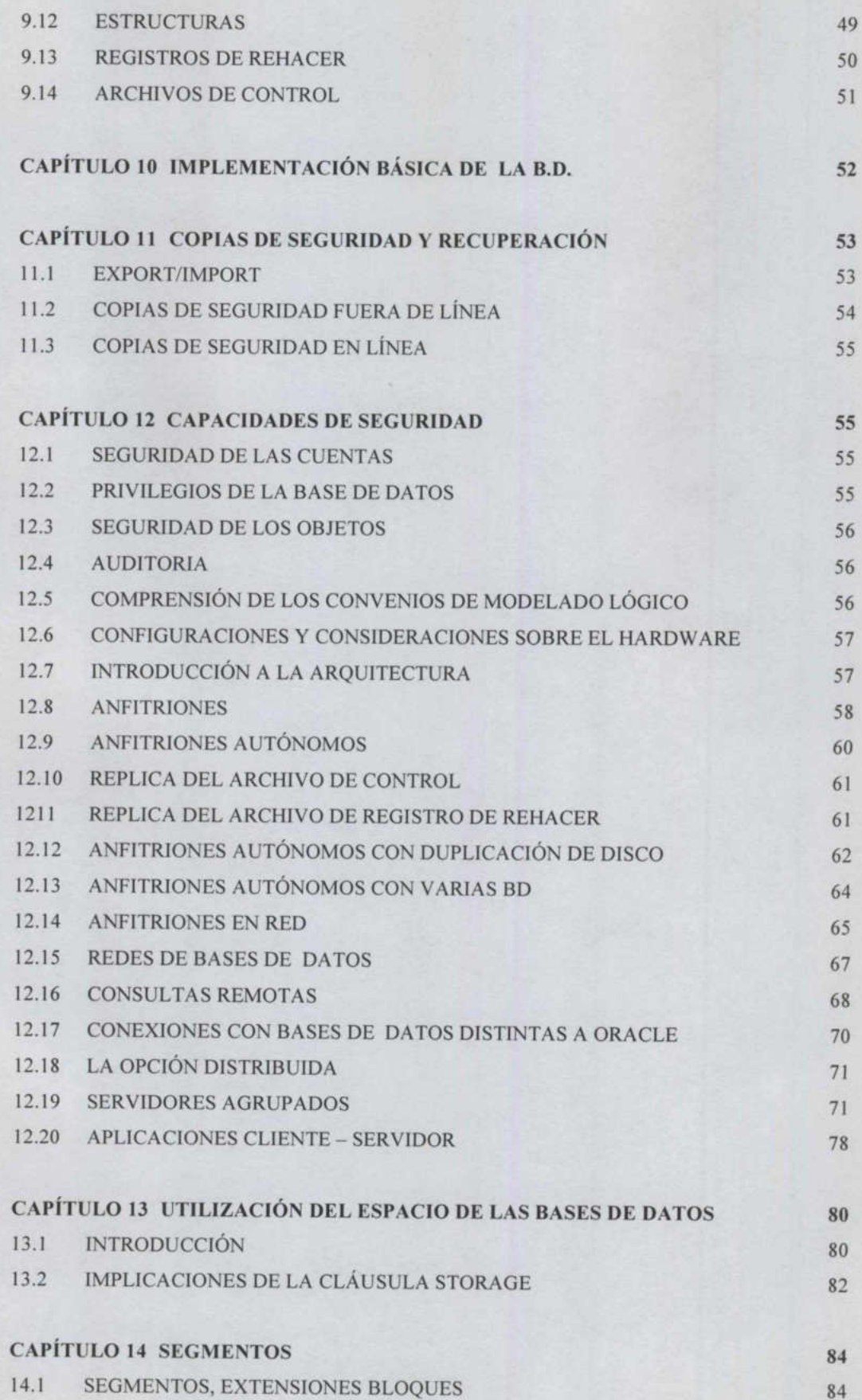

<u> La componenta del contenuto del contenuto del contenuto del contenuto del contenuto del contenuto del contenuto del contenuto del contenuto del contenuto del contenuto del contenuto del contenuto del contenuto del conten</u>

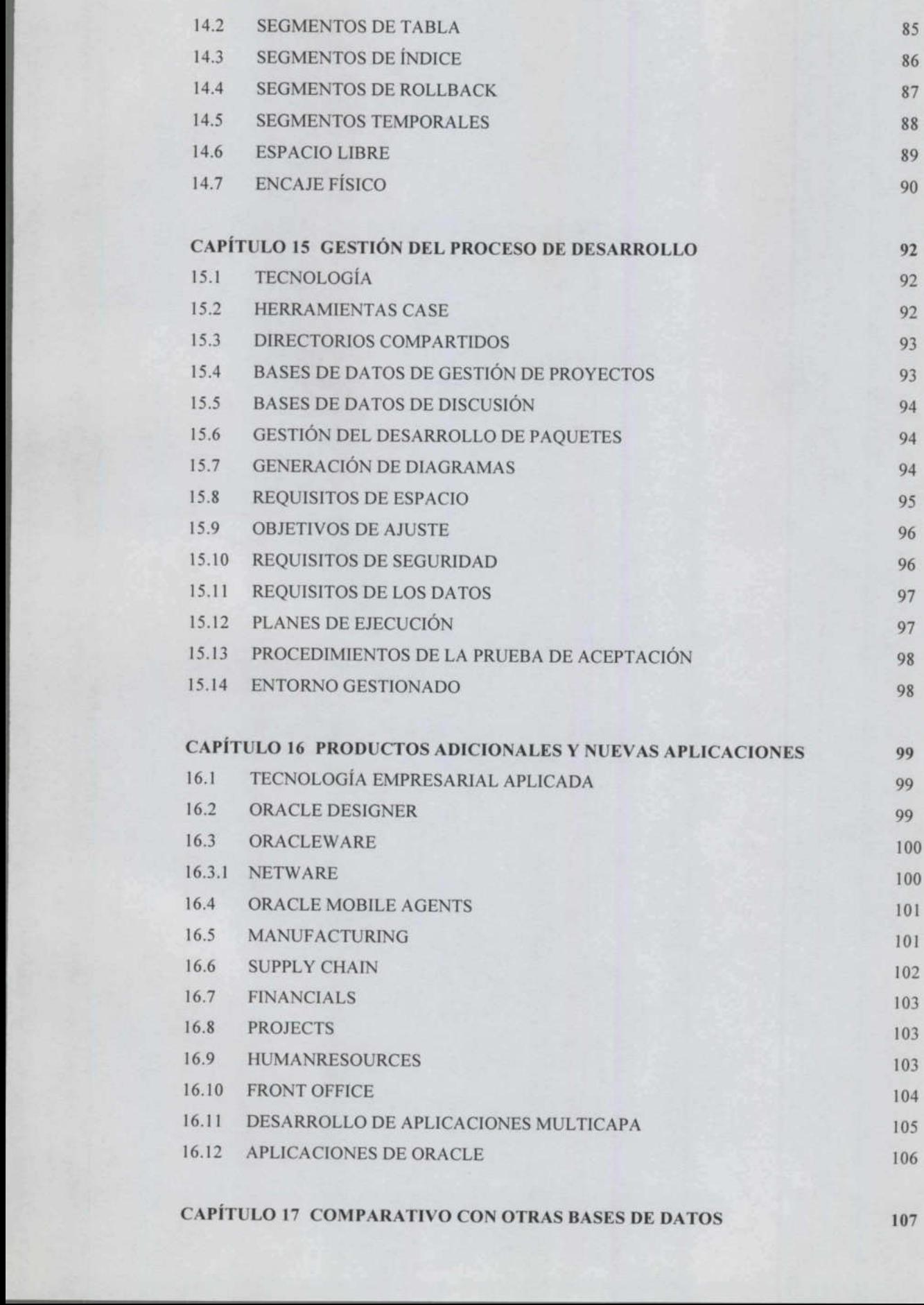

<u>in de la componentación de la componentación de la compo</u>

107

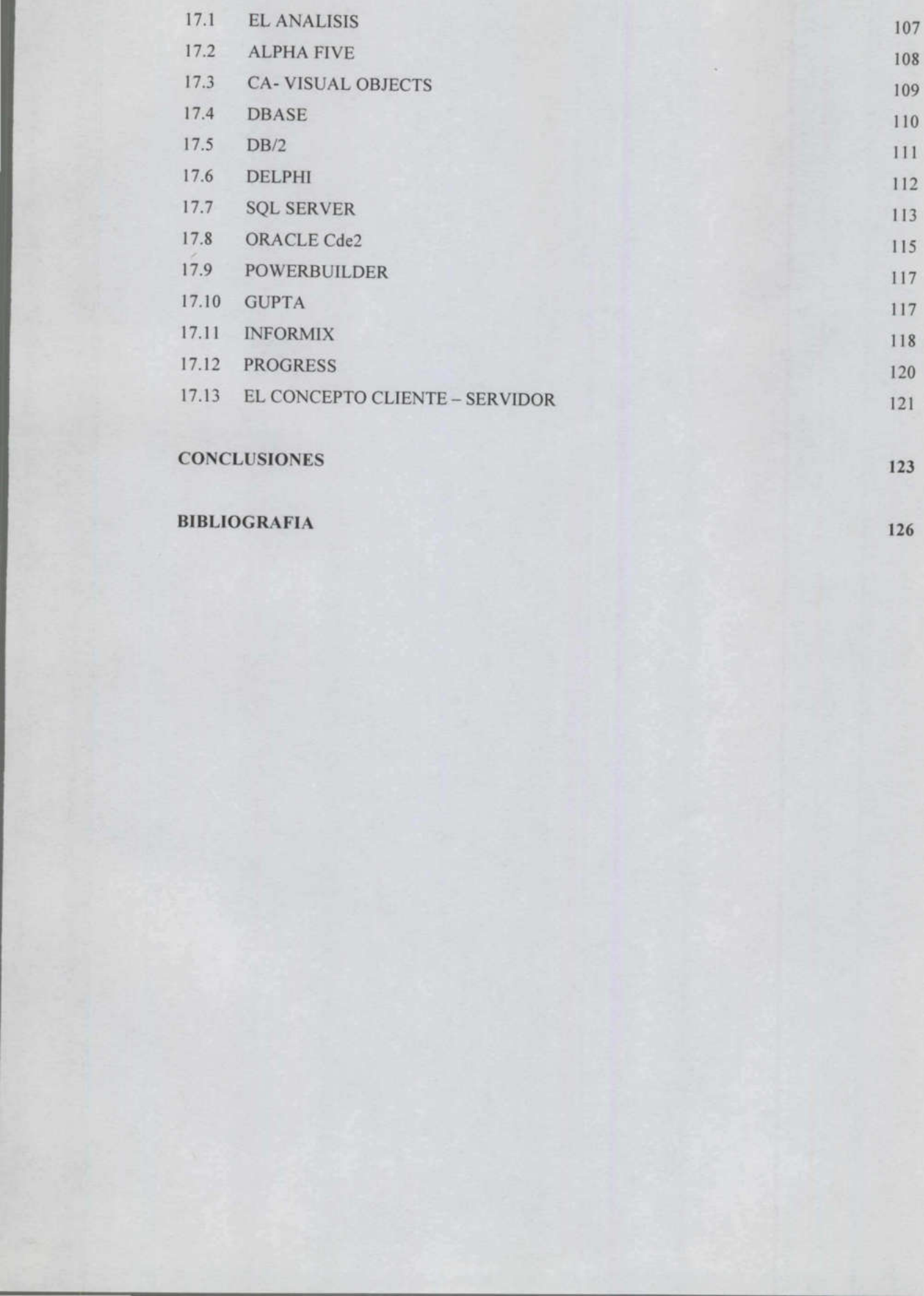

#### BIBLIOGRAFIA

**BELLET** 

**NATIONAL PRODUCTION AND ACTUAL CONTRACTOR** 

126

#### INTRODUCCIÓN

and the control of the control of the control of the control of the control of the control of the control of the

**Contract Contract Contract** 

México, como país en vías de desarrollo, en pleno proceso de industrialización y con grandes riquezas potenciales, tiene la urgente necesidad de contar con nuevas técnicas y herramientas idóneas para coordinar los recursos de los diversos sectores productivos. Esto se puede lograr en gran parte, mediante la aplicación de la informática y más aún en la herramienta ORACLE manejador de base de datos.

Para nadie es desconocida la gran importancia de esta disciplina que capacita al profesional de cualquier área para tomar decisiones más racionales, optimizar la utilización de los recursos y lograr con mayor eficiencia los objetivos de cualquier tipo de organización.

Esta concepción de la informática específicamente en el manejador de bases de datos ORACLE, ha originado que se le considere como una panacea y consecuentemente que cada vez tenga mayor difusión tanto a nivel profesional como a nivel empresarial.

Este trabajo va dirigido a todas aquellas personas que tienen por lo menos algún vínculo con el manejo de información a través de la computadora, esperando sea de gran provecho y sirva de guía al usar esta herramienta.

El presente trabajo está destinado a fomentar de una manera específica esta comprensión, ofreciendo los medios para que tanto los usuarios como los diseñadores y sobre todo los administradores puedan explotar todo el potencial que ofrece ORACLE. El usuario final conoce detalles racionales, optimizar la utilización<br>eficiencia los objetivos de cualquie<br>Esta concepción de la informática<br>bases de datos ORACLE, ha orig<br>panacea y consecuentemente que c<br>nivel profesional como a nivel empl<br>Este trabajo v sobre el problema que el diseñador y administrad or no abarcan. ga mayor difusión tanto a<br>rsonas que tienen por lo<br>ormación a través de la<br>y sirva de guía al usar esta<br>de una manera específica<br>a que tanto los usuarios<br>stradores puedan explotar<br>ario final conoce detalles<br>dor no abarcan.

El diseñador comprende funciones internas y características de ORACLE y del entorno de la computadora que son demasiado complejas técnicamente para el usuario final de igual forma el administrador de la base de datos ORACLE, eso es precisamente a lo que se dedica, a administrar el manejo de las bases de datos cosa que el usuario final sólo se dedica a alimentar el sistema; por lo tanto el diseñador como el administrador de las bases de datos ORACLE deben de preparar bien la antesala, analizar todos y cada uno de los datos, así como encauzar adecuadamente la salida de los mismos, esto es, planear debidamente, formar la estructura quedando por último la presentación final para el usuario. ORACLE y del entorno de la computad<br>técnicamente para el usuario final de i<sub>3</sub><br>base de datos ORACLE, eso es prece<br>administrar el manejo de las bases de datos de de<br>se dedica a alimentar el sistema; por<br>administrador de las formar la estructura quedando poi usuario.

<u> 1989 - Jan James Barn</u>

<u> Kanada ya Kimama ya Tanzania ya Tanzania ya Tanzania ya Tanzania ya Tanzania ya Tanzania ya Tanzania ya Tanza</u>

# CAPITULO 1 BREVE HISTORIA DE ORACLE

<u> Termin al III de la companya de la companya de la companya de la companya de la companya de la companya de la</u>

Liderazgo, resultado de nuestra histórica Innovación Tecnológica .Hace ya más de dos décadas, Oracle Corporation, fundada en 1977, liberó la primera base de datos relacional del mundo. Hoy en día, Oracle es el proveedor más grande de soluciones integrales para el manejo de información. Los productos y servicios Oracle están presentes en más de 140 países, lo que ha llevado a la organización a tener un crecimiento sin precedentes en la industria informática.

En catorce de sus veinte años de vida, Oracle Corporation ha tenido un crecimiento constante; convirtiéndose en el año 92 en le proveedor de software de bases de datos mas grande del mundo y en 1994 en la segunda empresa de software más grande a nivel mundial. Dichos lugares los ha conservado hasta la fecha basados en la calidad de los productos y servicios que se ofrecen

precedentes en la industr<br>
En catorce de sus veinte<br>
crecimiento constante; c<br>
software de bases de d<br>
segunda empresa de s<<br>
lugares los ha conservad<br>
productos y servicios que<br>
Oracle se distingue com<br>
Oracle se distingu Oracle se distingue como empresa proveedora de soluciones que ofrecen una garantía a las necesidades cambiantes de las empresas actuales, una "Solución Integral" que contempla los siguientes aspectos: capacidad para almacenar, procesar y distribuir información, apertura hacia los estándares de la industria y portabilidad a diversas plataformas. Esta estrategia de negocios permite un mejor acceso a los datos corporativos reduciendo costos, incrementando la productividad y entregando Administració<br>
CAPITULO 1<br>
BREVE HISTORIA DE ORA<br>
Liderazgo, resultado de nuestra histórica Innova<br>
ya más de dos décadas, Oracle Corporation, fun<br>
primera base de datos relacional del mundo. Ho<br>
proveedor más grande de so En catorce de sus veinte años de v<br>crecimiento constante; convirtiénd<br>software de bases de datos mas<br>segunda empresa de software ma<br>lugares los ha conservado hasta la<br>productos y servicios que se ofrecer<br>Oracle se distingu resultados de negocios.

**ARRIVAL AND RESIDENCE** 

#### 1.1 Ventajas

a material

<u>The contract of the contract of the contract of the Contract of the Contract of the Contract of the Contract of the Contract of the Contract of the Contract of the Contract of the Contract of the Contract of the Contract </u>

Oracle es una base de datos distribuida, esto es que es una base de datos transparente que nos permite acceder a los datos sin tener que especificar dónde se encuentra la red.

Oracle cuenta con la posibilidad de insertar, modificar y suprimir datos con una transparencia completa de ubicación: para insertar, modificar o borrar no necesitamos saber dónde están almacenados los datos, sino exclusivamente los nombres de las tablas y las columnas.

Cuando la ubicación de los datos es transparente, podemos ejecutar fácilmente cualquier sentencia SQL para cualquier conjunto de datos de la base de datos distribuida.

En Oracle se puede hacer referencia a procedimientos y triggers (disparadores) almacenados sin saber dónde se encuentran.

Podemos introducir datos o procedimientos en el punto en que tenga más sentido para el almacenamiento, sin tener que modificar en absoluto nuestras aplicaciones y sin tener que molestar a los usuarios para que modifiquen su visión del sistema cuando se decide reubicar los datos en posiciones distintas. Las soluciones aportadas por Oracle incluyen un sistema de seguridad completamente nuevo, la posibilidad de trabajar con idiomas distintos del inglés estándar, los procedimientos y disparadores almacenados, los perfiles de recursos para un mayor control sobre el uso de la base de datos y un número cargador masivo de datos Cuando la ubicación de los<br>fácilmente cualquier sentencia<br>la base de datos distribuida.<br>En Oracle se puede hacer<br>(disparadores) almacenados sin<br>Podemos introducir datos o pro<br>sentido para el almacenamien<br>nuestras aplicacio Cuando la ubicación de los datorias<br>
fácilmente cualquier sentencia SQI<br>
la base de datos distribuida.<br>
En Oracle se puede hacer refer<br>
(disparadores) almacenados sin sabe<br>
Podemos introducir datos o procedi<br>
sentido para más rápido.

 $\overline{4}$ 

Podemos usar procedimientos y triggers almacenados en cualquier punto de la red. Estos procedimientos almacenados pueden acceder con la misma facilidad a datos locales o remotos.

<u> The Company of the Company of the Company of the Company of the Company of the Company of the Company of the Company of the Company of the Company of the Company of the Company of the Company of the Company of the Compan</u>

Podemos usar las herramientas de administración de Oracle para gestionar bases de datos remotas.

Oracle gestiona las transacciones distribuidas con una característica especial denominada confirmación en dos fases que garantiza que una transacción , tendrá el mismo resultado en todos los lugares.

Oracle permite controlar mucho mejor el uso de una base de datos utilizando perfiles que son un conjunto de limitaciones en el uso de los recursos que no pueden ser superadas por el usuario al que se le asigna el perfil. Los perfiles incluyen sesiones por usuario, tiempo de CPU, tiempo de conexión, tiempo inactivo y lecturas lógicas; así se puede limitar el impacto de las consultas y proteger la seguridad del sistema limitando los recursos asignados a un usuario. Oracle permite controlar mucho<br>utilizando perfiles que son un conj<br>recursos que no pueden ser superad<br>perfil. Los perfiles incluyen sesi<br>tiempo de conexión, tiempo inact<br>limitar el impacto de las consultas<br>limitando los re

France permite contraits and perfiles and perfiles distance permite control perfiles tiempo de conexión, limitar el impacto de limitando los recursos Oracle 8 es un siste abstracción de dato representación de dato para ext Oracle 8 es un sistema de objetos relacional, agrega una capa de abstracción de datos sobre los métodos relacionales estándar de representación de datos y programación y también provee la habilidad para extender los mecanismos de almacenamiento para arreglárselas con complejos tipos de datos. La abstracción de objetos relacionales que Oracle provee te permite la habilidad para agregar nuevos tipos de datos para SQL estándar. mpacto de las consultas y p<br>os recursos asignados a un us<br>es un sistema de objetos r<br>de datos sobre los méticon<br>de datos y programación<br>ler los mecanismos de almace<br>tipos de datos. La abstracci<br>vee te permite la habilidad

#### 1.2 Desventajas

<u> 1989 - Maria Barat, Amerikaansk filozof (</u>

Así como existen ventajas, también hay desventajas como en cualquier herramienta computacional, desgraciadamente Oracle no es la excepción, pues dependiendo de lo que se quiera hacer y el equipo en donde va a trabajar, siempre habrá trabas que conlleven a una soluciones no del todo confiables y poderosas para soportar ciertos procesos. Almacenar y recuperar arreglos de valores y tablas anidadas (valores de columnas que son a su vez tablas) y métodos (subprogramas almacenados que asocias con nuevos tipos de objetos) son tareas que Oracle puede soportar; sin embargo no hay sistema de herencia para los tipos que agregas, no puedes esconder las columnas de datos en tus tipos de objetos.

and the company of the company of the company of the company of the company of the company of Finalmente, el sistema de objetos relacionales provee un camino para mirar objetos complejos como tablas relacionales. Oracle llama a éstos en la vista de objetos.

Mientras estas características no sean dadas verdaderamente, las capacidades de Programación de Base de Datos Orientada a Objetos (OODBMS) no será lo suficientemente fuerte dentro del mundo de los objetos. La fuerza de Oracle ha sido su gran capacidad del servidor, seguridad, integridad, concurrencia y alto volumen de procesamiento de transacciones, alto desempeño, rentabilidad y la habilidad para operar en diversas plataformas han elevado el producto a la vanguardia dentro del mercado de las bases de datos. de objetos.<br>
Finalmente, el sistema de objetos<br>
mirar objetos complejos como tabl<br>
en la vista de objetos.<br>
Mientras estas características no<br>
capacidades de Programación de l<br>
(OODBMS) no será lo suficientem<br>
objetos. La

Oracle extiende estas ventajas al permitir las capacidades clienteservidor y agregar la extensibilidad de objetos relacionales que las aplicaciones mundiales necesitan.

ı

# CAPITULO 2 TIEMPOS DE IMPLANTACION, PROCESOS Y MEJORA **CONTINUA**

La mayoría de los sistemas de aplicaciones requieren mucho tiempo para su implantación. Una vez instalados, requieren mucho tiempo para adaptarlos a las necesidades cambiantes de la empresa.

Las Aplicaciones Oracle ofrecen una flexibilidad sin precedentes. Nuestros clientes suelen instalarlas en la mitad de tiempo y a la mitad de coste de lo que supondría instalar un sistema de la competencia.

Las Aplicaciones Orac<br>que cambian las nece<br>definidas por el usuar<br>condiciones de excepe<br>empresa. Se pueden in<br>tener que programar. I<br>que se actualizan auto<br>versiones. De este mo<br>exorbitante de las<br>aplicaciones. Las Aplicaciones Oracle se pueden reconfigurar rápidamente, a medida que cambian las necesidades de la empresa, con reglas de negocio definidas por el usuario, reglas de flujo de trabajo, filtros, informes y condiciones de excepción que reflejen la mejora de los procesos de empresa. Se pueden incluso añadir campos definidos por el usuario sin tener que programar. Los cambios no sólo son fáciles de realizar, sino que se actualizan automáticamente a medida que se migra a nuevas versiones. De este modo se evita el 'bloqueo de versiones' y el coste exorbitante de las actualizaciones, característicos de otras de aplicaciones.  $\begin{tabular}{c|c} \multicolumn{1}{c}{\textbf{A}} & \multicolumn{1}{c}{\textbf{A}} & \multicolumn{1}{c}{\textbf{A}} & \multicolumn{1}{c}{\textbf{A}} & \multicolumn{1}{c}{\textbf{A}} & \multicolumn{1}{c}{\textbf{A}} & \multicolumn{1}{c}{\textbf{A}} & \multicolumn{1}{c}{\textbf{A}} & \multicolumn{1}{c}{\textbf{A}} & \multicolumn{1}{c}{\textbf{A}} & \multicolumn{1}{c}{\textbf{A}} & \multicolumn{1}{c}{\textbf{A}} & \multicolumn{1}{c}{\textbf{A}} & \mult$ Las Aplicaciones Oracle se pueder<br>que cambian las necesidades de<br>definidas por el usuario, reglas de<br>condiciones de excepción que ret<br>empresa. Se pueden incluso añadir<br>tener que programar. Los cambios<br>que se actualizan aut

# CAPITULO 3 CONOCIMIENTOS Y EXITOS COMPARTIDOS

\_\_\_\_\_\_\_

#### 3.1 Conocimientos generales de una aplicación oracle

Para que una aplicación Oracle se pueda desarrollar y usar rápida y efectivamente, es necesario que tanto los usuarios como los diseñadores tengan un lenguaje común y una profunda y común comprensión de la aplicación y de las herramientas de ORACLE.

Este nuevo enfoque en el desarrollo de aplicaciones, Históricamente, los analistas de sistemas estudiaban las necesidades del problema y construían una aplicación que las cubría, Los usuarios sólo intervenían en la descripción del problema, y quizás en la revisión de la aplicación una vez acabada ésta,

Con las nuevas herramientas y métodos disponibles, y especialmente con ORACLE, se pueden construir aplicaciones y métodos disponibles, y especialmente con necesidades y hábitos de trabajo de las empresas, pero sólo existe una comprensión mutua.

analistas de sistemas<br>
construían una aplicaci<br>
en la descripción del p<br>
una vez acabada ésta,<br>
Con las nuevas herrami<br>
ORACLE, se pueden e<br>
especialmente con nece<br>
sólo existe una comprer<br>
El usuario final conoce<br>
adminis El usuario final conoce detalles sobre el problema que el diseñador y administrador no abarcan, El diseñador comprende funciones internas y características de ORACLE y del entorno de la computadora que son demasiado complejas técnicamente para el usuario final; de igual forma, el administrador de la base de datos ORACLE, eso es precisamente a lo que se dedica, a administrar el manejo de las bases de datos; cosa que el usuario final sólo se dedica a alimentar el sistema; por lo tanto el diseñador como el administrador de las bases de datos ORACLE deben de preparar bien la antesala, analizar todos y cada uno de los datos, así construían una aplicación que las<br>en la descripción del problema, y<br>una vez acabada ésta,<br>Con las nuevas herramientas y mét<br>ORACLE, se pueden construir ap<br>especialmente con necesidades y há<br>sólo existe una comprensión mutu como encauzar adecuadamente la salida de los mismos, esto es, planear nte con necesidades y hábitos<br>una comprensión mutua.<br>final conoce detalles sobre e<br>dor no abarcan, El diseñador c<br>cas de ORACLE y del entorr<br>complejas técnicamente para e<br>rador de la base de datos ORA<br>ca, a administrar el

**Belleville** 

8

debidamente, formar la estructura quedando por último la presentación 1 final para el usuario.

No es un secreto que entre los usuarios, los analistas y administradores siempre han existido problemas. Entre las razones de esto, se encuentran las diferencias de conocimiento, de cultura, de intereses profesionales y metas, y las confusiones que la simple separación física de los grupos puede producir. Realmente, este hecho no es exclusivo del mundo informático. Lo mismo ocurre en las demás áreas de toda organización. Las relaciones entre los miembros de estos grupos diferentes son formales, estiradas y anormales. Las barreras artificiales y procedimientos que surgen de este aislamiento también contribuyen a la aparición de este hecho.

aparición de este hec<br>
Por su parte ORAC<br>
arcaico que sólo los j<br>
de manera fundamen<br>
de datos, los analista<br>
cualquiera lo puede<br>
atrapada dentro de la<br>
informe y la liberaba<br>
usuario, escribiendo<br>
cambio de las reglas<br>
D usuario, escribiendo simplemente una pregunta en inglés. Esto supone el Por su parte ORACLE como no permanece oculto por ser un lenguaje arcaico que sólo los profesionales pueden comprender, ORACLE cambia de manera fundamental las relaciones entre los administradores de bases de datos, los analistas y los usuarios. Cualquiera lo puede comprender; cualquiera lo puede utilizar, pues la información que antes estaba atrapada dentro de la computadora hasta que un analista creaba un nuevo informe y la liberaba, ahora puede ser accesible instantáneamente para el cambio de las reglas de juego. aparición de este hec<br>
Por su parte ORAC<br>
arcaico que sólo los<br>
de manera fundamer<br>
de datos, los analista<br>
cualquiera lo pueda<br>
atrapada dentro de la<br>
informe y la liberaba<br>
usuario, escribiendo<br>
cambio de las reglas<br>
Des procedimientos que surgen de este<br>aparición de este hecho.<br>Por su parte ORACLE como no p<br>arcaico que sólo los profesionales p<br>de manera fundamental las relacion<br>de datos, los analistas y los usuario<br>cualquiera lo puede uti

Desde su primera versión, ORACLE se ha basado en el fácilmente comprensible modelo relacional, así que los no programadores entienden rápidamente lo que ORACLE puede hacer y cómo. Esto lo hace próximo y no impuesto.

Además, se desarrollo de tal forma que se pudiera ejecutar de igual

 $\mathbf{q}$ 

forma sobre prácticamente cualquier tipo de computadora, esto debido al profundo éxito del producto y la compañía.

En un mercado caracterizado por compañías con su hardware "particular", su sistema operativo "particular", su base de datos "particular" y sus aplicaciones particulares, ORACLE proporciona a los usuarios y a los departamentos de ..análisis y administración de bases de datos un nuevo control sobre su modo de trabajo y su futuro.

Los usuarios, analistas y administradores no estarán tan ligados a la base de datos proporcionada por una única compañía de hardware. ORACLE puede funcionar sobre casi todos los tipos de computadoras que pueda poseer. Esto es una revolución en el entorno de trabajo y en el desarrollo de aplicaciones, cuyas consecuencias se verán en un futuro.

#### 3.2 El Enfoque Cooperativo

<u> Mahalim ya katika mwaka wa 1989 aliyo katika mwaka wa 1989 aliyo katika mwaka wa 1989 aliyo katika mwaka wa 1989 aliyo katika mwaka wa 1989 aliyo katika mwaka wa 1989 aliyo katika mwaka wa 1989 aliyo katika mwaka wa 1989</u>

in the state of the state and a ORACLE es una base de datos relacional. Este concepto ofrece una forma extremadamente sencilla para pensar y manejar los datos que se usan en una empresa. No es nada más que una colección de tablas de datos. Nos encontramos tablas todos los días: informes de tiempo, cotizaciones de bolsa, clasificaciones, etc. Todo esto son tablas, con encabezamientos para las columnas y filas de información presentadas de forma simple. La aproximación relacional puede ser suficientemente poderosa y sofisticada, incluso para los negocios más complejos. poseer. Esto es una revolución en e<br>de aplicaciones, cuyas consecuencia<br>3.2 El Enfoque Cooperativo<br>ORACLE es una base de datos r<br>forma extremadamente sencilla par<br>usan en una empresa. No es nada<br>datos. Nos encontramos tabl

#### 3.3 Todo El Mundo Tiene Datos

Los filósofos de la información suelen decir que un dato debe ser considerado como tal hasta el momento en que se organiza de manera significativa, en el que pasa a ser "información". Si esto es cierto,

ORACLE es una forma de ordenar y manipular los datos de forma que se pueda obtener información no visible, como totales, tendencias de venta y otras relaciones. Lo importante es disponer de los datos y manejarlos de tres maneras básicas: obtener la información, almacenarla y recuperarla. Archives and forma de ordenar y r<br>
se pueda obtener información no visi<br>
venta y otras relaciones. Lo importa<br>
manejarlos de tres maneras básicas: obr<br>
y recuperarla.<br>
Una vez alcanzado lo básico, se puede<br>
de un lugar a o

Una vez alcanzado lo básico, se puede operar con los datos, trasladarlos de un lugar a otro o modificarlos. A esto se le llama procesamiento de datos y básicamente consta de los mismos tres pasos que cambian la forma en que la información está organizada.

Un sistema de gestión de bases de datos relacional (SGBDR), como ORACLE ofrece una forma de realizar estas tareas de forma comprensible, razonable y sencilla. ORACLE básicamente permite:

- Introducir datos.

**BENDRICK HORNER DER REIN EIN BEREIT ER EIN ER EIN ER EIN ER EIN EIN EIN EIN EIN EIN EIN EIN EREIN** 

- **BE A LEADER** - Almacenar datos.
	- Recuperar datos y trabajar con ellos.

La figura 1 muestra lo sencillo que es esto.

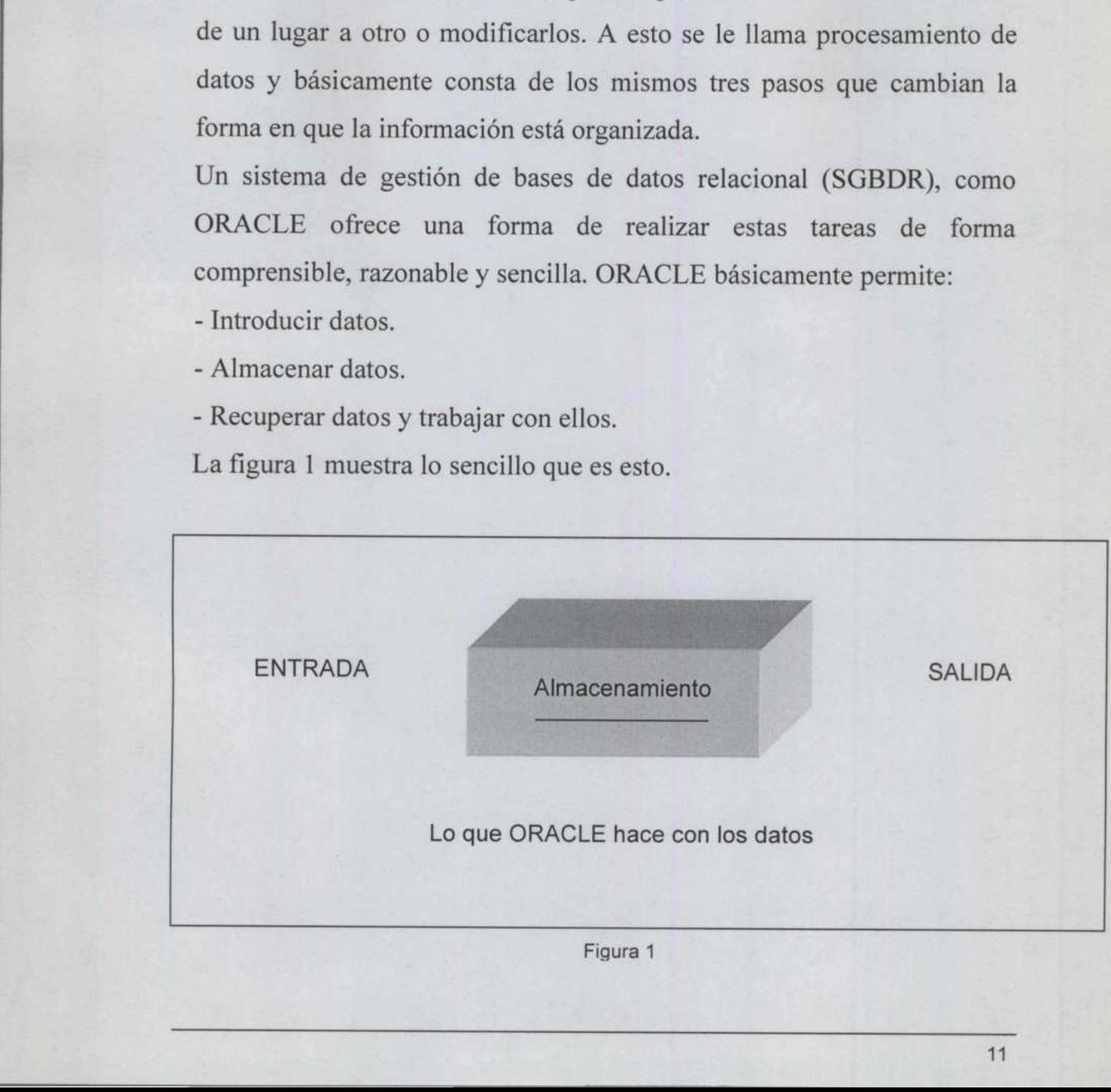

#### 3.4 Características de Oracle

The state of the state with a state of the state of the state of the state of the state of the state of the state of the state of the state of the state of the state of the state of the state of the state of the state of t

Expansión y crecimiento Posibilidad de "partición" de datos Conexión Web Orientación a Objetos Convergencia Capacidad sofisticada para la toma de decisiones

<u>the company's property of the company's property of the company's property of the company's property of the company's property of the company's property of the company's property of the company's property of the company's</u>

## CAPITULO 4 ARQUITECTURA ORACLE

#### 4.1 Bases De Datos

Oracle proporciona la capacidad de almacenar y acceder a los datos de forma consecuente con un modelo definido conocido como Modelo Racional. Por ello, Oracle se conoce como un sistema de gestión de bases de datos relacionales (RDBMS).

La mayoría de las referencias a una base de datos no se refieren sólo a los datos físicos, sino también a la combinación de objetos físicos, de memoria y de proceso.

Los datos de una base de datos se almacenan en tablas. Las tablas relacionales se definen mediante sus columnas, y tienen un nombre. Los datos se almacenan como filas de la tabla.. Las tablas pueden estar relacionadas entre ellas y puede utilizarse la base de datos para imponer estas relaciones. 4.1 Bases De Datos<br>
Oracle proporciona la capacidad de alm<br>
forma consecuente con un modelo de<br>
Racional. Por ello, Oracle se conoce<br>
bases de datos relacionales (RDBMS).<br>
La mayoría de las referencias a una ba<br>
los datos los datos físicos, sino también a l<br>memoria y de proceso.<br>Los datos de una base de datos<br>relacionales se definen mediante su<br>datos se almacenan como filas d<br>relacionadas entre ellas y puede uti<br>estas relaciones.<br>Una base d

Una base de datos Oracle almacena datos en archivos. Internamente existen estructuras de las bases de datos que proporcionan una asignación lógica de los datos con los archivos, lo que permite almacenar de forma separada diferentes tipos de datos. Estas divisiones lógicas se llaman espacios de tablas. (Figura 2)

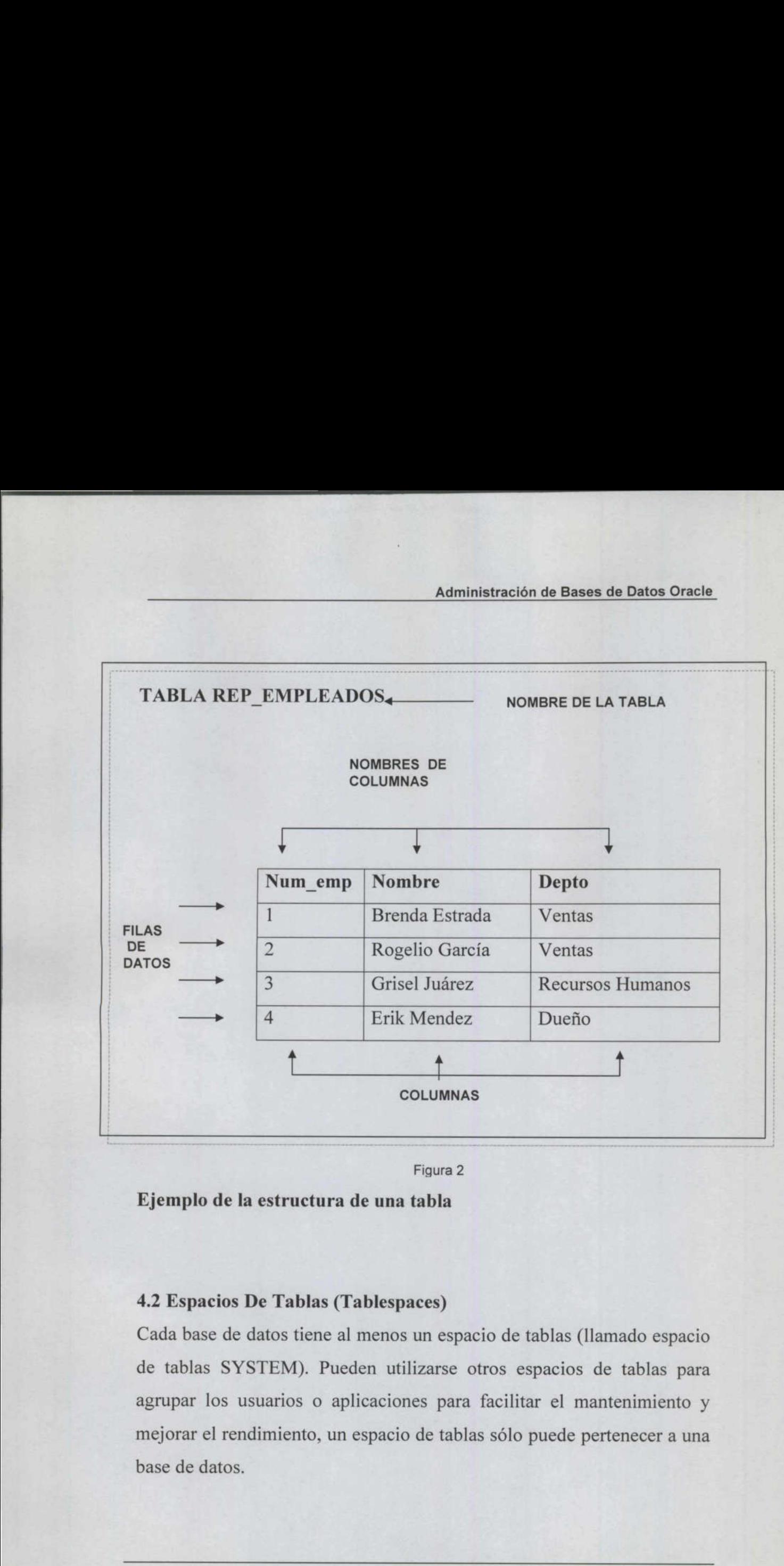

Figura 2

Ejemplo de la estructura de una tabla

<u> 2000 - Antonio Antonio Antonio Antonio Antonio Antonio Antonio Antonio Antonio Antonio Antonio Antonio Antoni</u>

#### 4.2 Espacios De Tablas (Tablespaces)

Cada base de datos tiene al menos un espacio de tablas (llamado espacio de tablas SYSTEM). Pueden utilizarse otros espacios de tablas para agrupar los usuarios o aplicaciones para facilitar el mantenimiento y mejorar el rendimiento, un espacio de tablas sólo puede pertenecer a una base de datos.

#### 4,3 Archivos

<u> Andrewski produkt i svjetski podporavanju pod produkt po ustanovanju pod produkt po ustanovanju pod produkt p</u>

Cada espacio de tablas consta de uno o más archivos, llamados archivos de datos, en un disco. Un archivo de datos sólo puede pertenecer a un único espacio de tablas. Los archivos de datos tienen un tamaño fijo en el momento de su creación; cuando se necesita más espacio hay que añadir archivos nuevos. Para crear nuevos espacios de tablas hace falta crear nuevos archivos de datos.

Así la división de los objetos de bases de datos entre varios espacios de tablas permite que dichos objetos se almacenen de forma física en archivos de datos separados, que pueden situarse en discos distintos. Esta es una herramienta importante en la planificación y ajuste de la manera en que la base de datos maneja las solicitudes de E/S que se le hacen.

#### 4.4 Instancias

international population.

Para acceder a los datos de la base de datos, Oracle utiliza un conjunto de procesos de fondo compartidos por todos los usuarios. Además, existen ciertas estructuras de memoria que se utilizan para almacenar los datos de la base de datos más consultados recientemente. Estas áreas de memoria ayudan a mejorar el rendimiento de la base de datos al disminuir la cantidad de operaciones de E/S de acceso a los archivos de datos. es una herramienta importante en l<br>
en que la base de datos maneja las s<br>
4.4 Instancias<br>
Para acceder a los datos de la base<br>
de procesos de fondo compartido<br>
existen ciertas estructuras de memo<br>
datos de la base de datos

Una instancia de bases de datos (también conocida como un servidor) es un conjunto de estructuras de memoria y de procesos de fondo que acceden a un conjunto de archivos de base de datos. Es posible que varias instancias accedan a una única base de datos (servidor en paralelo).

Los parámetros que determinan el tamaño y composición de una instancia se almacenan en un archivo llamado INIT.ORA; este archivo se lee durante el arranque de la instancia y el DBA puede modificarlo. Las modificaciones que se realicen en este archivo no surten efecto hasta el siguiente arranque que lo utilice.

<u> 1980an - Jacob Harrison, margaretan amerikan a</u>

<u>and the second contract of the second second second second second second second second second second second second second second second second second second second second second second second second second second second s</u>

<u> Termin al III de la componentat de la compo</u>

#### CAPITULO 5

#### ESTRUCTURAS INTERNAS DE LAS BASES DE DATOS

#### 5.1 Estructuras de las Bd

Las estructuras de las bases de datos de Oracle pueden dividirse en tres categorías:

1. Las internas a la base de datos (tablas, columnas, usuarios, esquemas, índices, vistas, sinónimos, privilegios, segmentos, enlaces, etc.)

2. Las internas a las áreas de memoria (incluidas las áreas de memoria compartida y los procesos).

3. Las externas a las bases de datos.

#### 5.2 Tablas y Columnas

Allen Berlin, and the Control of the

Las tablas son el mecanismo de almacenamiento de los datos dentro de una base de datos Oracle y constan de un conjunto fijo de columnas, que describen los atributos de la entidad que se maneja mediante la tabla. Cada columna tiene un nombre y unas características específicas.

Las características de una columna se componen de dos partes: su tipo de datos y su longitud, donde los campos numéricos pueden tener precisión que termina la el número de cifras significativas del valor de este campo. Una especificación para una columna indica que presenta un total de nueve cifras con dos decimales, la precisión por omisión es de 38 cifras, que es además la precisión máxima. 3. Las externas a las bases de datos.<br>5.2 Tablas y Columnas<br>Las tablas son el mecanismo de ali<br>una base de datos Oracle y constan<br>describen los atributos de la entid.<br>Cada columna tiene un nombre y ur<br>Las características d

Los tipos de datos disponibles en Oracle son los siguientes Los tipos de datos disponibles en Ora

<u> and the company of the company of the company of the company of the company of the company of the company of the company of the company of the company of the company of the company of the company of the company of the co</u>

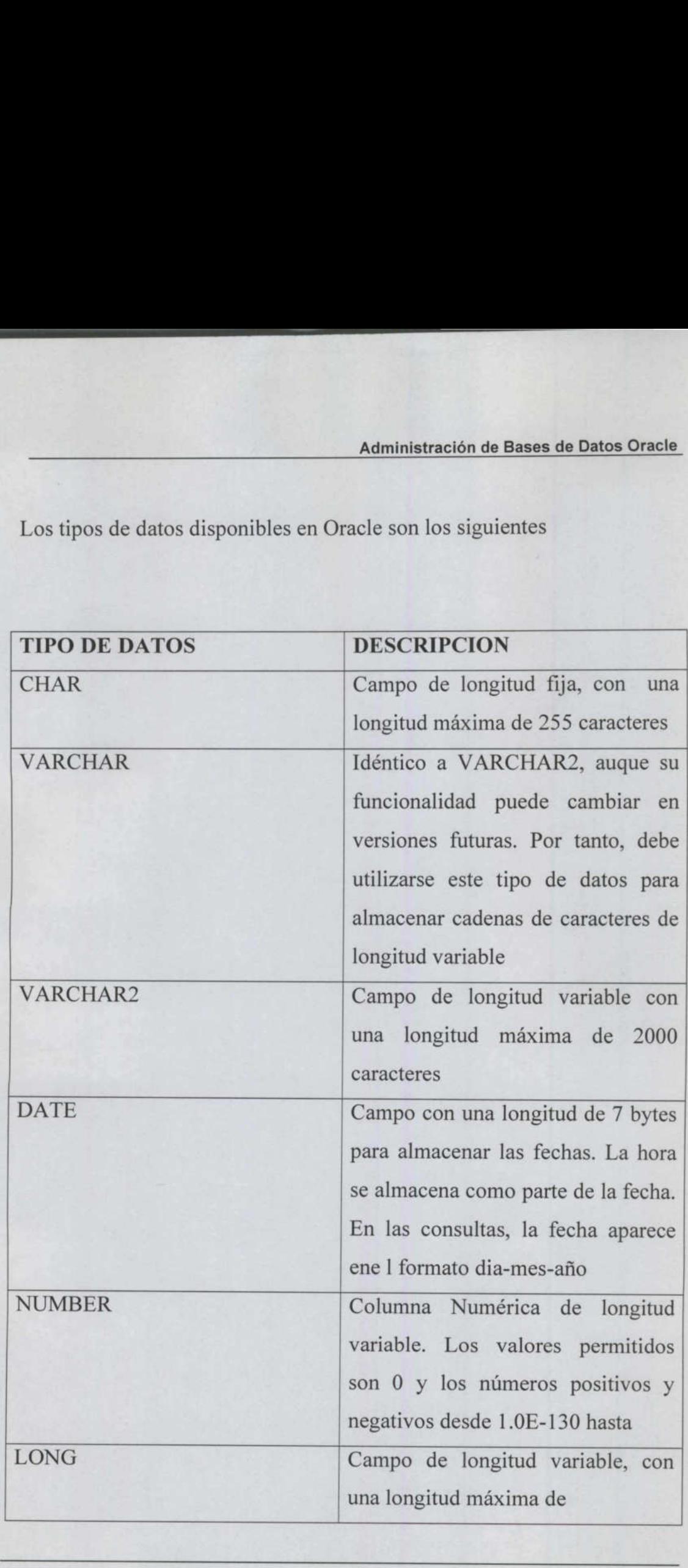

<u> a special control de la propieta de la propieta de la propieta de la propieta de la propieta de la propieta de la propieta de la propieta de la propieta de la propieta de la propieta de la propieta de la propieta de la p</u>

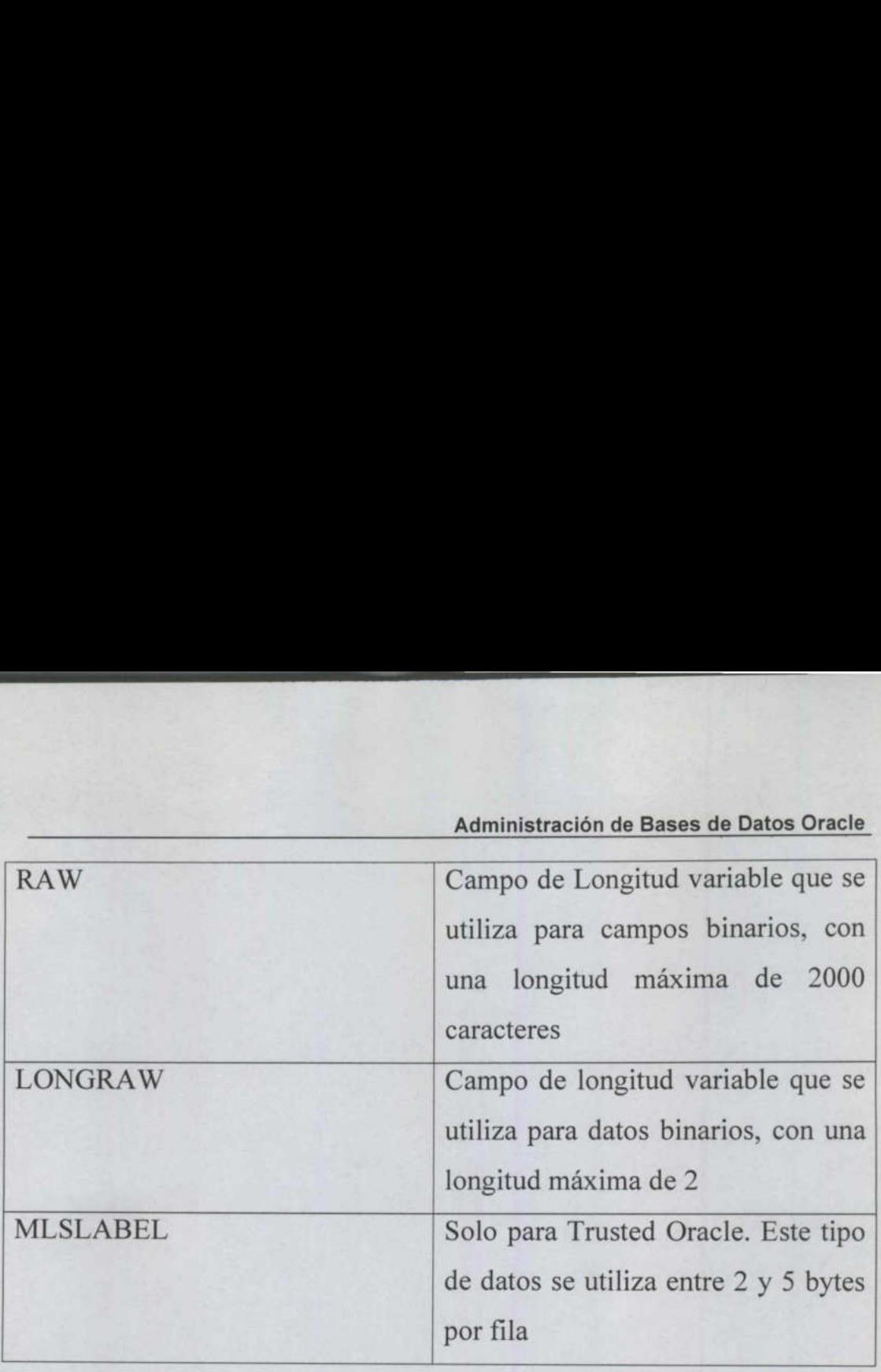

#### 5.3 Usuarios

Una cuenta de usuario no es una estructura física de la base de datos, pero sí que tiene relaciones con los objetos de las bases de datos: los usuarios son propietarios de los objetos de las bases de datos. El usuario SYS es propietario de las tablas del diccionario de datos (data dictionary tables); en ellas se almacena información sobre el resto de las estructuras de la base de datos. El usuario SYSTEM es propietario de las vistas que permiten acceder a estas tablas del diccionario de datos, para que las utilicen el resto de los usuarios de la base de datos. 5.3 Usuarios<br>Una cuenta de usuario no es una<br>pero sí que tiene relaciones con lo<br>usuarios son propietarios de los obj<br>SYS es propietario de las tablas del<br>tables); en ellas se almacena inform<br>de la base de datos. El usuari

Los objetos que se crean en la base de datos como apoyo a las aplicaciones, se crean bajo cuentas de usuarios. Cada una de estas cuentas puede personalizarse para que utilice un espacio de tablas específico como su espacio de tablas por omisión.

Las cuentas de la base de datos pueden conectarse a una cuenta del sistema operativo, lo que permite a los usuarios acceder a la base de datos desde el sistema operativo sin tener que introducir contraseñas

<u> 1972 - Johann Harry Harry Harry Harry Harry Harry Harry Harry Harry Harry Harry Harry Harry Harry Harry Harry Harry</u>

tanto para el sistema operativo como para la base de datos. Pueden entonces acceder a los objetos de su propiedad o a aquéllos a los que se les ha concedido el acceso.

#### 5.4 Esquemas

En Oracle, es posible crear usuarios que no tengan la capacidad de acceder a la base de datos. Dichas cuentas de usuario proporcionan un esquema que puede utilizarse para mantener un conjunto de objetos de base de datos separados de otros esquemas de los usuarios.

#### 5.5 Índices

En una base de datos relacional, la situación física de una fila es irrelevante. Para que sea posible encontrar los datos, cada fila de cada tabla se etiqueta con un ROWID (Identificador de Fila). Este ROWID le indica a la base de datos el lugar exacto en que se encuentra la fila (mediante el archivo, bloque dentro de ese archivo y fila dentro de ese bloque). En una base de datos relacional,<br>irrelevante. Para que sea posible e<br>tabla se etiqueta con un ROWID (In<br>indica a la base de datos el lugar<br>(mediante el archivo, bloque dentro<br>bloque).<br>Un índice es una estructura de la ba<br>l

Un índice es una estructura de la base de datos que le permite al servidor localizar rápidamente una fila de una tabla. Existen dos tipos de índices: índices de grupo e índices de tabla.

Los índices contienen una lista de entradas, cada una de las cuales consta de un valor clave y de un ROWID. El valor clave es el valor de una columna de una fila o la combinación de los valores de varias columnas en una fila.

Las entradas de los índices de tabla y de grupo de una base de datos Oracle se almacenan mediante un mecanismo de B\*-tree (árbol binario),

<u> a shi ne shekara ta 1980, a shekara ta 1980, a shekara ta 1980, a shekara ta 1980, a shekara ta 1980, a shekara ta 1980, a shekara ta 1980, a shekara ta 1980, a shekara ta 1980, a shekara ta 1980, a shekara ta 1980, a sh</u>

lo que garantiza un trayecto de acceso corto hasta el valor clave. Las operaciones de E/S necesarias para localizar un valor clave son mínimas, y, una vez encontrado, se utiliza el ROWID para acceder directamente a una fila. Los índices se utilizan para mejorar el rendimiento y asegurar la exclusividad de una columna, pueden crearse para una o varias columnas de una tabla.

#### 5.6 Grupos

Las tablas a las que se suele acceder conjuntamente pueden almacenarse físicamente juntas. Para almacenarlas juntas, se crea un grupo (cluster) que contenga las tablas.

Los datos de las tablas se almacenan entonces juntos para minimizar el número de operaciones de E/S que deben realizarse y mejorar así el rendimiento.

Las columnas relacionadas de las tablas se denominan la clave del grupo. Esta clave del grupo se indexa mediante un índice de grupo, y su valor sólo se almacena una vez para las diversas tablas del grupo.

#### 5.7 Grupos Hash

Los grupos hash (hahs clusters) utilizan funciones de hash (hashing functions) sobre la clave del grupo de la fila para determinar la posición física en la que se debe almacenar la fila.

#### 5.8 Vistas

Una vista (view) tiene el mismo aspecto de una tabla con columnas y se consulta de la misma forma que ésta. Conceptualmente, puede pensarse en una vista como una máscara que cubre una o más tablas, de forma que Los datos de las tablas se almacen<br>número de operaciones de E/S qu<br>rendimiento.<br>Las columnas relacionadas de las ta<br>Esta clave del grupo se indexa me<br>sólo se almacena una vez para las di<br>5.7 Grupos Hash<br>Los grupos hash (ha las columnas de la vista se encuentran en una o más de las tablas

<u> e de la provincia de la construcción de la construcción de la construcción de la construcción de la construcción de la construcción de la construcción de la construcción de la construcción de la construcción de la constr</u>

subyacentes. Así las vistas no almacenan físicamente 1.os datos sino en el diccionario de datos.

Cuando se consulta una vista, ésta consulta a las tablas en que se basa, y devuelve ..los valores en el formato y orden especificados en la definición de la vista. Las vistas no pueden indexarse ya que no hay datos físicos directamente asociados a ellas.

#### 5.9 Secuencias

Las definiciones de las secuencias (sequences) también se almacenan en el diccionario de datos.

Las secuencias proporcionan una lista consecutiva de números exclusivos que sirven para simplificar las tareas de programación.

La primera vez que se llama a una secuencia en una consulta, devuelve un valor predeterminado. En cada consulta subsiguiente a la secuencia se obtendrá un valor aumentado en el incremento especificado. Las secuencias pueden ser cíclicas o pueden seguir creciendo hasta alcanzar un valor máximo especificado. Las secuencias proporcionan un exclusivos que sirven para simplific<br>La primera vez que se llama a una<br>un valor predeterminado. En cada c<br>obtendrá un valor aumentado en<br>secuencias pueden ser cíclicas o pu<br>un valor máximo es

#### 5.10 Procedimientos

Los procedimientos permiten almacenar dentro de la base de datos relaciones de las aplicaciones que se utilicen con frecuencia. Cuando se ejecuta el procedimiento, sus sentencias se ejecutan con la unidad, los procedimientos no devuelven ningún valor al programa que los llama.

Los procedimientos almacenados pueden ayudar a reforzar la seguridad de los datos, lo que se consigue no concediendo a los usuarios el acceso directo a las tablas de una aplicación, sino sólo la posibilidad de ejecutar

un procedimiento de acceso a las tablas; cuando se ejecuta el procedimiento, lo hará con los privilegios de su propietario, los usuarios no podrán acceder a las tablas a no ser por medio del procedimiento.

<u> Kanada ya Kina ya Kina ya Kina ya Kina ya Kina ya Kina ya Kina ya Kina ya Kina ya Kina ya Kina ya Kina ya Kina</u>

#### 5.11 Funciones

Las funciones (functions), lo mismo que los procedimientos, son bloques de código que se almacenan en la base de datos. A diferencia de éstos, las funciones pueden devolver valores al programa que las llama.

#### 5.12 Paquetes

**The Committee of the Committee of the Committee of the Committee of the Committee of the Committee of the Commi** Los paquetes (packages) sirven para organizar los procedimientos y las funciones en agrupamientos lógicos. Los paquetes son muy útiles en las tareas administrativas necesarias para gestionar los procedimientos y las funciones.

Distintos elementos del paquete pueden definirse como «públicos» o como «privados». Los elementos públicos están accesibles para el usuario del paquete, mientras que los elementos privados están ocultos. Entre los elementos privados suelen encontrarse procedimientos a los que llaman otros procedimientos del paquete. Los paquetes (packages) sirven parentian<br>funciones en agrupamientos lógicos<br>tareas administrativas necesarias parentines.<br>Distintos elementos del paquete promo «privados». Los elementos<br>usuario del paquete, mientras que l<br>

#### 5.13 Disparadores (Triggers)

Los disparadores son procedimientos que se ejecutan cuando se produce un evento de base de datos especificado en una tabla especificada en una base de datos Oracle; pueden utilizarse para aumentar la integridad referencial, conseguir una seguridad adicional o mejorar las opciones de auditoría disponibles.

#### 5.13.1 Tipos de disparadores:

Disparadores de sentencia: se activan una vez por cada sentencia de disparo.

<u> Kanada ya kutoka mwaka wa 1999 ya Kanada ya Tanzania ya Tanzania ya Tanzania ya Tanzania ya Tanzania ya Tanza</u>

Disparadores de fila: se activan una vez por cada fila de una tabla afectada por las sentencias.

Para cada uno de ellos puede crearse un disparador BEFORE (ANTES) y otro AFTER (DESPUES) para cada tipo de evento de disparo. Entre los eventos de disparo se encuentran las operaciones INSERT (Insertar), UPDATE (Actualizar) y DELE TE (Eliminar).

Los disparadores de sentencia resultan útiles si el código de la acción de disparo no cuenta con los datos afectados.

Los disparadores de fila son útiles si la acción de disparo cuenta con los datos afectados por la transacción.

#### 5.14 Sinónimos

Para realizar una identificación completa de un objeto de base de datos (como una tabla o una vista) es una base de datos distribuida Oracle, es necesario especificar el nombre de la máquina anfitriona, el nombre del servidor, el propietario del objeto y el nombre del objeto.

Serán necesarios entre uno y cuatro de estos parámetros en función del .emplazamiento del objeto. Los desarrolladores pueden crear sinónimos que apunten al objeto adecuado para ocultar este proceso a los usuarios, que sólo tienen que conocer el nombre del sinónimo. disparo no cuenta con los datos afecentes de fila son útiles datos afectados por la transacción.<br>5.14 Sinónimos<br>Para realizar una identificación cor (como una tabla o una vista) es una necesario especificar el nombre de<br>se

Los sinónimos públicos los comparten todos los usuarios de una base de datos concreta, mientras que los sinónimos privados pertenecer a propietarios de cuentas de base de datos individuales.

Los sinónimos permiten proporcionar punteros a tablas, vistas, procedimientos, funciones, paquetes y secuencias. Pueden apuntar a objetos de la base de datos -local o de base de datos remotas. El apuntar a bases de datos remotas se consigue mediante la utilización de enlaces de datos.

#### 5.15 Privilegios Y Funciones (Roles)

the company of the company of the company of the company of the company of the company of the company of the company of the company of the company of the company of the company of the company of the company of the company

Para que una cuenta pueda acceder a un objeto propiedad de otra cuenta tiene que habérsele concedido primero el privilegio (privilege) de acceso. Lo habitual es que a los no propietarios se les conceda el privilegio de INSERT (Insertar), SELECT (Seleccionar), UPDATE (Actualizar) o DELETE (Ejecutar) filas de una tabla o vista.

También pueden concederse privilegios para SELECT valores de secuencias o EXECUTE (Ejecutar) procedimientos y funciones. No se conceden privilegios sobre los índices o los disparadores, ya que la base de datos los utiliza durante la actividad de la tabla. (Actualizar) o DELETE (Ejecutar) f<br>
También pueden concederse priv<br>
secuencias o EXECUTE (Ejecutar)<br>
conceden privilegios sobre los índic<br>
de datos los utiliza durante la activic<br>
Los privilegios pueden concederse<br>
(Públic

Los privilegios pueden concederse a usuarios individuales o a PUBLIC (Público), que concede los privilegios a todos los usuarios de la base de datos.

Los privilegios pueden concederse a una función (role), y la función concederse a varios usuarios.

De esta manera, el hecho de añadir nuevos usuarios a las aplicaciones se simplifica en gran medida, ya que basta con conceder o retirar funciones al usuario.

#### 5.16 Enlaces De Bases De Datos

Las bases de datos Oracle que utilizan SQL \*Net tienen la capacidad de hacer referencia a datos almacenados fuera de la base de datos local. En

estos casos debe especificarse el nombre completo del. objeto remoto.

#### 5.17 Estructuras Internas De Memoria

<u> The Communication of the Communication of the Communication of the Communication of the Communication of the Communication of the Communication of the Communication of the Communication of the Communication of the Commun</u>

La base de datos Oracle utiliza dos tipos distintos de estructuras de memoria: áreas globales y áreas de proceso. La implementación de las opciones de memoria disponibles presenta un amplio abanico de posibilidades en función de la opción del servidor de bases de datos que se utilice.

La implementación de las opciones de memoria disponibles presenta un amplio abanico de posibilidades en función de la opción del servidor de bases de datos que se utilice
# CAPITULO 6 EL LENGUAJE FAMILIAR DE ORACLE

#### 6.1 Ejemplo

<u> El seu de la característica de la característica de la característica de la característica de la característica de la característica de la característica de la característica de la característica de la característica de </u>

La información almacenada en ORACLE se guarda en tablas, de la misma forma que la información del tiempo de un periódico como vemos en el siguiente ejemplo: CAPIT<br>
EL LENGUAJE FAM<br>
6.1 Ejemplo<br>
La información almacenada en OF<br>
misma forma que la información<br>
vemos en el siguiente ejemplo:<br>
CLIMA<br>
CIUDAD TEMPERATU CAPIT<br>
EL LENGUAJE FAM<br>
6.1 Ejemplo<br>
La información almacenada en OF<br>
misma forma que la información<br>
vemos en el siguiente ejemplo:<br>
CLIMA<br>
CIUDAD TEMPERATU<br>
QUERETARO 30 CAPIT<br>EL LENGUAJE FAN<br>6.1 Ejemplo<br>La información almacenada en OF<br>misma forma que la información<br>vemos en el siguiente ejemplo:<br>CLIMA

#### CLIMA

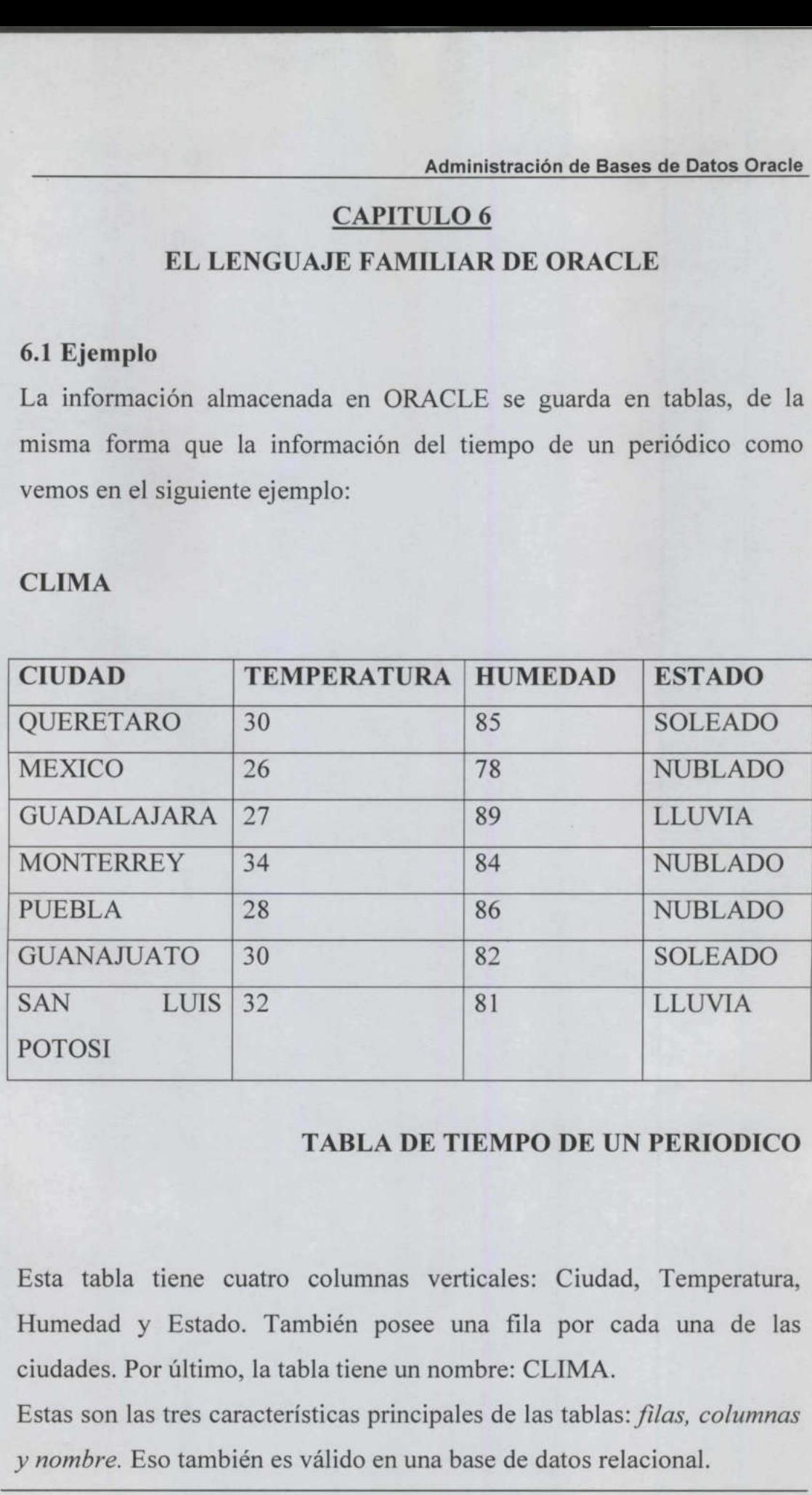

## TABLA DE TIEMPO DE UN PERIODICO

Esta tabla tiene cuatro columnas verticales: Ciudad, Temperatura, Humedad y Estado. También posee una fila por cada una de las ciudades. Por último, la tabla tiene un nombre: CLIMA.

Estas son las tres características principales de las tablas: filas, columnas y nombre. Eso también es válido en una base de datos relacional.

Cualquiera puede comprender las palabras y las ideas que representan, ya que las palabras que se usan con ORACLE para describir las tablas que forman la base de datos son las mismas que se usan normalmente. No poseen ningún significado especial, inusual o esotérico. Lo que se ve es lo que es.

#### 6.2 Tablas De Información

the property of the control of the control of Oracle almacena la información en tablas, tal como se muestra a continuación. Cada una de estas tablas tiene una o más columnas. Las cabeceras de las columnas, tales como Ciudad, Temperatura, humedad y Estado, describen el tipo de información que se guarda en la columna. La información se almacena fila por fila, ciudad por ciudad. Cada conjunto de datos únicos, como es la temperatura, la humedad y el estado del tiempo de la ciudad de México, se encuentra en su propia fila Estado, describen el tipo de informa<br>
información se almacena fila por fi<br>
de datos únicos, como es la temp<br>
tiempo de la ciudad de México, se<br>
e<br>
ORACLE evita terminología acad<br>
producto mucho más comprensib<br>
columna se l

ORACLE evita terminología académica especializada para lograr un producto mucho más comprensible. En la teoría relacional a una columna se le llama "atributo", a una fila se le llama "tupla" y a una tabla se le llama "entidad".

Pero para un usuario estos términos son confusos. Fundamentalmente no es más que haber renombrado de forma innecesaria cosas cuyos nombres normales se entienden y se utilizan en el lenguaje diario, y los diseñadores también deberían aprovecharse de él.

Es necesario reconocer la barrera de equivocaciones y desconfianza que produce la utilización de una jerga técnica.

#### 6.3 Lenguaje De Consulta Estructurado

<u> 1989 - John Harry Harry Harry Harry Harry Harry Harry Harry Harry Harry Harry Harry Harry Harry Harry Harry Harry Harry Harry Harry Harry Harry Harry Harry Harry Harry Harry Harry Harry Harry Harry Harry Harry Harry Harr</u>

Oracle fue el primer fabricante que ofreció un producto que usaba el lenguaje de consulta estructurado, SQL, basado en el inglés. Esto permite a los usuarios finales extraer por sí mismos sin tener que recurrir al grupo de sistemas para cada pequeño informe.

El lenguaje de consultas ORACLE es un lenguaje estructurado, más que el inglés hablado o que cualquier otro lenguaje. Tiene reglas de gramática y de sintaxis.

#### 6.4 Ejemplo De Una Consulta Simple Con Oracle

the contract of the contract of the contract of the contract of the contract of the contract of the contract of Si ORACLE tuviera en su base de datos la tabla CLIMA, la primera pregunta sería tan sencilla como:

> Select Ciudad from CLIMA where Humedad = 30 ORACLE respondería:

Ciudad

**Querétaro** 

La segunda pregunta sería:

Select Ciudad from CLIMA where Temperatura = 34 A esta pregunta ORACLE respondería: Si ORACLE tuviera en su base de<br>pregunta sería tan sencilla como:<br>Select Ciudad from CLIMA where<br>ORACLE respondería:<br>Ciudad<br>currectaro<br>La segunda pregunta sería:<br>Select Ciudad from CLIMA wh<br>A esta pregunta ORACLE responde<br>

Guanajuato

Para utilizar order by (ordenar por), hacemos la suposición de que se

29

quieren ver todas las ciudades ordenadas según su temperatura. Simplemente habría que escribir:

Select Ciudad, Temperatura from CLIMA order by Temperatura y ORACLE instantáneamente respondería:

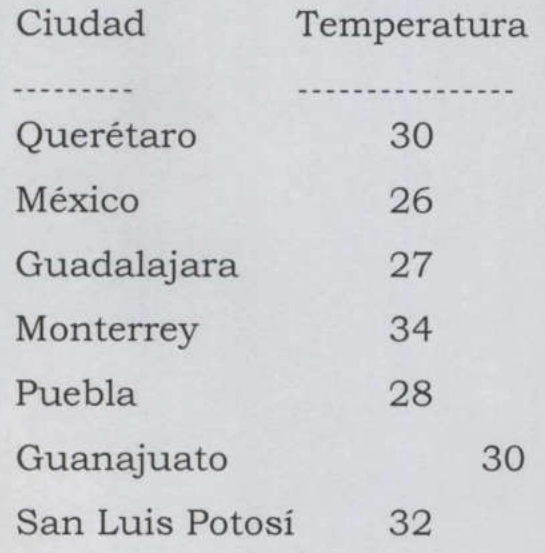

<u> Andreas Andreas Andreas Andreas Andreas Andreas Andreas Andreas Andreas Andreas Andreas Andreas Andreas Andreas Andreas Andreas Andreas Andreas Andreas Andreas Andreas Andreas Andreas Andreas Andreas Andreas Andreas Andr</u>

ORACLE ha reordenado la tabla rápidamente por temperaturas. (Esta tabla presenta primero las temperaturas más bajas.

Existen muchas otras preguntas que se pueden plantear con la facilidad de consultas de ORACLE, pero estos ejemplos sirven para mostrar lo sencillo que es obtener la información que se necesita de la base de datos de ORACLE de la forma que sea más útil. Se pueden construir complicadas preguntas a partir de los elementos sencillos, pero el método usado para hacerlo siempre será Monterrey 34<br>
Puebla 28<br>
Guanajuato 30<br>
San Luis Potosi 32<br>
ORACLE ha reordenado la tabla i<br>
tabla presenta primero las temperatu<br>
Existen muchas otras preguntas que<br>
de consultas de ORACLE, pero es<br>
sencillo que es obtene

comprensible.

Por ejemplo, se pueden combinar where (donde) y order by (ordenado por) de una manera sencilla, e indicarle a ORACLE que seleccione las

<u> La composición de la composición de la composición de la composición de la composición de la composición de l</u>

ciudades que tengan una temperatura mayor de 80 y que las muestre en orden creciente de temperatura.

Select Ciudad, Temperatura from CLIMA Where Temperatura> 30 order by Temperatura y ORACLE respondería inmediatamente:

Ciudad Temperatura Monterrey 34 San Luis Potosí 32

# 6.5 origen de la denominación "relacional"

Siguiendo el mismo ejemplo, vemos que en la tabla CLIMA hay ciudades de varios estados y que varios estados tienen más de una ciudad en la lista

Supongamos que se necesita saber en qué estado se encuentra una determinada ciudad. Se podría crear una tabla aparte llamada LOCALIZACION con las ciudades y sus estados, como se muestra en la siguiente Tabla San Luis Potosí 32<br>6.5 origen de la denominación "re<br>Siguiendo el mismo ejemplo, ve<br>ciudades de varios estados y que va<br>en la lista<br>Supongamos que se necesita sabe<br>determinada ciudad. Se podría<br>LOCALIZACION con las ciudade

# LOCALIZACION

<u>The company's company's company's program and the company's program and the company's program and the company's program and the company's program and the company's program and the company's program and the company's progr</u>

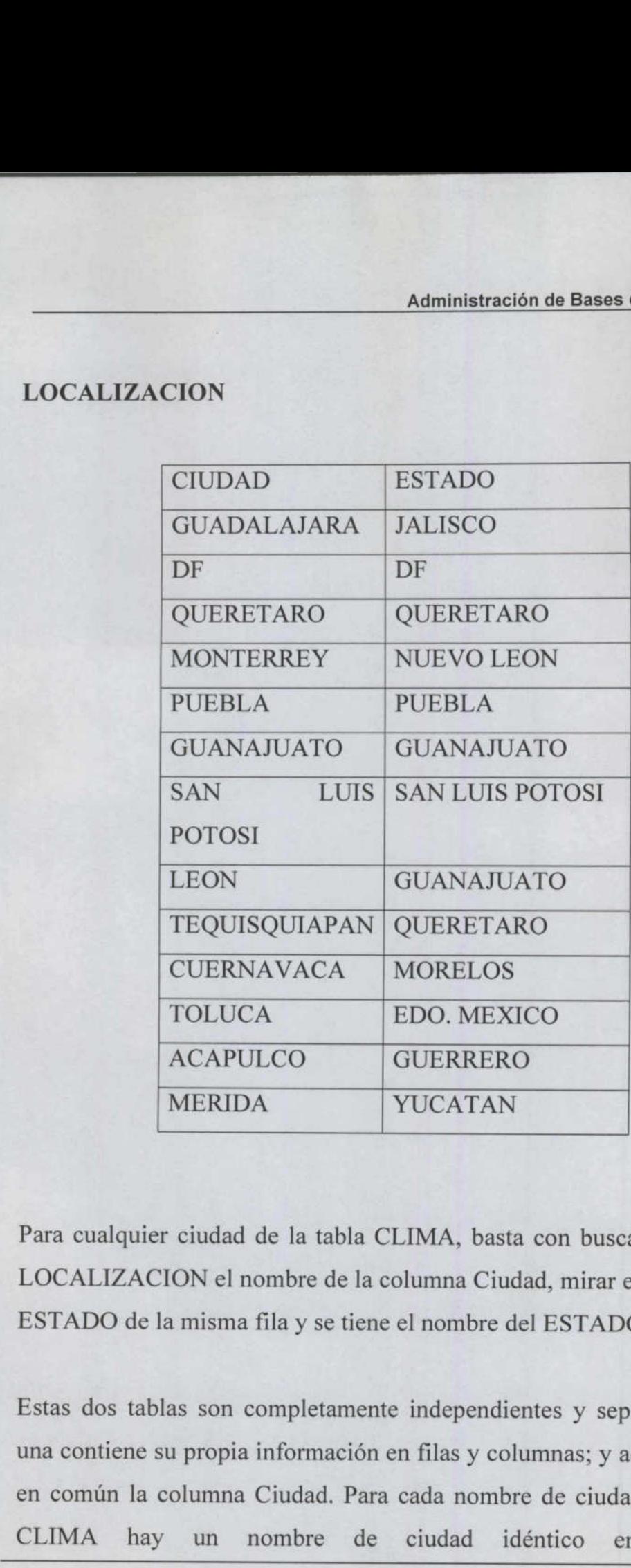

Para cualquier ciudad de la tabla CLIMA, basta con buscar en la tabla LOCALIZACION el nombre de la columna Ciudad, mirar en la columna ESTADO de la misma fila y se tiene el nombre del ESTADO

Estas dos tablas son completamente independientes y separadas. Cada una contiene su propia información en filas y columnas; y además tienen en común la columna Ciudad. Para cada nombre de ciudad de la tabla CLIMA hay un nombre de ciudad idéntico en la tabla POTOS<br>
LEON<br>
TEQUIS<br>
TEQUIS<br>
CUERN<br>
TOLUC<br>
ACAPU<br>
MERID<br>
MERID<br>
MERID<br>
MERID<br>
MERID<br>
MERID<br>
MERID<br>
MERID<br>
MERID<br>
MERID<br>
MERID<br>
MERID<br>
e In misma<br>
ESTADO de la misma<br>
en contine su propia<br>
en común la columna<br>
CLIMA hay un

## LOCALIZACION.

<u> 1980 - De Franse Stadt Germany, mei de Franse Stadt Germany en der Franse Stadt Germany en der Englische Expedi<br>Der Franse Stadt Germany en der Englischen Einstellung und der Englischen Einstellung und der Englischen Ein</u>

#### CAPITULO 7

#### LOS PELIGROS DE LAS BASES DE DATOS RELACIONALES

#### 7.1 Panorama General

Como con cualquier nueva tecnología o empresa, conviene analizar no sólo los beneficios y oportunidades que se presentan, sino también los costes y riesgos. En una tecnología relativamente nueva como son las bases de datos relacionales, no ha pasado todavía el tiempo suficiente en la mayoría de las empresas de cara a disponer de "veteranos" que sepan lo que hay que evitar y cómo hay que evitarlo.

La combinación de bases de datos relacionales con herramientas poderosas y fáciles de usar, tal y como hace ORACLE, hace que la posibilidad de llevar al diseñador al desastre llegue a ser real. Es por tal motivo necesario cubrir estos problemas en mayor profundidad, especialmente aquellos que interesan a los diseñadores en la tarea de construir una aplicación productiva y conveniente. lo que hay que evitar y cómo hay que content y cómo hay que<br>La combinación de bases de d<br>poderosas y fáciles de usar, tal y<br>posibilidad de llevar al diseñador a<br>motivo necesario cubrir estos p<br>especialmente aquellos que in

#### 7.2 ¿Cuáles son los riesgos?

the contract of the contract of the contract of the contract of the contract of

El primer riesgo es que es tan fácil como dicen. No existe dificultad en comprender las tablas, las filas y las columnas. La relación entre dos tablas es conceptualmente sencilla. Incluso la normalización, que es el proceso de analizar las relaciones inherentes o "normales" entre los diferentes elementos de datos de una empresa, es francamente sencilla de aprender.

Desafortunadamente, esto produce expertos instantáneamente, llenos de confianza e ingenuidad, pero con poca experiencia en el diseño de aplicaciones relacionales reales para un uso productivo. Para una pequeña base de datos de mercado, o para un pequeño inventario casero, esto no tiene mucha importancia.

<u> 1989 - Andrea Stadt Germany, amerikansk forsk stadt for de forskele i de forskele i den forskele i de forskele</u>

Los errores se harán presentes por sí mismos en poco tiempo, y se aprenderá la lección para que puedan evitarse posteriormente. Sin embargo, en una aplicación importante ésta es una fórmula que asegura el desastre. Esta falta de experiencia es la que está normalmente detrás de las historias de la prensa que cuenten fracasos de importantes proyectos.

Los métodos de desarrollo más antiguos son normalmente más lentos. Hay que imponer métodos de control para revisar y asegurar la calidad, pero las tareas de los viejos métodos (codificar, cometer un trabajo a compilación, enlazar y comprobar) resultan lentas. El ciclo es a menudo tan tedioso, particularmente sobre un computador mainframe, que los programadores se pasan una gran cantidad de tiempo haciendo comprobaciones sobre el papel para evitar el retraso de otro ciclo completo debido a un error de código. de las historias de la prensa qu<br>proyectos.<br>Los métodos de desarrollo más an<br>Hay que imponer métodos de contr<br>pero las tareas de los viejos méto<br>compilación, enlazar y comprobar)<br>tan tedioso, particularmente sobre<br>programa

Las herramientas de cuarta generación seducen a los diseñadores a "lanzarse a la producción". Los cambios se pueden hacer e implementar tan rápidamente que las pruebas alcanzan rápidamente la absolución. Esto se completa con la virtual eliminación de todas las pruebas sobre el papel (el largo ciclo) ha desaparecido, y las pruebas con él.

34

<u> Contra de la companya de la companya de la companya de la companya de la companya de la companya de la compa</u>

El ciclo de prueba en un gran proyecto de ORACLE debería ser más largo y más completo que el de un proyecto tradicional. Esto es cierto, incluso si los controles de proyecto se producen en el tiempo apropiado, e incluso el proyecto está guiado por diseñadores experimentados, debido a que tendrá menos pruebas sobre el papel y un exceso de confianza inherente. Esta prueba debe comprobar la exactitud de las pantallas de entrada de datos, y de los informes, de la carga de datos y de su actualización, de la integridad y concurrencia de los datos y, particularmente, de las transacciones y volúmenes de almacenamiento durante los picos de carga.

Como esto es tan sencillo, el desarrollo de aplicaciones con herramientas ORACLE puede ser sorprendentemente rápido. Sin embargo, esto reduce automáticamente la cantidad de comprobaciones que se hacen en ser incrementados conscientemente la cantidad de comprobaciones que se hacen en un desarrollo normal, y las pruebas planeadas y los controles de calidad deben ser incrementados conscientemente para compensar. Esto no es previsto normalmente por los diseñadores de ORACLE o de las herramientas de la cuarta generación, pero se debería incluir el tiempo y presupuesto correspondiente en los planes de los proyectos. durante los picos de carga.<br>Como esto es tan sencillo, el desarro<br>ORACLE puede ser sorprendentem<br>automáticamente la cantidad de co<br>incrementados conscientemente la<br>hacen en un desarrollo normal, y las<br>calidad deben ser inc

the contract of the contract of the contract of the contract of the contract of the contract of the contract of

# CAPITULO 8 USO DE CONDIGOS FRENTE AL LENGUAJE

#### 8.1 Las Principales Justificaciones Del Uso De Códigos

- e Una categoría tiene artículos que ni se pueden representar o recordar todos de una manera razonable.
- Ahorrar espacio en la computadora,

the contract of the contract of the contract of the contract of the contract of the contract of the contract of

the contract of the contract of the contract of the contract of the contract of the contract of the contract of El segundo punto es una anacronía, un residuo de los tiempos en que 4 MIPS costaban 1,000 dólares por hora (y más). La memoria (diseñada en ferrita y montada sobre parrillas de hilos) y el almacenamiento permanente (cintas o grandes tambores magnéticos) eran demasiado caros, y las CPU tan lentas (con menos potencia que una calculadora de mano) que los programadores tenían que reducir cualquier tipo de información lo máximo posible. Los números, carácter a carácter, ocupan la mitad de espacio de almacenamiento que las letras, y los códigos reducen la ocupación de la memoria mucho más. Debido a que las máquinas eran caras, los diseñadores tenían que usar códigos para todo si querían que algo funcionara. Esta era una solución técnica para un problema económico. El segundo punto es una anacronía<br>MIPS costaban 1,000 dólares por ha<br>ferrita y montada sobre parrilla<br>permanente (cintas o grandes tan<br>caros, y las CPU tan lentas (con me<br>mano) que los programadores ter<br>información lo máxi

Existe un beneficio adicional inmediato: los errores de entrada de claves se reducen prácticamente a cero, debido a que el usuario ve inmediatamente, en su idioma, la información que está introduciendo. Los dígitos no se intercambian, los códigos no se recordarán incorrectamente, y en aplicaciones financieras el dinero rara vez se

<u> 1965 - De Francisco e de Santo de Santo de Santo de </u>

pierde en cuentas poco claras debido a errores de entrada, suponiendo un ahorro importante

Para reducir la confusión, se cuenta con otra justificación del argumento de "demasiados elementos por categoría" y es que el número de productos, clientes o tipos de transacción son demasiado grandes para diferenciar cada nombre, o que haya demasiados elementos en una categoría que son iguales o muy parecidos.

Una categoría puede tener demasiadas entradas para hacer las opciones fáciles de recordar o diferenciar, pero muy a menudo esto se debe a un trabajo incompleto de clasificación de información: demasiados objetos diferentes se meten en una categoría demasiada amplia. Desarrollar una aplicación con una fuerte orientación basada en inglés, como oposición al desarrollo basado en código, requiere gastar tiempo con los diferentes diseñadores y usuarios, tomando información del problema, comprendiendo las relaciones naturales y las categorías y construyendo cuidadosamente una base de datos y un esquema de nombres que refleje simplemente y con exactitud estos hallazgos. Una categoría puede tener demasia<br>
fáciles de recordar o diferenciar, pe<br>
trabajo incompleto de clasificación<br>
diferentes se meten en una categor<br>
aplicación con una fuerte orientacia<br>
al desarrollo basado en código, req<br>

Existen tres etapas básicas para conseguir esto

- e Normalizar los datos.
- e Escoger los nombres significativos para las tablas y columnas.
- e Escoger los nombres de los datos.

# 8.2 Normalización

Las relaciones entre los países o departamentos de una compañía, o entre usuarios y diseñadores son el resultado de circunstancias históricas particulares, que pueden definir las actuales relaciones aun cuando las circunstancias iniciales hayan pasado ya. El efecto producido son a menudo relaciones anormales, o en un lenguaje más asequible, disfuncionales. La historia y las circunstancias tienen a menudo los mismos efectos sobre los datos: cómo son recogidos, organizados y presentados. Por esto, los datos también pueden llegar a se anormales y disfuncionales.

<u>and a second company of the company of the company of the company of the company of the company of the company of the company of the company of the company of the company of the company of the company of the company of th</u>

 como nombres, direcciones u oficios) en grupos afines y definiendo las La normalización es un proceso que pone las cosas en su sitio, haciéndolas normales. El significado en una base de datos, es matemático, realizando una separación de elementos de datos (tales relaciones normales o "correctas" entre ello.

Los conceptos básicos de normalización se introducen aquí para que los usuarios puedan contribuir a diseñar una aplicación que van a usar posteriormente, o para comprender una aplicación que ya ha sido construida. Sin embargo, es un error pensar que este proceso sólo es aplicable al diseño de bases de datos o aplicaciones de computadoras. La normalización entra con profundidad en la información usada en un negocio y en cómo están relacionados entre sí los diferentes elementos de información. Esto resultará útil en áreas diferentes de las bases de disfuncionales.<br>
La normalización es un proceso<br>
haciéndolas normales. El signifi<br>
matemático, realizando una separ<br>
como nombres, direcciones u oficio<br>
relaciones normales o "correctas" er<br>
Los conceptos básicos de normal datos y de las computadoras.

## 8.3 El Método Lógico

Un primer paso en el proceso de análisis es la construcción de un modelo lógico, que es implemente un diagrama normalizado de datos usados en la empresa. Conocer el cómo. y el porqué los datos se separan y segregan en fundamental para comprender el modelo, y este modelo es fundamental para construir la aplicación que usará la empresa por mucho tiempo, sin necesitar un soporte extraordinario.

<u> Kanada ya mwaka mwaka wa 1999 - Andrea Marekani ya Tanzania ya Tanzania ya Tanzania ya Tanzania ya Tanzania m</u>

La normalización se discute habitualmente en términos de normas: la primera, la segunda y la tercera forma normal, son las más comunes, donde la tercera representa el estado más normalizado.

# 8.4 Primera Forma Normal

 hace poniendo los datos en tablas separadas, de manera que los datos de El primer paso es poner los datos en la primera forma normal. Esto se cada tabla sean de un tipo similar y dando a cada tabla una clave primaria y un identificador o etiqueta única. Esto elimina los grupos repetidos de datos. donde la tercera representa el estado<br>
8.4 Primera Forma Normal<br>
El primer paso es poner los datos<br>
hace poniendo los datos en tablas s<br>
cada tabla sean de un tipo simil.<br>
primaria y un identificador o etiq<br>
repetidos de d

Lo siguiente que se debe hacer es definir una clave primaria para cada tabla: aquella que identificará de manera única y servirá para obtener una fila de información

# 8.5 Segunda Forma Normal

El segundo paso, que es la segunda forma normal, se centra en sacar los datos que sólo dependen de una parte de la clave. Para obtener la segunda forma normal se deben sacar las columnas de la tabla donde se

encuentra la primera forma normal

## 8.6 Tercera Forma Normal

El tercer paso, la tercera forma normal, implica deshacerse de cualquier cosa de las tablas que no dependan únicamente de la clave primaria. Una vez que los datos están en la tercera forma normal, están ya automáticamente en la primera y en la segunda forma normal. Por tanto el proceso total se puede acabar de una forma menos tediosa usando directamente la tercera forma normal, que haciéndolo forma a forma, basta con organizar los datos para que las columnas de cada tabla, aparte de la clave primaria, dependan únicamente de toda la clave primaria. La tercera forma normal se describe algunas veces como "la clave, toda la clave y nada más que la clave'

**THE REAL PROPERTY AND RESIDENCE AND INCOME.** 

#### 8.7 Caché Del Diccionario

 La información sobre los objetos de la base de datos se almacena en las tablas del diccionario de datos. En esta información se incluyen los datos de las cuentas de usuario, los nombres de los archivos de datos, los nombres de los segmentos, las ubicaciones de las extensiones, las descripciones de las tablas y los privilegios. clave y nada más que la clave'<br>
8.7 Caché Del Diccionario<br>
La información sobre los objetos de<br>
tablas del diccionario de datos. En e<br>
de las cuentas de usuario, los nor<br>
nombres de los segmentos, las u<br>
descripciones de l

Cuando la base de datos necesita esta información se leen las tablas del diccionario de datos y los datos se almacenan en el SGA, en el caché del diccionario (dictionary cache).

Este caché también se gestiona mediante un algoritmo LRU. En Oracle la base de datos es la encargada de gestionar internamente el tamaño del caché del diccionario; forma parte del fondo común SQL compartido, cuyo tamaño se establece mediante el parámetro SHARED POOL SIZE

del archivo INIT.ORA de la base de datos.

<u>e de la composición de la composición de la composición de la composición de la composición de la composición d</u>

Si el caché del diccionario es demasiado pequeño, la base de datos tendrá que consultar reiteradamente la información que necesita en las tablas del diccionario de datos.

Estas consultas se llaman aciertos recursivos, y se resuelven más lentamente que las consultas que pueden manejarse sólo mediante el diccionario que está en memoria

#### 8.8 Búfer De Registro Rehacer

8.8 Búfer De Registro Rel<br>
En las entradas de rehacer :<br>
de datos, se escriben en lo<br>
forma que puedan utilizarse<br>
las recuperaciones de las ba<br>
en los archivos de registro<br>
el SGA, en un área llamada<br>
La base de datos esc En las entradas de rehacer se describen los cambios realizados en la base de datos, se escriben en los archivos de registro de rehacer en línea de forma que puedan utilizarse en las operaciones de reconstrucción durante las recuperaciones de las bases de datos; sin embargo, antes de escribirse en los archivos de registro de rehacer en línea, se almacenan primero en el SGA, en un área llamada búfer de registro de rehacer. En las entradas de rehacer se descri<br>de datos, se escriben en los archiv<br>forma que puedan utilizarse en las c<br>las recuperaciones de las bases de d<br>en los archivos de registro de rehac<br>el SGA, en un área llamada búfer de<br>La tablas del dicclonario de datos.<br>
Estas consultas se llaman aciertos<br>
lentamente que las consultas que p<br>
diccionario que está en memoria<br> **8.8 Búfer De Registro Rehacer**<br>
En las entradas de rehacer se describe<br>
de datos,

La base de datos escribe después de forma periódica series de entradas de rehacer a los archivos de registro de rehacer en línea, optimizando así operación. El tamaño (en bytes) de los búferes de registro de rehacer se define mediante el parámetro LOG BUFFER del archivo INIT.ORA.

# 8.9 Fondo Común Sql Compartido

En las bases de datos Oracle, el caché del diccionario se almacena en un área denominada fondo común SQL compartido (shared SQL pool). En esta área de memoria también se incluye información sobre sentencias

#### Administración de Bases de Datos Oracle

ejecutadas sobre la base de datos. Así, mientras que el búfer del bloque de datos y el caché del diccionario permiten la compartición estructural y de los datos entre los usuarios, el fondo común SQL compartido permite compartir las sentencias SQL más utilizadas.

El fondo común SQL compartido contiene el plan de ejecución y el árbol de análisis de las sentencias SQL que se ejecutan sobre la base de datos. La segunda vez que un usuario ejecuta una sentencia SQL idéntica, puede aprovecharse la información de análisis disponible en el fondo común SQL compartido para acelerar su ejecución.

# 8.10 Áreas De Contexto

<u> Andreas Andreas Andreas Andreas Andreas Andreas Andreas Andreas Andreas Andreas Andreas Andreas Andreas Andreas Andreas Andreas Andreas Andreas Andreas Andreas Andreas Andreas Andreas Andreas Andreas Andreas Andreas Andr</u>

Dentro del área SQL compartida de Oracle existen tanto áreas públicas corno privadas, todas las sentencias SQL emitidas por un usuario necesitan un área SQL privada, que sigue existiendo hasta que se cierra el cursor correspondiente a la sentencia.

# 8.11 Área Global Del Programa (Program Global Área: Pga)

El área global del programa (PGA) es un área de la memoria utilizada por un único proceso de usuarios de Oracle, dependiendo de la versión puede contener áreas de contexto de usuario, además de la información del control de procesos. La memoria del PGA no se comparte.

Parte del PGA puede almacenarse en el SGA; esto ocurre cuando se utiliza el servidor multiproceso. La arquitectura multiproceso del servidor permite que varios procesos de usuario utilicen el mismo proceso del servidor, reduciendo así los requisitos de memoria de la base 8.10 Áreas De Contexto<br>Dentro del área SQL compartida de<br>corno privadas, todas las sentenc<br>necesitan un área SQL privada, que<br>el cursor correspondiente a la senten<br>8.11 Área Global Del Programa (I<br>El área global del progra de datos. Si se utiliza esta opción, la información sobre la sesión del

<u> 1960 - Contra de Americano de Americano de Americano de Americano de Americano de Americano de Americano de A</u>

usuario se almacena en el SGA en lugar de en el PGA.

<u> Kabupatèn Kabupatèn Inggris Propinsi Inggris Propinsi Inggris Propinsi Inggris Propinsi Inggris Propinsi Inggris Propinsi Inggris Propinsi Inggris Propinsi Inggris Propinsi Inggris Propinsi Inggris Propinsi Inggris Propi</u>

۱

# CAPITULO 9 ESTRUCTURAS DE LOS PROCESOS

#### 9.1 Procesos

<u> The Communication of the Communication of the Communication of the Communication of the Communication of the Communication of the Communication of the Communication of the Communication of the Communication of the Commun</u>

Las relaciones entre las estructuras físicas y de la memoria de la base de datos se mantienen y aplican mediante estructuras de proceso, que son los procesos de fondo propios de la base de datos; estos procesos los gestiona la base de datos y apenas necesitan trabajo administrativo. En la figura 3 se muestran las relaciones existentes entre las estructuras físicas y las estructuras de la memoria en la base de datos junto con los procesos Active CAPITUL<br>
ESTRUCTURAS DE I<br>
1.1 Procesos<br>
2.4 relaciones entre las estructuras física<br>
2.4 relaciones entre las estructuras física<br>
2.4 relaciones entre las estructuras física<br>
2.4 relaciones de la base de datos y ap principales.

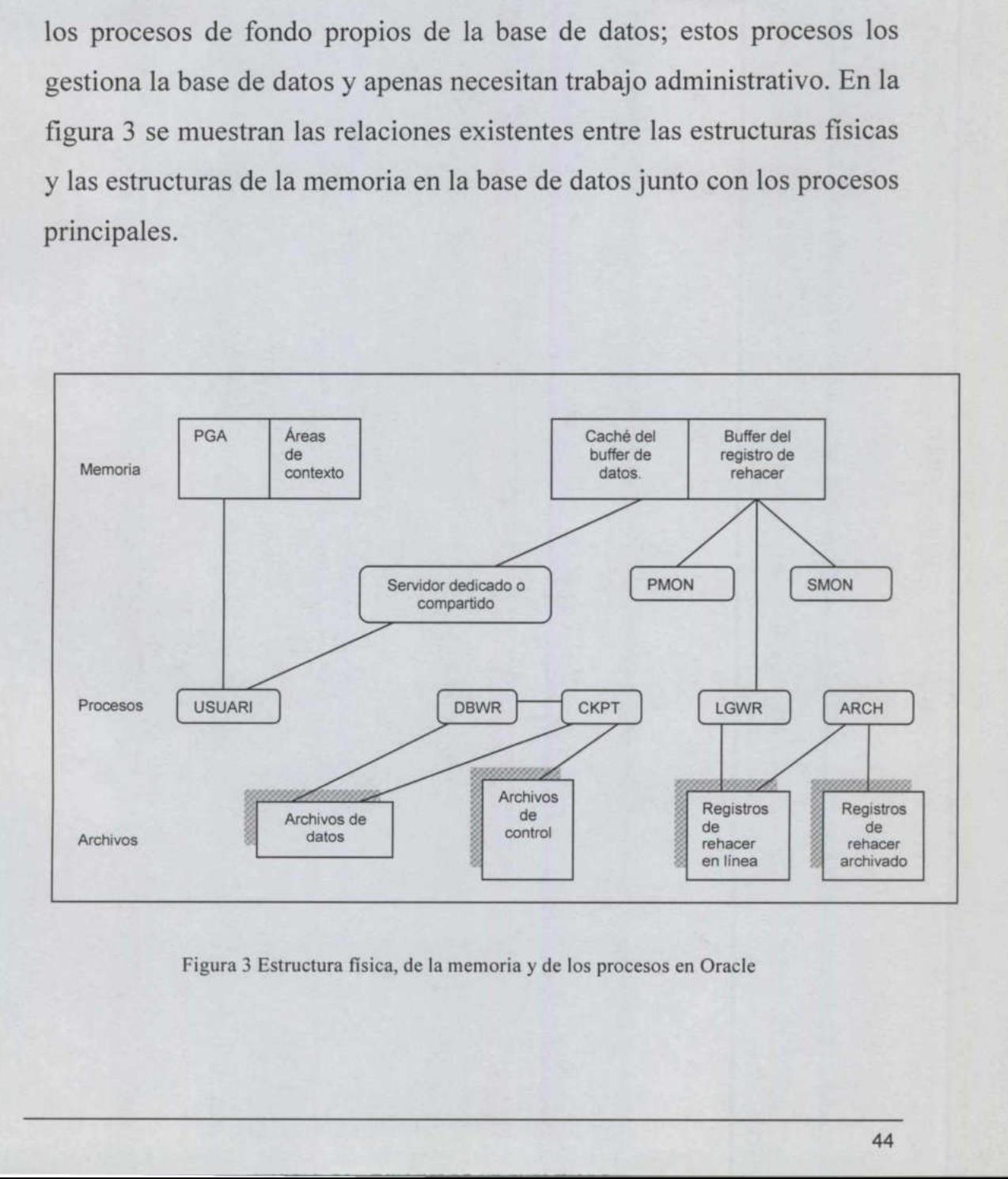

Figura 3 Estructura física, de la memoria y de los procesos en Oracle

 $\sim$  100  $\mu$ 

#### 9.2 Supervisor Del Sistema: SMON

<u> Andreas Andreas Andreas Andreas Andreas Andreas Andreas Andreas Andreas Andreas Andreas Andreas Andreas Andreas Andreas Andreas Andreas Andreas Andreas Andreas Andreas Andreas Andreas Andreas Andreas Andreas Andreas Andr</u>

El proceso de fondo SMON sirve para las mismas funciones de supervisión. Cuando se arranca la base de datos, SMON realiza la recuperación de la instancia según se necesite (utilizando para ello los archivos de registro de rehacer en línea). También limpia la base de datos, eliminando los objetos de las transacciones que el sistema ya no necesita. SMON tiene una función adicional: agrupa extensiones libres contiguas en extensiones libros mayores.

#### 9.3 Supervisor Del Proceso: PMON

El proceso de fondo PMON realiza una limpieza al terminar la ejecución de los procesos; PMON libera los recursos que estuviera utilizando el usuario, sus efectos se hacen patentes cuando se elimina un proceso bloqueado: PMON es responsable de liberar el bloqueo y hacer que esté disponible para otros usuarios.

Al igual que SMON, PMON se activa de forma periódica para comprobar si es necesaria su intervención.

#### 9.4 Escritor De Bases De Datos: DBWR

El proceso de fondo DBWR es responsable de gestionar el contenido del caché del búfer del bloque de datos y del caché del diccionario. Lee los bloques de los archivos de datos y los almacena en el SGA. Realiza series de escrituras de los bloques modificados de vuelta en los archivos de datos. de los procesos; PMON libera los r<br>usuario, sus efectos se hacen paten<br>bloqueado: PMON es responsable de<br>disponible para otros usuarios.<br>Al igual que SMON, PMON se<br>comprobar si es necesaria su interven<br>9.4 Escritor De Base efectos se hacen patentes cuando s<br>
MON es responsable de liberar el blo<br>
ura otros usuarios.<br>
le SMON, PMON se activa de les necesaria su intervención.<br> **De Bases De Datos: DBWR**<br>
e fondo DBWR es responsable de ges<br>
fer d

El ajuste de las actividades del proceso DBWR (Eficiencia de las lecturas de los archivos de datos, Eficiencias de las lecturas de la

memoria) es una buena parte del trabajo de ajuste que deben realizar los DBA (Administrador de bases de datos).

Aunque solo existe un proceso SMON y otro PMON en ejecución para cada instancia de base de datos, es posible tener varios procesos DBWR ejecutándose a la vez, en función de la plataforma y del sistema Operativo.

La utilización de varios procesos DBWR ayuda a minimizar la contienda dentro del DBWR durante consultas largas que afectan a los archivos de datos; el número de procesos DBWR en ejecución se configura mediante el parámetro DB WRITERS del archivo INIT.ORA de la base de datos.

#### 9.5 Escritor De Registros: LGWR

itor De Registros: LGWR<br>so de fondo LGWR gestiona la escritur<br>stro de rehacer a los archivos del regi<br>scritura la realiza por series; las entrada<br>siempre contienen el estado más actuali<br>el proceso DBWR debe esperar antes<br>d El proceso de fondo LGWR gestiona la escritura del contenido del búfer del registro de rehacer a los archivos del registro de rehacer en línea. Dicha escritura la realiza por series; las entradas del búfer de registro de rehacer siempre contienen el estado más actualizado de la base de datos, ya que el proceso DBWR debe esperar antes de escribir los bloques modificados desde los búferes del bloque de datos a los archivos de datos. 9.5 Escritor De Registros: LGWR<br>El proceso de fondo LGWR gestiona<br>del registro de rehacer a los archivo<br>Dicha escritura la realiza por series; l<br>rehacer siempre contienen el estado n<br>ya que el proceso DBWR debe esp<br>modific Administración de Bases de Datos Oracle<br>
buena parte del trabajo de ajuste que deben realizar los<br>
dor de bases de datos).<br>
te un proceso SMON y otro PMON en ejecución para<br>
base de datos, es posible tener varios procesos

Se observa que el LGWR es el único proceso que escribe en los archivos de datos de rehacer en línea y el único que lee directamente los búferes de registro de rehacer durante el funcionamiento normal de la base de datos. En los archivos del registro de rehacer en línea están replicados, LGWR escribe simultáneamente en los conjuntos replicados de registros.

# 9.6 Punto De Control: CKPT

<u> The Communication of the Communication of the Communication of the Communication of the Communication of the Communication of the Communication of the Communication of the Communication of the Communication of the Commun</u>

Los puntos de control (checkpoints) ayudan a reducir la cantidad de tiempo necesaria para realizar la recuperación de las instancias; los puntos de control provocan que el DBWR escriba en los archivos de datos todos los bloques que se hayan modificado desde el último punto de control y que actualice las cabeceras de los archivos de datos y los archivos de control para registrar el punto de control.

Se producen de forma automática cuando se llena un archivo de registro de rehacer en línea; puede utilizarse el parámetro LOG CHECKPOINT INTERVAL del archivo INIT.ORA de la instancia de la base de datos para configurar el punto de control más frecuentemente.

definiendo Puede crearse un proceso de fondo adicional, CKPT para separar las dos funciones de LGWR (Señalar puntos de control y copiar la entrada de rehacer) en dos procesos de fondo. El proceso de fondo CKPT se habilita como TRUE (Verdadero) el parámetro CHECKPOINT\_ PROCESS del archivo INIT. ORA de la instancia de la base de datos. Este proceso no es necesario a menos que la base de datos experimente un elevado volumen de transacciones, lo que provoca retardos en las conmutaciones de registro. para configurar el punto de control mandemente de la control mente de la control en Puede crearse un proceso de fondo accuraciones de LGWR (Señalar punto:<br>rehacer) en dos procesos de fondo. El definiendo como TRUE<br>CHECKPOI

#### 9.7 Archivador: ARCH

El proceso de fondo LGWR escribe en los archivos de registro de rehacer en línea de forma cíclica; después de rellenar el primer archivo empieza a escribir en el segundo, hasta que lo rellena, y empieza entonces a escribir en el tercero. Cuando se rellena el último archivo de registro de rehacer en línea, LGWR empieza a sobrescribir el contenido

Administración de Bases de Datos Oracle

del primero.

<u> Andrew State Company of the Company of the Company of the Company of the Company of the Company of the Company of the Company of the Company of the Company of the Company of the Company of the Company of the Company of t</u>

Cuando Oracle se ejecuta en modo ARCHIVELOG, la base de datos realiza una copia de cada uno de los archivos de registro de rehacer antes de sobrescribirlo. Dichos archivos suelen escribirse en un dispositivo de disco, aunque también pueden escribirse directamente en un dispositivo de cinta magnética, aunque esto último suele ocupar mucho tiempo de operador.

La función de archivado la realiza el proceso de fondo ARCH. Las bases de datos que utilizan esta opción experimentarán problemas de contienda en su disco de registro de rehacer durante los periodos con altas tasas de transacción de datos, ya que LGWR intentará escribir en un archivo de registro de rehacer mientras ARCH intenta leer de otro También pueden producirse bloqueos en la base de datos si se llena el disco de destino de registro del archivo en su disco de registro de rehacer du<br>transacción de datos, ya que LGWR<br>registro de rehacer mientras ARCH is<br>producirse bloqueos en la base de dat<br>registro del archivo<br>En este caso, ARCH se detiene,<br>escribiendo, lo que a s

En este caso, ARCH se detiene, lo que impide que LGWR siga escribiendo, lo que a su vez impide que se produzcan más transacciones en la base de datos hasta que se libere espacio para los archivos de registro de rehacer archivados.

#### 9.8 Recuperador (Opción Distribuida): RECO

El proceso de fondo RECO sirve para corregir fallos en las bases de datos distribuidas de Oracle. Este proceso intenta acceder a las bases de datos implicadas en transacciones dudosas y resolver dichas transacciones; Este proceso sólo se crea si la plataforma de trabajo admite la opción distribuida de Oracle y el parámetro

DISTRIBUTEDTRANS ACTIONS del archivo INIT ORA está definido con un valor superior a cero.

#### 9.9 Bloqueo (Servidor Paralelo): LCKN

Existen varios procesos LCK, denominados LCKO a LCK9, que sirve para el bloqueo entre instancias cuando se utilizan las opciones de Servidor Paralelo de Oracle, el número de procesos LCK se define por medio del parámetro MI BG PROCS del archivo INIT. ORA de la base de datos o bien mediante el parámetro GC\_LCK\_PROCS. Administración<br>
DISTRIBUTEDTRANS ACTIONS del archivo IN<br>
con un valor superior a cero.<br>
9.9 Bloqueo (Servidor Paralelo): LCKN<br>
Existen varios procesos LCK, denominados LCK<br>
para el bloqueo entre instancias cuando se util<br>

#### 9.10 Despachador (Oracle, Sqlnet V): Dnnn

Los procesos despachadores forman parte de la arquitectura de servidor multiproceso (MTS) de SQL \*Net V2; al manejar varias conexiones ayudan a minimizar las necesidades de recursos.

 crean durante el arranque de la base de datos, basándose en la Debe crearse al menos un proceso despachador por cada protocolo que admita el servidor de la base de datos. Los procesos despachadores se configuración de SQL \*Net, y pueden crearse o eliminarse mientras la base de datos permanezca abierta. Los procesos despachadores forman<br>multiproceso (MTS) de SQL \*Net<br>ayudan a minimizar las necesidades c<br>Debe crearse al menos un proceso d<br>admita el servidor de la base de dat<br>crean durante el arranque de la<br>configuración de

#### 9.11 Servidor: Snnn

Los procesos del servidor se crean para gestionar las conexiones con la base de datos que necesiten un servidor dedicado. Son típicos en las conexiones anteriores a SOL\*Net V2.

# 9.12 Estructuras Externas

Los archivos de datos de la base de datos, proporcionan el almacenamiento físico de los datos de la base de datos. Por tanto, son

estructuras tanto «internas», por estar ligadas directamente a los espacios de tablas, como «externas», por tratarse de archivos físicos.

Los siguientes tipos de archivos, aunque están relacionados con la base de datos, están separados de los archivos de datos:

e Registros de rehacer

e Archivos de control

#### 9.13 Registros De Rehacer

Oracle conserva registros de todas las transacciones que afectan a la base de datos; estas transacciones se registran en un archivo denominado archivo de registro de rehacer en línea, y se utilizan para recuperar las transacciones de la base de datos en el orden adecuado en caso de que produzca un fallo de la base de datos. La información de registro de rehacer se almacena externamente a los archivos de datos de la base de datos; los archivos de registro de rehacer también permiten que Oracle coordine la forma en que escribe los datos al disco. de datos; estas transacciones se regarchivo de registro de rehacer en lín transacciones de la base de datos en produzca un fallo de la base de datos en produzca un fallo de la base de datos; los archivos de registro de rel Administración de estructuras tanto «internas», por estar ligadas directares de tablas, como «externas», por tratarse de archivos fi<br>Los siguientes tipos de archivos, aunque están relació de datos, están separados de los a

Cuando se produce una transacción en la base de datos, se introduce en los búferes de registro de rehacer, mientras que los bloques de datos afectados por la transacción no se escriben de manera inmediata al disco; esto permite que la base de datos realice series de escrituras al disco, optimizando así el rendimiento de esta función.

Todas las bases de datos Oracle tienen dos o más archivos de registro de rehacer en línea, Oracle escribe en ellos de manera cíclica: después de rellenar el primer archivo de registro escribe en el segundo, hasta

#### Administración de Bases de Datos Oracle

rellenarlo. Cuando se rellenan todos los archivos de registro de rehacer en línea, vuelve al primero y empieza a sobrescribir su contenido con nuevos datos de transacciones. Si la base de datos está trabajando en modo ARCHIVELOG, se hará una copia de los archivos de registro de rehacer en línea antes de sobrescribirlos. Esta copia puede utilizarse para recuperar parte de la base de datos al estado que tuviera en cualquier instante.

Los archivos de registro de rehacer pueden replicarse dentro de la base de datos, lo que permite que el DBA replique los archivos de registro de rehacer sin confiar en el sistema operativo o en las posibilidades hardware del entorno operativo.

## 9.14 Archivos De Control

La arquitectura física general de una base de datos se mantiene por medio de sus archivos de control, en los que se registra la información de control sobre todos los archivos de la base de datos. Se utilizan para conservar la consistencia interna y servir de guía en las operaciones de recuperación. hardware del entorno operativo.<br>
9.14 Archivos De Control<br>
La arquitectura física general de un medio de sus archivos de control, en l<br>
control sobre todos los archivos de conservar la consistencia interna y se<br>
recuperaci

Como los archivos de control son fundamentales para las bases de datos, se guardan varias copias en línea; estos archivos suelen almacenarse en discos separados para minimizar las consecuencias perjudiciales de un posible fallo del disco.

La base de datos creará y mantendrá los archivos de control especificados en los guiones de creación de una base de datos.

#### CAPITULO 10

# IMPLEMENTACION BASICA DE LA BASE DE DATOS

En su forma más elemental, una base de datos Oracle consta de:

1. Uno o más archivos de datos.

<u> Andreas Andreas Andreas Andreas Andreas Andreas Andreas Andreas Andreas Andreas Andreas Andreas Andreas Andreas Andreas Andreas Andreas Andreas Andreas Andreas Andreas Andreas Andreas Andreas Andreas Andreas Andreas Andr</u>

- 2. Uno o más archivos de control.
- 3. Dos o más registros de rehacer en línea.

Internamente, dicha base de datos contiene:

- l. Varios usuarios/esquemas.
- 2. Uno o más segmentos de rollback (anulación). Uno o más espacios de tablas.
- 3. Tablas del diccionario de datos.
- 4. Objetos de usuario (tablas, índices, vistas, etc).

2. Uno o mas archivos de contra<br>
3. Dos o más registros de rehace<br>
Internamente, dicha base de datos co<br>
1. Varios usuarios/esquemas.<br>
2. Uno o más segmentos de<br>
espacios de tablas.<br>
3. Tablas del diccionario de data<br>
4. O El servidor que accede a esa base de datos consta como mínimo un SGA (que incluye el caché del búfer del bloque de datos, el caché del diccionario, el caché del búfer de registro de rehacer y, en Oracle, el fondo común SQL compartido). espacios de tablas.<br>
3. Tablas del diccionario de datos<br>
4. Objetos de usuario (tablas, índi<br>
El servidor que accede a esa base de<br>
(que incluye el caché del búfer de re<br>
(que incluye el caché del búfer de re<br>
fondo común

- e El proceso de fondo SMON.
- e El proceso de fondo PMON.
- e Elproceso de fondo DBWR.
- e Elproceso de fondo LGWR.
- e Procesos de usuarios con PGA asociados.

Esta configuración es la básica, las demás son opcionales dependiendo de la versión de Oracle y de las opciones que se utilicen.

# CAPITULO 11 COPIAS DE SEGURIDAD Y RECUPERACION

#### 11.1 Export/Import (Exportar/importar)

La utilidad Export (Exportar) consulta la base de datos y almacena su respuesta en un archivo binario. Es posible personalizar las partes de la base de datos completa, un usuario o un conjunto de esquemas de usuario o un conjunto de tablas específico también dispone de opciones que permiten exportar sólo las tablas que se ha modificado desde la última exportación (exportación incremental) o desde la última exportación del sistema completo (exportación acumulativa).

Las exportaciones del sistema completo leen también las tablas del diccionario de datos completas. Por lo tanto, pueden utilizarse para recrear por entero una base de datos, ya que en el diccionario de datos se realiza el seguimiento de los usuarios, archivos de datos, y objetos de la base de datos. exportación del sistema completo (ex<br>
Las exportaciones del sistema com<br>
diccionario de datos completas. Po<br>
recrear por entero una base de datos,<br>
realiza el seguimiento de los usuarios<br>
base de datos.<br>
Export realiza una

Export realiza una lectura lógica de la base de datos, para leer la información contenida en el archivo de volcado binario creado por la exportación debe utilizarse la utilidad Import (Importar).

Import puede elegir de forma selectiva los objetos o usuarios del archivo volcado que se deseen importar, intentará entonces introducir esos datos en la base de datos (en lugar de sobrescribir los registros ya existentes).

<u> Andreas and American and American and American and American and American and American and American and American and American and American and American and American and American and American and American and American and </u>

# 11.2 Copias De Seguridad Fuera De Línea

Se pueden realizar copias de seguridad físicas de los archivos. Se dispone de dos opciones para llevar a cabo una copia de seguridad física de la base de datos: copia de seguridad en línea (online backups) y copias de seguridad fuera de líneas (offline backups).

Para realizar copias de seguridad fuera de línea debe apagarse primero la base de datos; puede realizarse entonces una copia de seguridad de los archivos que componen la base de datos en un dispositivo de almacenamiento (copias de disco a disco o escrituras en cinta magnética). La base de datos puede volver a abrirse una vez terminada la copia de seguridad, no es posible realizar copias de seguridad físicas incrementales de la base de datos Oracle.

## 11.3 Copias De Seguridad En Línea

de termente de la construcción de la construcción de la construcción de la construcción de la construcción de

Las bases de datos que trabajan en modo ARCHIVELOG dispone de copias de seguridad en línea, que permiten realizar copias de seguridad físicas de la base de datos mientras la base de datos se encuentra abierta; esto se consigue poniendo los espacios de tablas en un estado de copia de seguridad de forma temporal u restableciéndolos a continuación a su estado normal, una vez realizada la copia de seguridad de los archivos. magnética). La base de datos puede v<br>copia de seguridad, no es posible i<br>incrementales de la base de datos Ora<br>11.3 Copias De Seguridad En Líne:<br>Las bases de datos que trabajan en<br>copias de seguridad en línea, que pe<br>físic

# CAPITULO 12 CAPACIDADES DE SEGURIDAD

#### 12.1 Seguridad De Las Cuentas

and the control of the control of the control of the control of the control of the control of the control of the

Las cuentas de la base de datos pueden protegerse mediante una contraseña; esta protección es independiente de la protección mediante contraseña del sistema operativo. También se pueden crear cuentas con capacidad de acceso automático, lo que permite a los usuarios que han accedido a una cuenta del anfitrión acceder a una cuenta de base de datos. Disponer de una cuenta o privilegios en otra base de datos. **Administración de Basea de Datos Oracional (Administración de Basea de Datos Oracional (Administración de Basea de Datos Oracional (Administración de la protección encidad (a la protección encidad (a la protección encida** 

#### 12.2 Privilegios de la Base de Datos

**Provident Communication** 

En Oracle existen tres niveles de privilegios de sistema en la base de datos: CONNECT (Conexión), RESOURCE (Recursos) y DBA (Administrador de base de datos); todos los usuarios necesitan tener el privilegio CONNECT y los que van a crear segmentos necesitan tener el privilegio (RESOURCE). 12.2 Privilegios de la Base de Datos<br>En Oracle existen tres niveles de pi<br>datos: CONNECT (Conexión), F<br>(Administrador de base de datos); to<br>privilegio CONNECT y los que van a<br>privilegio (RESOURCE).<br>En versiones más recient

En versiones más recientes de Oracle pueden crearse funciones (roles) de nivel de sistema a partir de todo el conjunto de privilegios de nivel de sistema — como CREATE TABLE (Crear Tabla), CREATE INDEX (Crear Índice), SELECT ANY TABLE (Seleccionar cualquier tabla) para aumentar el conjunto básico de funciones de nivel de sistema

# Administración de Bases de Datos Oracle<br>12.3 Seguridad De Los Objetos 12.3 Seguridad De Los Objetos

<u> Andreas Andreas Andreas Andreas Andreas Andreas Andreas Andreas Andreas Andreas Andreas Andreas Andreas Andreas</u>

Los usuarios que han creado objetos pueden conceder privilegios sobre ellos a otros usuarios por medio de la orden GRANT (Conceder).

También pueden conceder a otros usuarios la posibilidad de realizar concesiones sobre sus objetos; el privilegio GRANT ANY TABLE le da a la cuentas la capacidad de conceder privilegios sobre cualquier objeto a cualquier usuario.

#### 12.4 Auditoria

Las actividades de los usuarios que afectan a objetos de la base de datos pueden supervisarse mediante la orden AUDIT (Auditoria). Entre dichas actividades se incluyen los accesos a tablas, los intentos de iniciar una sesión y las actividades que son privilegio del DBA. El resultado de estas auditorias se almacena en un archivo de auditoría dentro de la base de datos, Oracle ofrece además de opciones adicionales como la utilización de disparadores (triggers) de base de datos para complementar las auditorias ordinarias. Las actividades de los usuarios que a<br>pueden supervisarse mediante la orde<br>actividades se incluyen los accesos a<br>sesión y las actividades que son pr<br>estas auditorias se almacena en un ar<br>de datos, Oracle ofrece además c<br>ut

#### 12.5 Comprensión De Los Convenios De Modelado Lógico

Una clave primaria (primary key; PK) es la columna o conjunto de columnas que hacen que cada registro de una tabla sea exclusivo. Una clave externa (foreign key, FK) es un conjunto de columnas que hacen referencia a una clave primaria existente. Las tablas pueden estar relacionadas entre ellas por medio de tres tipos de relaciones: de una a una, de una a muchas y de muchas a muchas.

# 12.6 Configuraciones Y Consideraciones Sobre El Hardware

Aunque todas las bases de datos Oracle se construyen a partir de las mismas piezas básicas, las opciones de que se dispone dependerán de la plataforma hardware y del sistema operativo. En la mayoría de las plataformas, se dispondrá de varias opciones para elegir.

#### 12.7 Introducción A La Arquitectura

Una base de datos Oracle consta de archivos físicos, áreas de memoria y procesos. La distribución de estos componentes varía en función de la arquitectura de base de datos que se elija.

Los datos de la base de datos se almacenan en archivos físicos -llamados archivos de datos (datafiles) en un disco. Los datos se van almacenando en memoria según se va utilizando. Oracle utiliza áreas de memoria para mejorar el rendimiento y para gestionar la compartición de datos entre usuarios. El área de la memoria principal de una base de datos se denomina Área global del sistema (SGA). Oracle utiliza un conjunto de procesos de fondo, compartidos por todos los usuarios, para leer y escribir datos entre el SGA y los archivos de datos. procesos. La distribución de estos c<br>arquitectura de base de datos que se e<br>Los datos de la base de datos se alma<br>archivos de datos (datafiles) en un di<br>en memoria según se va utilizando. C<br>mejorar el rendimiento y para ge

Un servidor de bases de datos es un conjunto de estructuras de memoria y procesos de fondo que acceden a un conjunto de archivos de base de datos. La relación entre servidores y bases de datos se ilustra en la figura 4

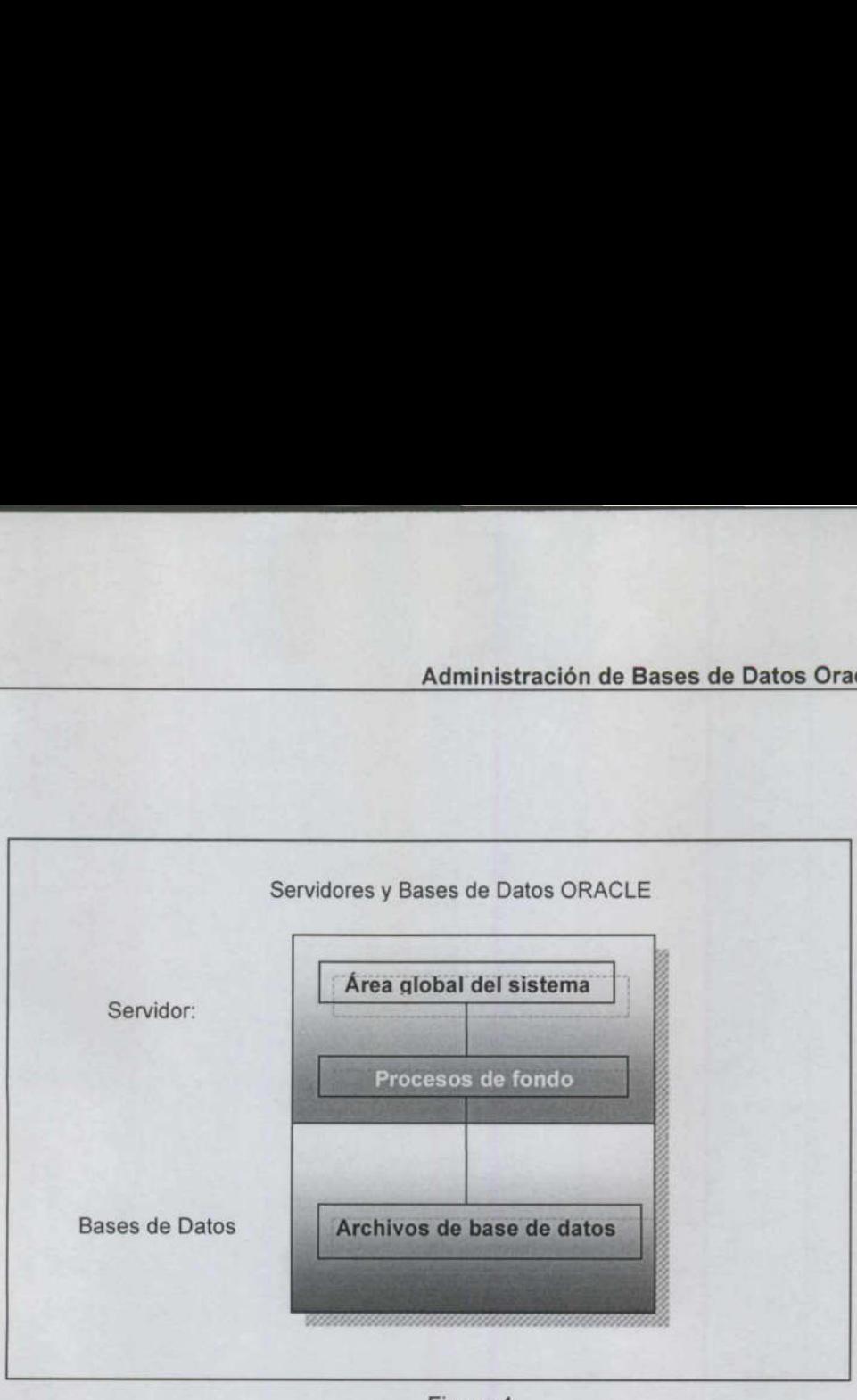

#### Figura 4

# 12.8 Anfitriones Autónomos

<u> 1989 - John Stone, Amerikaansk filozof fan de Amerikaansk filozof fan de Amerikaansk filozof fan de Amerikaansk filozof fan de Amerikaansk filozof fan de Amerikaansk filozof fan de Amerikaansk filozof fan de Amerikaansk </u>

La configuración más sencilla conceptualmente de una base de datos, es un único servidor que accede a una única base de datos en un anfitrión autónomo con un único disco. 12.8 Anfitriones Autónomos<br>La configuración más sencilla conce<br/>que un único servidor que accede a una autónomo con un único disco.<br>En la sigo configuración se muest almacenados en el único dispositivo con conjunto de p

 En la sigo configuración se muestran todos los archivos que están almacenados en el único dispositivo del servidor, y sólo existe un SGA y un conjunto de procesos de fondo de Oracle en el servidor.

<u> 1980 - An Dùbhlachd an Dùbhlachd an Dùbhlachd an Dùbhlachd an Dùbhlachd an Dùbhlachd an Dùbhlachd an Dùbhlach</u>

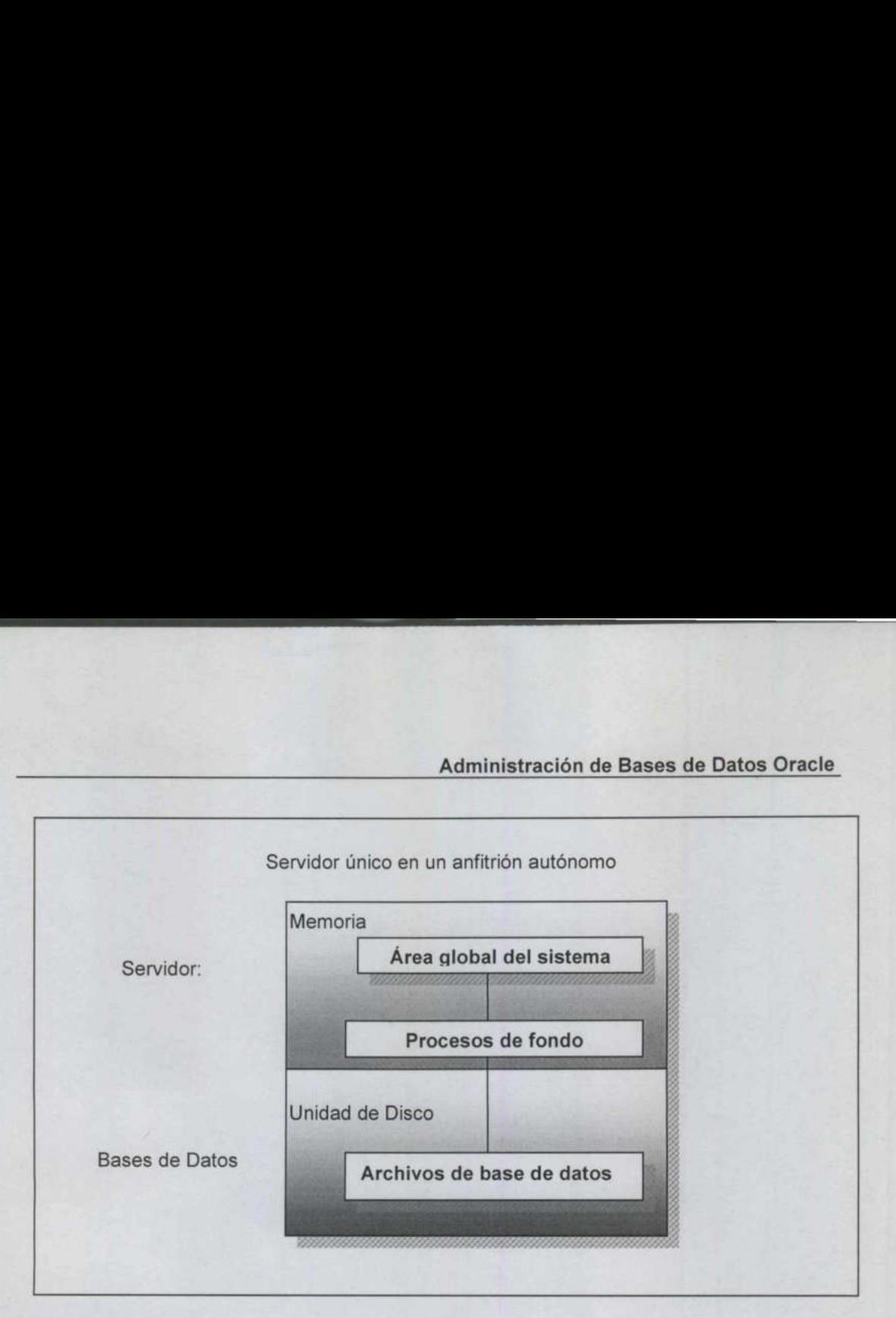

#### Figura 5

La arquitectura que se muestra en la figura 5 representa la configuración mínima. Todas las demás configuraciones de base de datos son modificaciones a esta estructura básica. También se muestra la existencia de dos puntos de interfaz principales en la base de datos:

1.- Entre los archivos de la base de datos y los procesos de fondo.

2.- Entre los procesos de fondo y el SGA.

faz. Si el área de<br>semente grande,<br>os de la base de das de lectura y es<br>fondo estarán opti Las labores de ajuste suelen concentrarse en la mejora del rendimiento de estos puntos de interfaz. Si el área de memoria dedicada a la base de datos es lo suficientemente grande, se realizarán pocas lecturas repetitivas de los archivos de la base de datos. Si la distribución está bien pensada, las operaciones de lectura y escritura de dichos archivos por parte de los procesos de fondo estarán optimizadas. Fig<br>
La arquitectura que se muestra en la<br>
mínima. Todas las demás config<br>
modificaciones a esta estructura básic<br>
de dos puntos de interfaz principales<br>
1.- Entre los archivos de la base de da<br>
2.- Entre los procesos de f

Entre los archivos almacenados en el disco se encuentran losa archivos de la base de datos y el archivo INIT. ORA del anfitrión

#### 12.9 Anfitriones Autónomos Con Ristras De Discos

Si se dispone de varios discos, los archivos de la base de datos podrían separarse en dispositivos distintos. Así se consigue mejorar el rendimiento de la base de datos al reducir la contienda entre los archivos de la base de datos. Action de la base de datos y el archivos almacenados en el c<br>
e la base de datos y el archivo INIT. O<br>
2.9 Anfitriones Autónomos Con Rist<br>
i se dispone de varios discos, los archedes pararse en dispositivos distintos.<br>
end rios discos, los archivos de<br>positivos distintos. Así se<br>se de datos al reducir la con<br>miento de la base de datos es<br>s archivos para manejar una<br>stán distribuidos en varios (<br>urchivos en el mismo disco<br>n la figura 6.<br>dor ú

Durante el funcionamiento de la base de datos es habitual que se necesite información de varios archivos para manejar una transacción o consulta.

Si los archivos no están distribuidos en varios discos, el sistema tendrá que leer de varios archivos en el mismo disco al mismo tiempo. Este proceso se muestra en la figura 6.

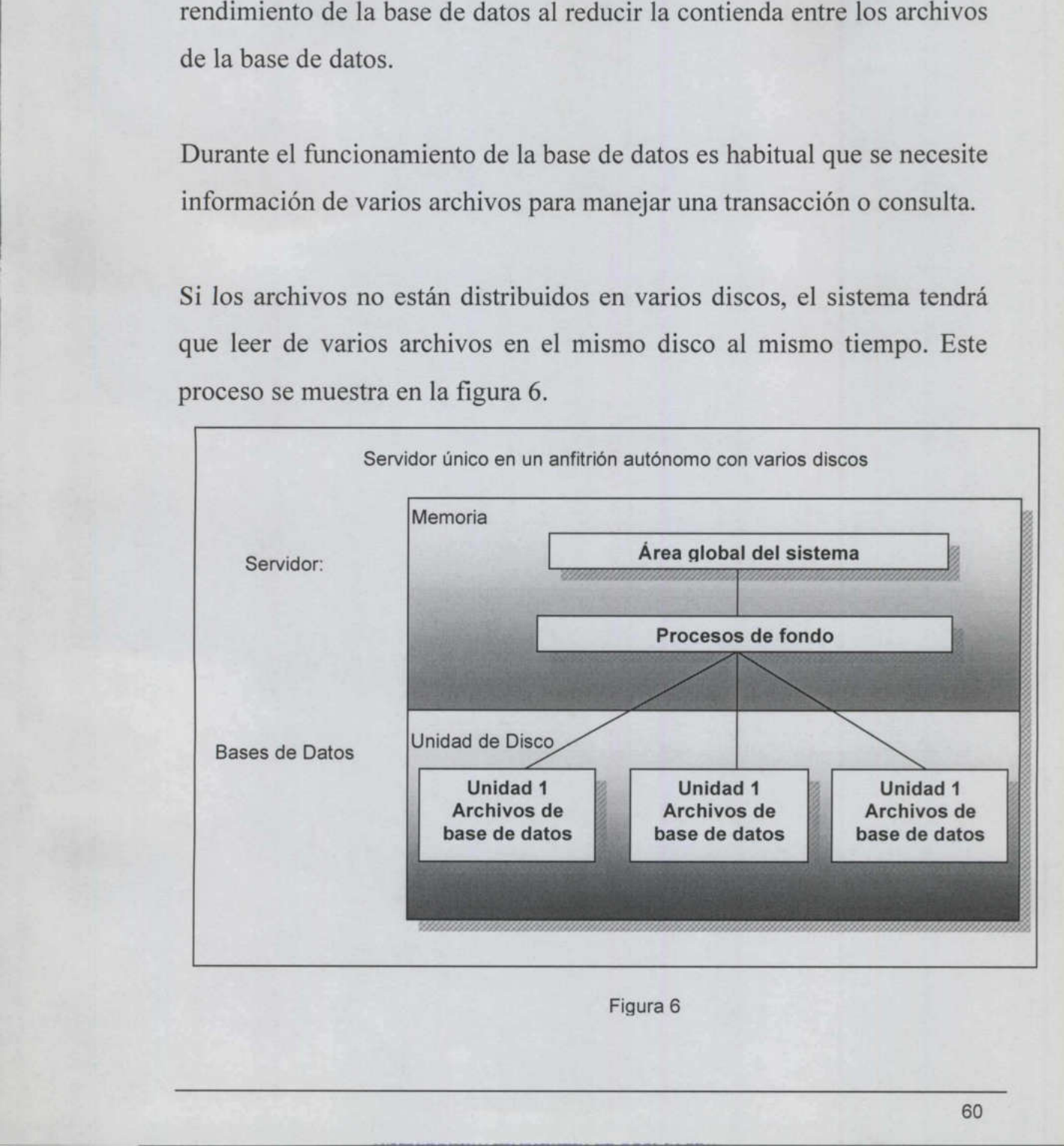

## 12.10 Replica Del Archivo De Control

the property of the control of the control of the control of the control of

<u> Andreas Andreas Andreas Andreas Andreas Andreas Andreas Andreas Andreas Andreas Andreas Andreas Andreas Andreas Andreas Andreas Andreas Andreas Andreas Andreas Andreas Andreas Andreas Andreas Andreas Andreas Andreas Andr</u>

El archivo INIT. ORA del servidor que accede a la base de datos se almacena en los directorios del software Oracle, generalmente en ORACLE HOME.dbs.

#### 12.11 Replica Del Archivo De Registro De Rehacer

La base de datos replica de forma automática los archivos de control, En Oracle, la base de datos también puede replicar los archivos de registro de rehacer en línea. Esto se consigue por medio de los grupos de registro de rehacer.

Si se utilizan estos grupos de registros de rehacer, el sistema operativo no tendrá que realizar la réplica de los archivos de registro de rehacer en línea, ya que será la base de datos la que lo haga de forma automática.

Al utilizar esta posibilidad, el proceso de fondo LGWR (Lag Writer, Escritor de registros) escribe simultáneamente en todos los miembros del grupo de registros de rehacer en línea actual. Así, en lugar de pasar de forma cíclica por los archivos de registro de rehacer, pasa de forma cíclica por los grupos de archivos de registro de rehacer. Cuando los miembros de un grupo suelen estar situados en unidades de disco diferentes, no existe contienda por los discos entre los archivos, y LGWR apenas experimenta modificaciones en su rendimiento. Si se utilizan estos grupos de registr<br>no tendrá que realizar la réplica de lo<br>línea, ya que será la base de datos la c<br>Al utilizar esta posibilidad, el proce<br>Escritor de registros) escribe simultár<br>grupo de registros de r

Los grupos de registro de rehacer pueden crearse mediante la orden CREATE DATABASE (Crear base de datos). También pueden añadirse a la base de datos después de creada, usando para ello la orden ALTER DATABASE (Modificar base de datos).

## 12.12 Anfitriones Autónomos Con Duplicación De Disco

<u> Andrew State Communication (State Communication (State Communication (State Communication (State Communication</u>

Muchos sistemas operativo s proporcionan la posibilidad de mantener duplicados sincronizados de los archivos, mediante un proceso conocido como duplicación de disco o duplicación de volumen (esta práctica se denomina también réplica).

La utilización de la duplicación de los discos presenta dos beneficios. En primer lugar el conjunto de discos duplicados sirve de copia de seguridad en caso de que se produzca un fallo del disco. En la mayoría de los sistemas operativo s, un fallo del disco provoca que el disco correspondiente del conjunto duplicado ocupe de forma automática el lugar del disco que ha fallado. El segundo beneficio es de una mejora del rendimiento.

La mayoría de los sistemas operativos que admiten duplicación de volumen pueden indicarles a las solicitudes de E/S en archivos que utilicen el conjunto de archivos duplicando el lugar del conjunto de archivos principal. correspondiente del conjunto duplic<br>lugar del disco que ha fallado. El seg<br>rendimiento.<br>La mayoría de los sistemas opera<br>volumen pueden indicarles a las se<br>utilicen el conjunto de archivos du<br>archivos principal.<br>Así se red los sistemas operativos que a<br>indicarles a las solicitudes d<br>nto de archivos duplicando el<br>l.<br>carga de E/S del conjunto d<br>r rendimiento en las operacion<br>a del disco se muestra a continu

Así se reduce la carga de E/S del conjunto de discos principal y se obtiene un mejor rendimiento en las operaciones de E/S en archivo. Dicha duplicación del disco se muestra a continuación (Figura 7)
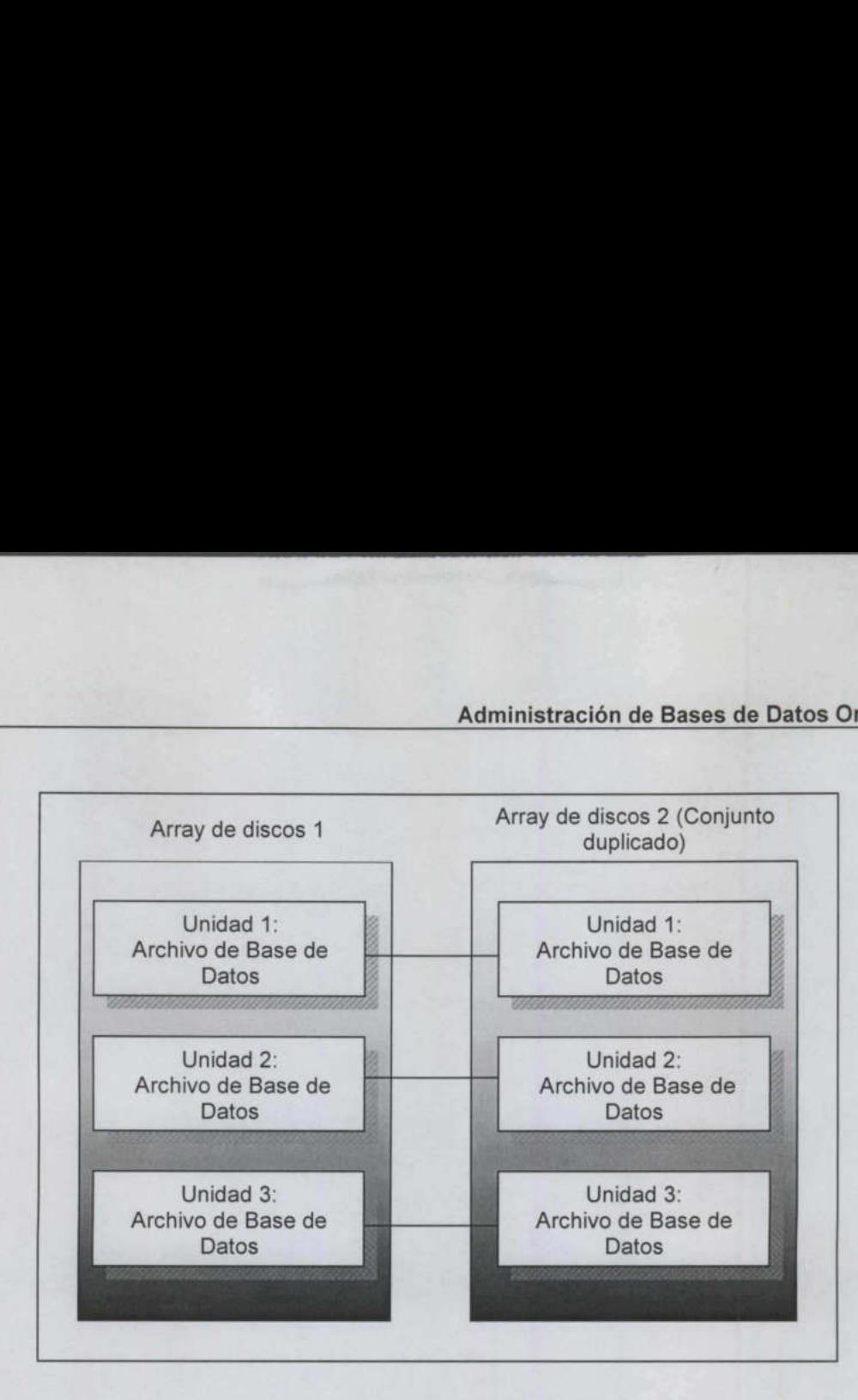

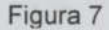

Unidad 2:<br>
Datoixo de Base de<br>
Datois<br>
Archivo de Base de<br>
Datois<br>
Archivo de Base de<br>
Datois<br>
Archivo de Base de<br>
Datois<br>
Figu<br>
El tipo de duplicación que se r<br>
duplicación IVD- 1. En este tipo de<br>
de discos principal est El tipo de duplicación que se muestra en la figura se denomina duplicación IWD- 1. En este tipo de duplicación, cada disco del conjunto de discos principal está apareado, uno a uno con un disco del conjunto duplicado. Esta función del sistema operativo es posible que se disponga de otras opciones de duplicación. En la duplicación RAID-3 y RAID-5, por ejemplo, un conjunto de discos se trata como una sola unidad lógica, y cada archivo se distribuye automáticamente por cada disco. Se utiliza entonces un sistema de comprobación de paridad) que proporciona un medio de recuperar un miembro deteriorado o defectuoso del conjunto de discos. El método de duplicación que se utilice afectará la distribución de los archivos por los dispositivos. Por ejemplo, los archivos de datos en los que se almacenan tablas suelen estar almacenados en un disco distinto al de los archivos de datos en los que Figure<br>El tipo de duplicación que se m<br>duplicación IWD-1. En este tipo de de<br>de discos principal está apareado, un<br>duplicado. Esta función del sistema o<br>de otras opciones de duplicación. En<br>por ejemplo, un conjunto de disc se almacenan los índices de dichas tablas. No obstante, si se utilizan  $R_{\text{FUV}}$ Administración de Bases de Dates Orixie<br>
Array de discos 1<br>
Array de discos 1<br>
Considerad de Bases de Consumero<br>
Considerad de Bases de Considerad de Bases de Consumero<br>
Considerad de Bases de Considerad de Con

ı

RAID-3 o RAID-S, la distinción entre los discos se difumina. Para acceder'a un archivo de datos cuando se utilizan esas opciones casi siempre hará falta acceder a todos los discos del conjunto, lo que aumenta la probabilidad de contienda entre los discos. A<br>
RAID-3 o RAID-5, la distinción en<br>
acceder a un archivo de datos cuandos<br>
simpre hará falta acceder a todos<br>
aumenta la probabilidad de contienda e<br>
12.13 Anfitriones Autónomos Con V;<br>
Es posible crear varias bases de d

# 12.13 Anfitriones Autónomos Con Varias Bases De Datos

the contract of the contract of the contract of the contract of the contract of the contract of the contract of

Es posible crear varias bases de datos en un único anfitrión. Cada base de datos dispondrá de un conjunto independiente de archivos y se accederá a ella mediante un servidor distinto.

En la figura 8 se muestra un único anfitrión que admite dos bases de datos. Como cada servidor necesita un SGA y procesos de fondo, el anfitrión debe ser capaz de admitir los requisitos de memoria y de proceso que esta configuración le impone. omo cada s<br>debe ser c<br>que esta contra<br>Memoria ocesos de f

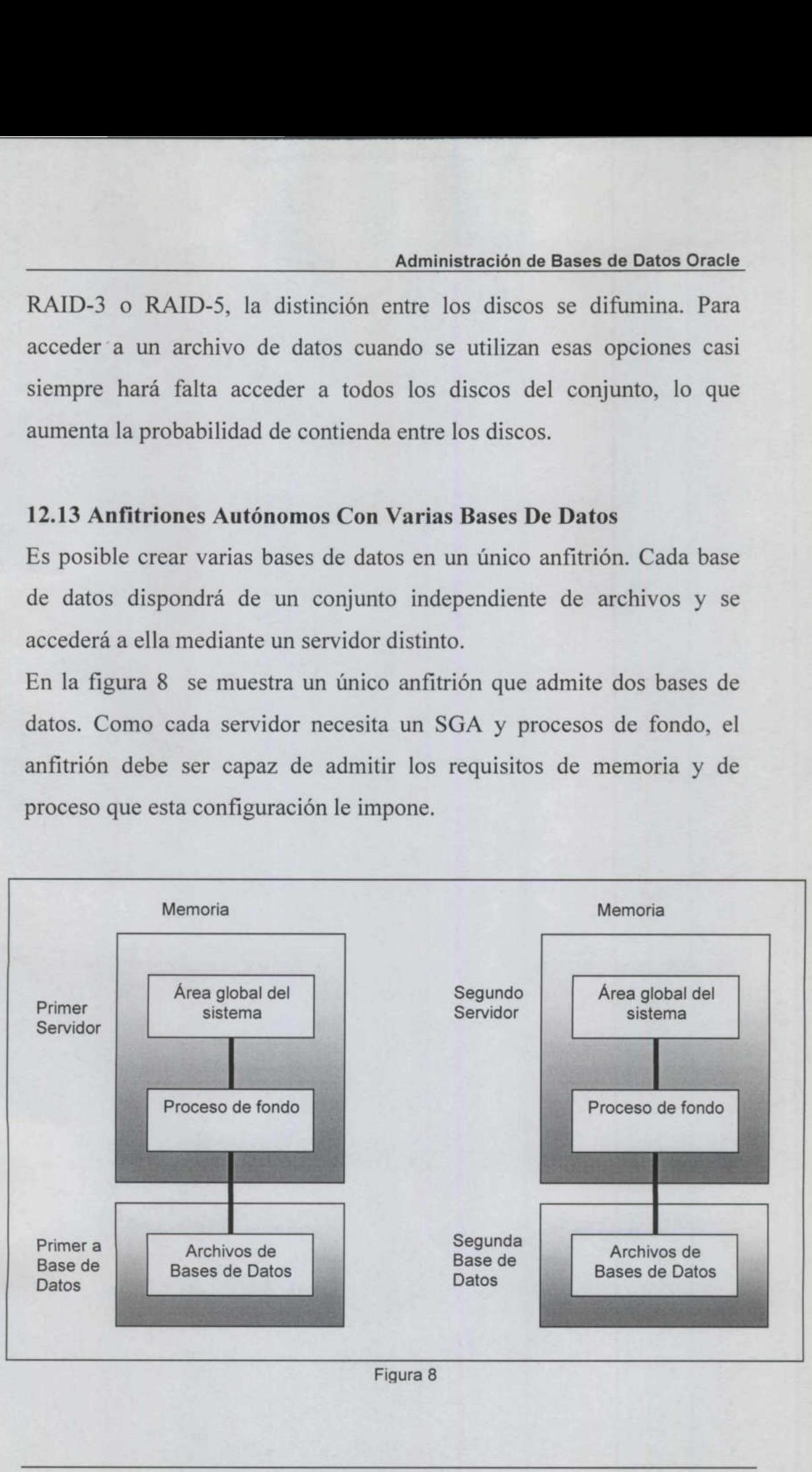

Figura 8

Varias bases de datos en el mismo servidor suelen compartir los mismos directorios del código fuente de Oracle. Si los archivos INIT. ORA de las dos bases de datos están ambos almacenados en el mismo directorio (ORACLE\_HOME/dbs), sus archivos INIT.ORA deberán contener los nombres de los servidores. Así se consigue que los nombres de los archivos sean exclusivos.

# 12.14 Anfitriones En Red

Cuando anfitriones que admiten bases de datos Oracle se conectan por medir de una red, dichas bases de datos pueden comunicarse mediante SQL \*Net. La integración de SQL \*Net con el software de comunicaciones varía en función de la versión de SQL \*Net que se utilice.

En la figura 9 se ve como los controladores de SQL \*Net confían al protocolo local de trabajo en red la tarea de lograr la conectividad entre dos servidores. La parte SQL \*Net se encarga de las comunicaciones entre los niveles de aplicaciones de los dos servidores. En SQL \*Net V2, el controlador de SQL \*Net se divide en dos secciones: un adaptador de protocolo y el sustrato de red transparente (TNS: Transparent Network Sustrate). medir de una red, dichas bases de d<br>
SQL \*Net. La integración de 8<br>
comunicaciones varía en función de<br>
utilice.<br>
En la figura 9 se ve como los cont<br>
protocolo local de trabajo en red la t<br>
dos servidores. La parte SQL \*Ne

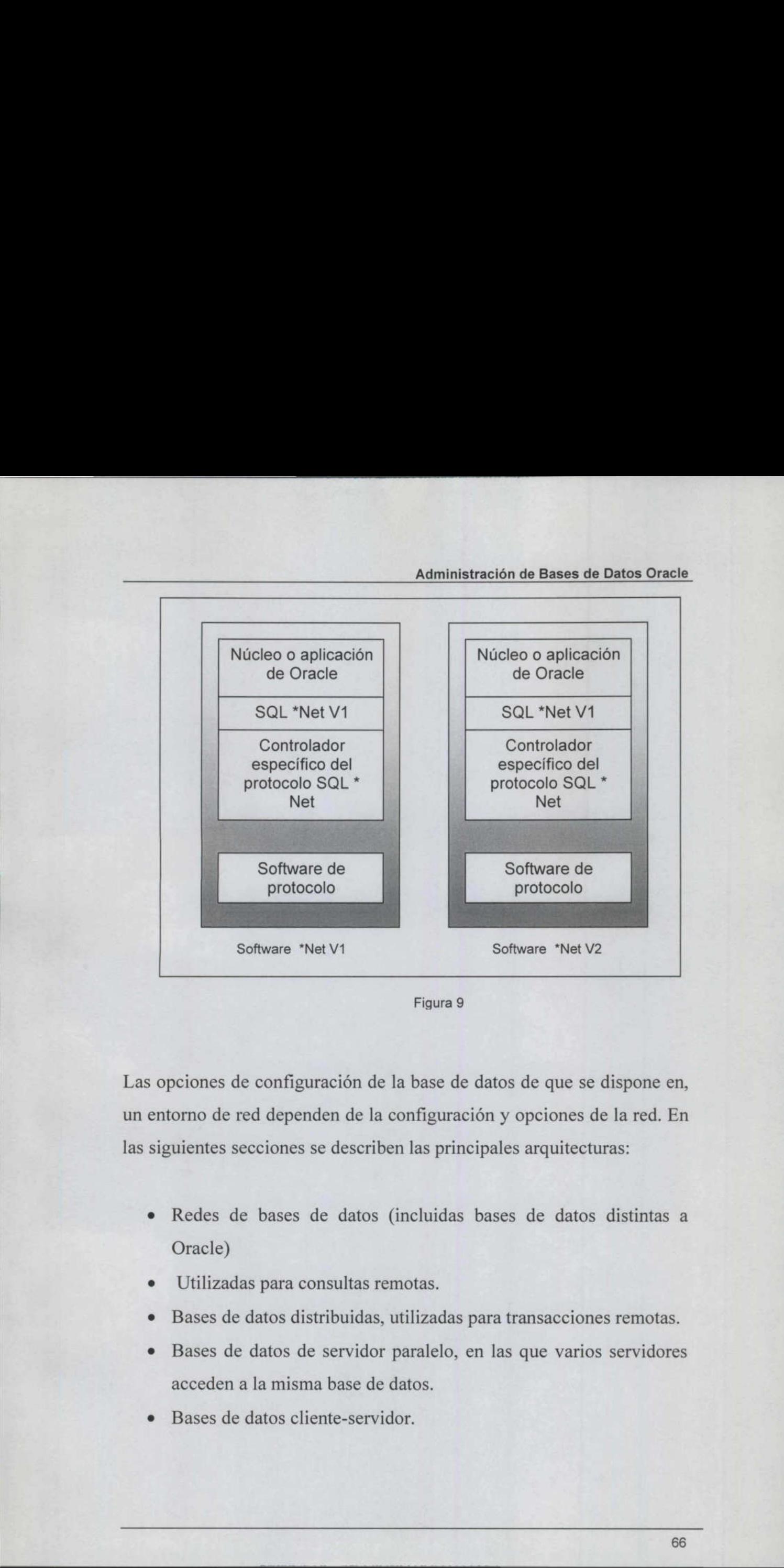

Figura 9

Las opciones de configuración de la base de datos de que se dispone en, un entorno de red dependen de la configuración y opciones de la red. En las siguientes secciones se describen las principales arquitecturas: Soliware Net V1<br>
Las opciones de configuración de la<br>
un entorno de red dependen de la cor<br>
las siguientes secciones se describen l<br>
• Redes de bases de datos (in Oracle)<br>
• Utilizadas para consultas remo<br>
• Bases de datos

- Redes de bases de datos (incluidas bases de datos distintas a Oracle)
- Utilizadas para consultas remotas.

- e Bases de datos distribuidas, utilizadas para transacciones remotas.
- e Bases de datos de servidor paralelo, en las que varios servidores acceden a la misma base de datos.
- e Bases de datos cliente-servidor.

# 12.15 Redes De Bases De Datos

<u> 1989 - Johann Stoff, Amerikaansk politiker († 1989)</u>

SQL \*Net permite que las bases de datos Oracle se comuniquen con otras bases de datos que estén accesibles por medio de una red. Todos los servidores implicados deben estar ejecutando SQL \*Net, como se ilustra en la figura 10:

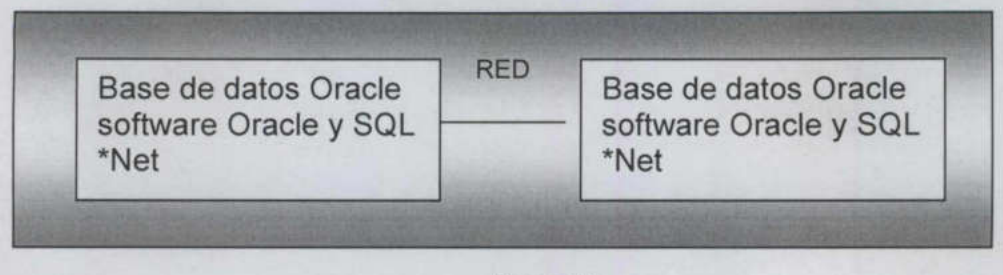

Figura 10

En esta figura se muestras dos anfitriones. Cada uno de ellos puede maneja una base de datos en modo autónomo. Cada uno de los anfitriones de este ejemplo mantienen una copia del software Oracle y una o más bases de datos Oracle.

neja una base de datos en m<br>fitriones de este ejemplo mantien<br>a o más bases de datos Oracle.<br>ra que las bases de datos puedar<br>vidores respectivos puedan comu<br>nunicación de las bases de datos<br>trabajo en red la tarea de esta Para que las bases de datos puedan comunicarse, es necesario que sus servidores respectivos puedan comunicarse entre ellos, así los niveles de comunicación de las bases de datos confían en el software y el hardware de trabajo en red la tarea de establecer el enlace de comunicaciones entre los servidores. Una vez creado dicho enlace de comunicaciones, el software de la base de datos puede utilizarlo para transportar paquetes de datos entre bases de datos remotas. Figure 5.1 En esta figura se muestras dos anf<br>maneja una base de datos en mo<br>anfitriones de este ejemplo mantiene<br>una o más bases de datos Oracle.<br>Para que las bases de datos puedan<br>servidores respectivos puedan comun<br>comu

El software de Oracle que se encarga de la transferencia de datos entre bases de datos se denomina SQL ^\*Net. En su configuración más sencilla, consta de un proceso anfitrión que espera las conexiones que se produzcan por medio de una vía de conexión específica.

Cuando detecta dichas conexiones, sigue las instrucciones que se han transferido por la conexión y devuelve los datos solicitados.

En SQL\*Net VI, el proceso anfitrión se denomina orasrv, y es el proceso que debe estar ejecutándose en cada anfitrión implicado en las comunicaciones de las bases de datos. Cada servidor debe configurarse para asignar este proceso un puerto de comunicaciones específico. En SQL \*Net V2, el proceso anfitrión se denomina el Escucha (Listener).

# 12.16 Consultas Remotas

<u> The Company of the Company of the Company of the Company of the Company of the Company of the Company of the Company of the Company of the Company of the Company of the Company of the Company of the Company of the Compan</u>

the contract of the contract of the contract of Las consultas a bases de datos Oracle remotas utilizan enlaces de bases de datos (database links) para identificar el trayecto que la consulta debe seguir para localizar los datos. Las opciones disponibles para manejar los enlaces de bases de datos han cambiado de SQL \*Net VI a V2 aunque su funcionalidad y sintaxis apenas han cambiado.

de datos (databa<br>seguir para local<br>enlaces de bases<br>funcionalidad y<br>Un enlace de l<br>anfitrión, base c<br>objeto específic<br>(SQL\*Net VI) c<br>va a utilizarse. C<br>base de datos, al<br>la sentencia SQl<br>permanece abier<br>datos pueden cre Un enlace de base de datos específica, directa e indirectamente, el anfitrión, base de datos y cuenta que debe utilizarse para acceder a un objeto específico. Para ello, hace referencia a la cadena de conexión (SQL\*Net VI) o nombre de servicio (SQL \*Net V2) de SQL \*Net que va a utilizarse. Cuando una sentencia SQL nace referencia a un enlace de base de datos, abre una sesión en la base de datos especificada y ejecuta la sentencia SQL allí. Se devuelven los datos y la base de datos remota permanece abierta por si vuelve a ser necesaria. Los enlaces de bases de 12.16 Consultas Remotas<br>Las consultas a bases de datos Oracl<br>de datos (database links) para identifi<br>seguir para localizar los datos. Las op<br>enlaces de bases de datos han cambia<br>funcionalidad y sintaxis apenas han c.<br>Un en datos pueden crearse como públicos (por la DBA, haciendo que el enlace

esté disponible para todos los usuarios de la base de datos local) o como privados.

En el siguiente ejemplo SQL \*Net V2 se crea un enlace de base de datos público denominados HR ENLACE.

# CREATE PUBLIC DATABASE LINK hr\_ enlace CONNECT TO hr IDENTIFTELD BY puffinstuff USING 'hg'

<u>Process and construction of the construction of the construction of the construction of the construction of the construction of the construction of the construction of the construction of the construction of the construct</u>

La orden CREATE DATABASE LINK (Crear enlace de base de datos), como se muestra en el ejemplo, tiene varios parámetros:

- e La palabra clave opcional PUBLIC, que permite que los DBA creen enlaces para todos los usuarios de una base de datos.
- e El nombre del enlace (hr\_enlace, en este ejemplo).
- e La cuenta a la que conectarse (si no se especifica ninguna, en la base de datos remota se utilizarán el nombre de usuario y contraseñas locales).
- e El nombre del servicio (<<hq>>). En SQL\*Net VI se utiliza la cadena de conexión en su lugar.

CONNECT TO hr IDENTIF<br>
USING 'hg'<br>
La orden CREATE DATABA<br>
como se muestra en el ejemplo<br>
• La palabra clave opcio<br>
creen enlaces para todos<br>
• El nombre del enlace (h<br>
• La cuenta a la que cono<br>
base de datos remota<br>
cont Para utilizar este enlace, basta con añadirlo como sufijo a los nombres del las tablas en las órdenes. En el siguiente ejemplo se consulta una tabla remota mediante el enlace de base de datos HR ENLACE. como se muestra en el ejemplo, tiene<br>
• La palabra clave opcional Pl<br>
• Creen enlaces para todos los us<br>
• El nombre del enlace (hr\_enlac<br>
• La cuenta a la que conectarse<br>
base de datos remota se ut<br>
contraseñas locales).<br>

```
SELECT * FROM empleados@hr_enlace
WHERE oficina='QUERETARO:':
```
<u> gant a shekarar a shekarar 199</u>

Los enlaces de bases de datos no pueden utilizarse para devolver valores de campos con un tipo de datos LONG.

<u> Andreas Andreas Andreas Andreas Andreas Andreas Andreas Andreas Andreas Andreas Andreas Andreas Andreas Andreas Andreas Andreas Andreas Andreas Andreas Andreas Andreas Andreas Andreas Andreas Andreas Andreas Andreas Andr</u>

Los enlaces de bases de datos permiten que las consultas accedan a bases de datos remotas. También permiten que la información relativa a la ubicación física de los datos (su anfitrión, base de datos y esquema) sea transparente para el usuario.

Por ejemplo, si un usuario de la base de datos local crea una vista basada en un enlace de base de datos, cualquier acceso a la vista local consultará de forma automática la base de datos remota. El usuario que realiza la consulta no tiene por qué saber en qué lugar se encuentran los datos

#### the contract of the contract of the contract of the contract of the contract of the contract of the contract of 12.17 Conexiones Con Bases De Datos Distintas A Oracle

Oracle permite conexiones con bases de datos distintas de Oracle por medio de su producto SQL\*Connect. La base de datos distinta de Oracle a la que se accede debe admitir SQL \*Connect para que esta opción esté disponible. La sintaxis y utilización de SQL \*Connect dependen de la base de datos que resida en el servidor remoto. de forma automática la base de date<br>consulta no tiene por qué saber en que<br>12.17 Conexiones Con Bases De Da<br>Oracle permite conexiones con base<br>medio de su producto SQL\*Connect.<br>a la que se accede debe admitir SQL<br>disponibl

Al realizar consultas a bases de datos remotas distintas de Oracle, se está limitando a las capacidades de la base de datos remota.

Las extensiones al SQL, tales como la opción CONNECT BY de Oracle pueden utilizarse en la base de datos local en lugar de en la base de datos remota. Este suele implicar el envío por la red de un conjunto de datos mucho mayor del que sería necesario en una comunicación de Oracle.

# 12.18 Actualizaciones Remotas: La Opción Distribuida

the community of the community of the community of the community of the community of the community of the community

Además de consultar bases de datos remotas, las bases de datos Oracle que utilicen la Opción distribuida pueden actualizar bases de datos situadas en anfitriones remotos

Las actualizaciones de estas bases de datos remotas pueden combinarse con actualizaciones de la base de datos local en una única unidad lógica de trabajo: se confirman todas o se anulan todas.

# 12.19 Servidores Agrupados: Opción De Servidor Paralelo

**The Construction of the Second State** 

Como se ha visto, todas las configuraciones que se han presentado se caracterizado por tratarse de bases de datos a las que se accede desde un único servidor.

 No obstante, en función de la configuración del hardware, puede ser posible utilizar varios servidores para acceder a una única base de datos. Esta configuración, denominada Opción de servidor paralelo (Parallel Server Option) se muestra en la figura 11: Como se ha visto, todas las configued aracterizado por tratarse de bases de único servidor.<br>No obstante, en función de la configued posible utilizar varios servidores para<br>Esta configuración, denominada Op Server Option) s

<u> a statistika (Statistika Statistika Statistika Statistika Statistika Statistika Statistika Statistika Statistika</u>

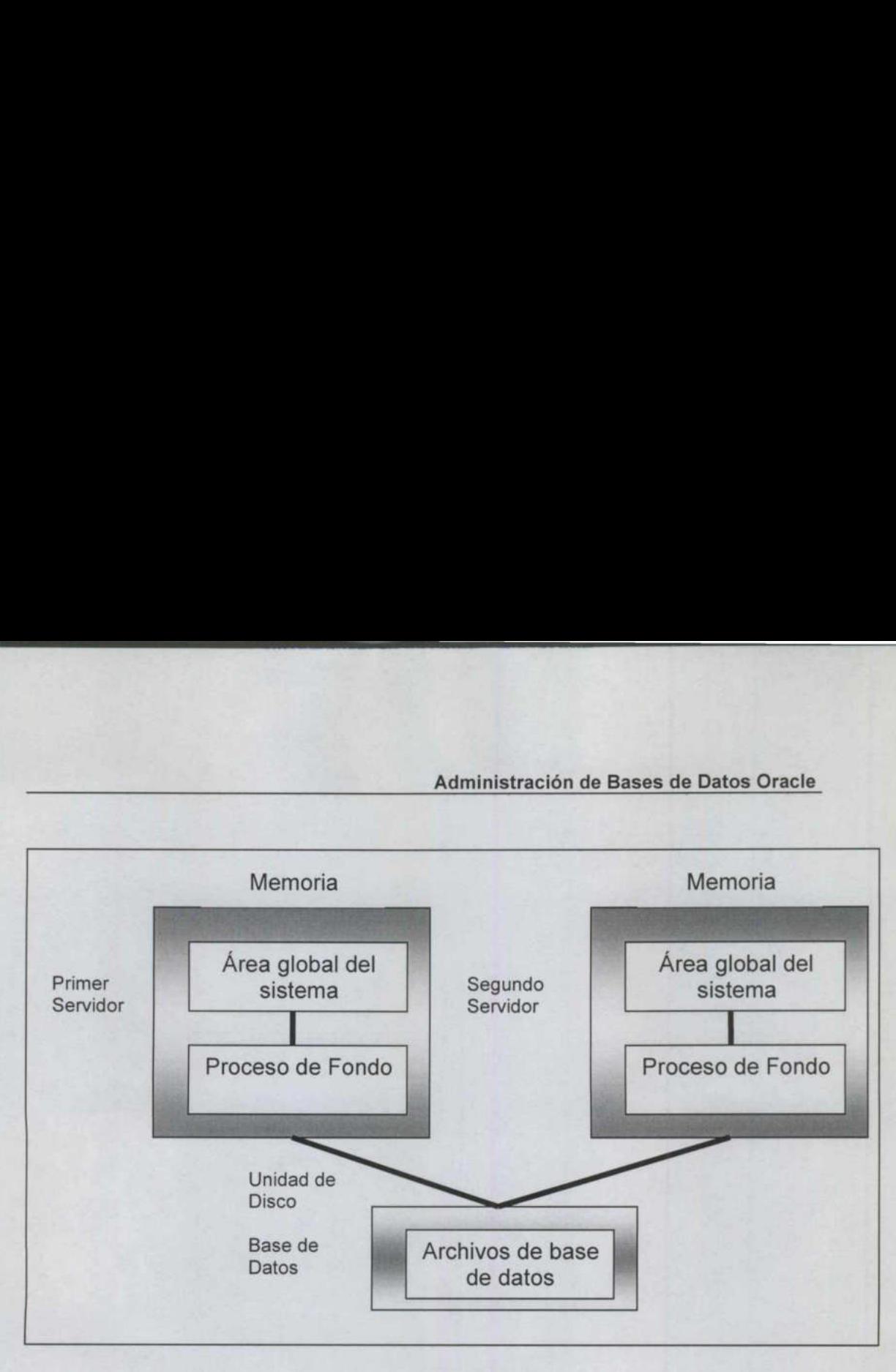

<u> Alexander and Alexander and Alexander and Alexander and Alexander and Alexander and Alexander and Alexander and Alexander and Alexander and Alexander and Alexander and Alexander and Alexander and Alexander and Alexander </u>

Figura 11

 mismo conjunto de archivos de datos. Generalmente, estos servidores Esta figura representa dos servidores independientes que comparten el están situados en anfitriones independientes de un grupo hardware como un grupo V AX (V AX cluster). La utilización de esta configuración proporciona los siguientes beneficios: Esta figura representa dos servidore<br>mismo conjunto de archivos de dat<br>están situados en anfitriones indepen<br>un grupo V AX (V AX cluster). L<br>proporciona los siguientes beneficios<br>Se dispone de más recursos de 1<br>máquinas.<br>S

Se dispone de más recursos de memoria, ya que se utilizan dos máquinas.

proporciona<br>según el ti Sanfitriones de vos de datos, les<br>desastres.<br>Despueden sep según el ti Si uno de los anfitriones deja de funcionar, el otro todavía puede acceder a los archivos de datos, lo que proporciona un medio de recuperación frente a los desastres.

Los usuarios pueden separarse según el tipo de procesamiento que

Ŀ,

<u> a de partir de la capital de la partir de la capital de la capital de la capital de la capital de la capital d</u>

realizan, y 19s usuarios que ocupan mucha CPU se mantienen en un anfitrión aparte de las transacciones de procesamiento en líneas normales.

A pesar de estas ventajas, existe un importante problema potencial en esta configuración cuando dos servidores intentan actualizar los mismos registros, para esto al acabar una transacción Oracle no escribe de manera inmediata los bloques modificados del SGA de vuelta en los archivos de datos. Mientras dichos bloques se encuentran en el SGA, otra instancia puede solicitarlos. Para admitir esa solicitud, Oracle escribe los bloques al disco y a continuación los lee en el segundo SGA. El resultado es una consulta a una base de datos que utiliza muchos recursos de E/S.

La mejor forma de resolver el problema consiste en planificar la distribución de los usuarios no por su utilización de la CPU sino por su utilización de los datos, es decir, los usuarios que actualizan la misma tabla deben utilizar la misma instancia para acceder a la base de datos. El resultado es una consulta a una<br>recursos de E/S.<br>La mejor forma de resolver el p<br>distribución de los usuarios no por s<br>utilización de los datos, es decir, los<br>tabla deben utilizar la misma instanci<br>Al configurar un conj

 Al configurar un conjunto de servidores para que se utilicen la Opción de servidor en paralelo, deben especificarse varias estructuras y parámetros de base de datos.

> En primer lugar, la base de datos central debe configurarse para manejar servidores independientes. Su requisito primario es un conjunto de segmentos de rollback (anulación) que pueden utilizar todos los servidores.

٠

Lo mejor que puede hacerse para gestionar esto es crear un espacio de tablas de segmento de rollback aparte para cada servidor, utilizando el nombre de servidor como parte del nombre del espacio de tablas. Para especificar qué segmentos de rollback deben utilizarse, cada servidor debe nombrarlos en su archivo INIT. ORA. Es necesario configurar otros parámetros de inicialización de la base de datos para los servidores paralelos.

<u> Tantan di Kabupaten Bagian di Kabupaten Bagian di Kabupaten Bagian di Kabupaten Bagian di Kabupaten Bagian di Ka</u>

Como la mayoría de ellos serán los mismos para todos los servidores, deberá utilizarse el parámetro «IFILE» de INIT.ORA, que especifica un <<rchivo para incluir: >> (<< include file >>) en el que se enumeran los valores de los parámetros adicionales. Si ambas instancias se refieren al mismo IFILE, no será necesario preocuparse por los valores comunes. debe nombrarlos en su archivo INIT<br>parámetros de inicialización de la<br>paralelos.<br>Como la mayoría de ellos serán lo:<br>deberá utilizarse el parámetro «IFIL<br><<rchivo para incluir: >> (<< include<br>valores de los parámetros adici Como la mayoría de ellos serán lo<br>deberá utilizarse el parámetro «IFIL<br><<rchivo para incluir: >> (<< inclu<<br>valores de los parámetros adicionale<br>mismo IFILE, no será necesario pre<br>En la siguiente tabla se enumeran<br>deben se parámetros de inicialización de la<br>paralelos.<br>Como la mayoría de ellos serán lo<br>deberá utilizarse el parámetro «IFIL<br><<rchivo para incluir: >> (<< includ<br>valores de los parámetros adicionale<br>mismo IFILE, no será necesario

En la siguiente tabla se enumeran los parámetros de INIT.ORA que deben ser exclusivos para cada servidor de un entorno de Servidor paralelo.

Parámetros de INIT. ORA específicos del anfitrión para la Opción de Servidor paralelo.

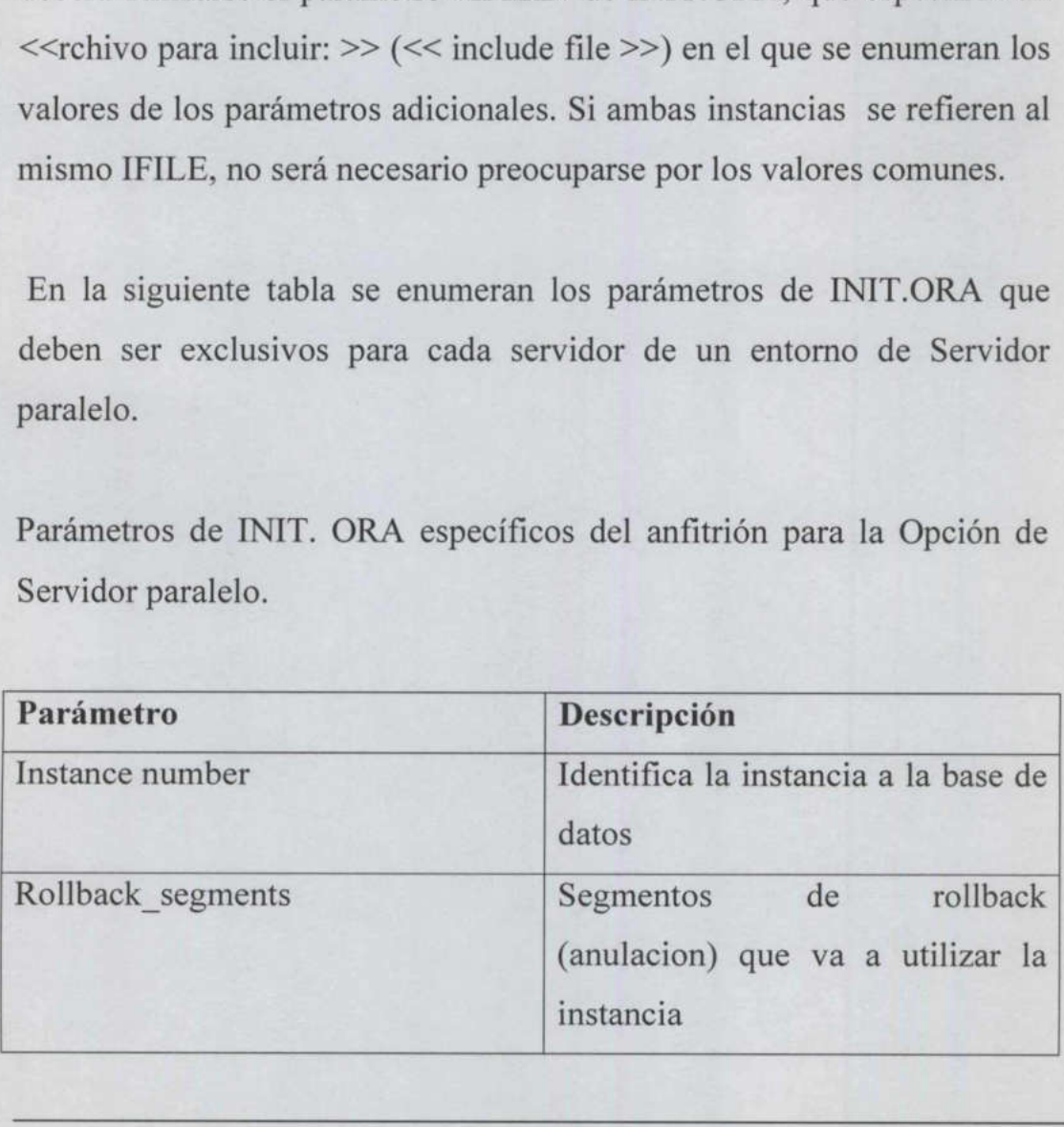

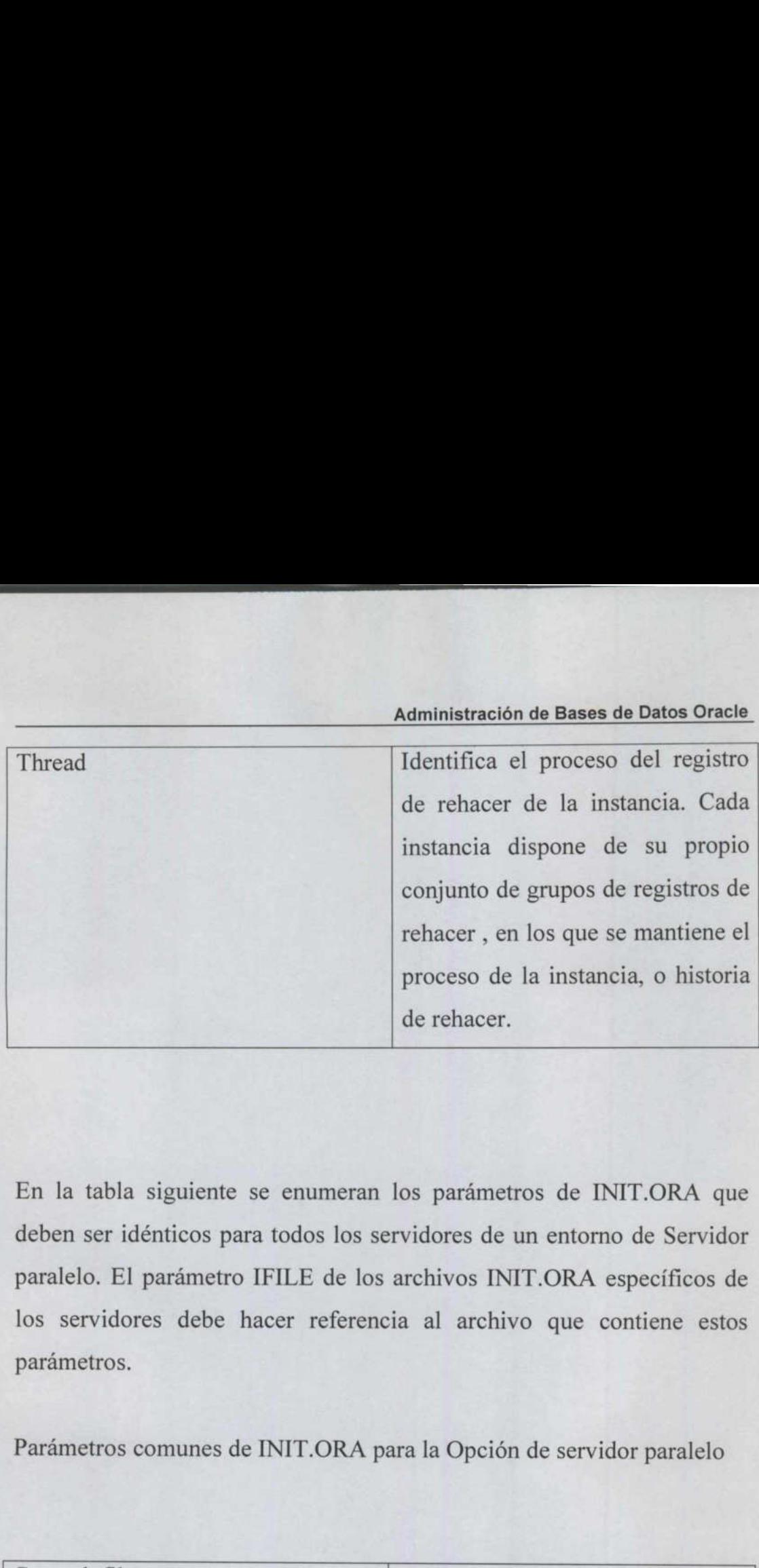

<u>and a second company of the company of the company of the company of the company of the company of the company</u>

the contract of the contract of

the company of the company of the

En la tabla siguiente se enumeran los parámetros de INIT.ORA que deben ser idénticos para todos los servidores de un entorno de Servidor paralelo. El parámetro IFILE de los archivos INIT.ORA específicos de los servidores debe hacer referencia al archivo que contiene estos parámetros. En la tabla siguiente se enumeran<br>deben ser idénticos para todos los s<br>paralelo. El parámetro IFILE de los<br>los servidores debe hacer referen<br>parámetros.<br>Parámetros comunes de INIT.ORA <sub>l</sub><br>Control\_files

Parámetros comunes de INIT.ORA para la Opción de servidor paralelo

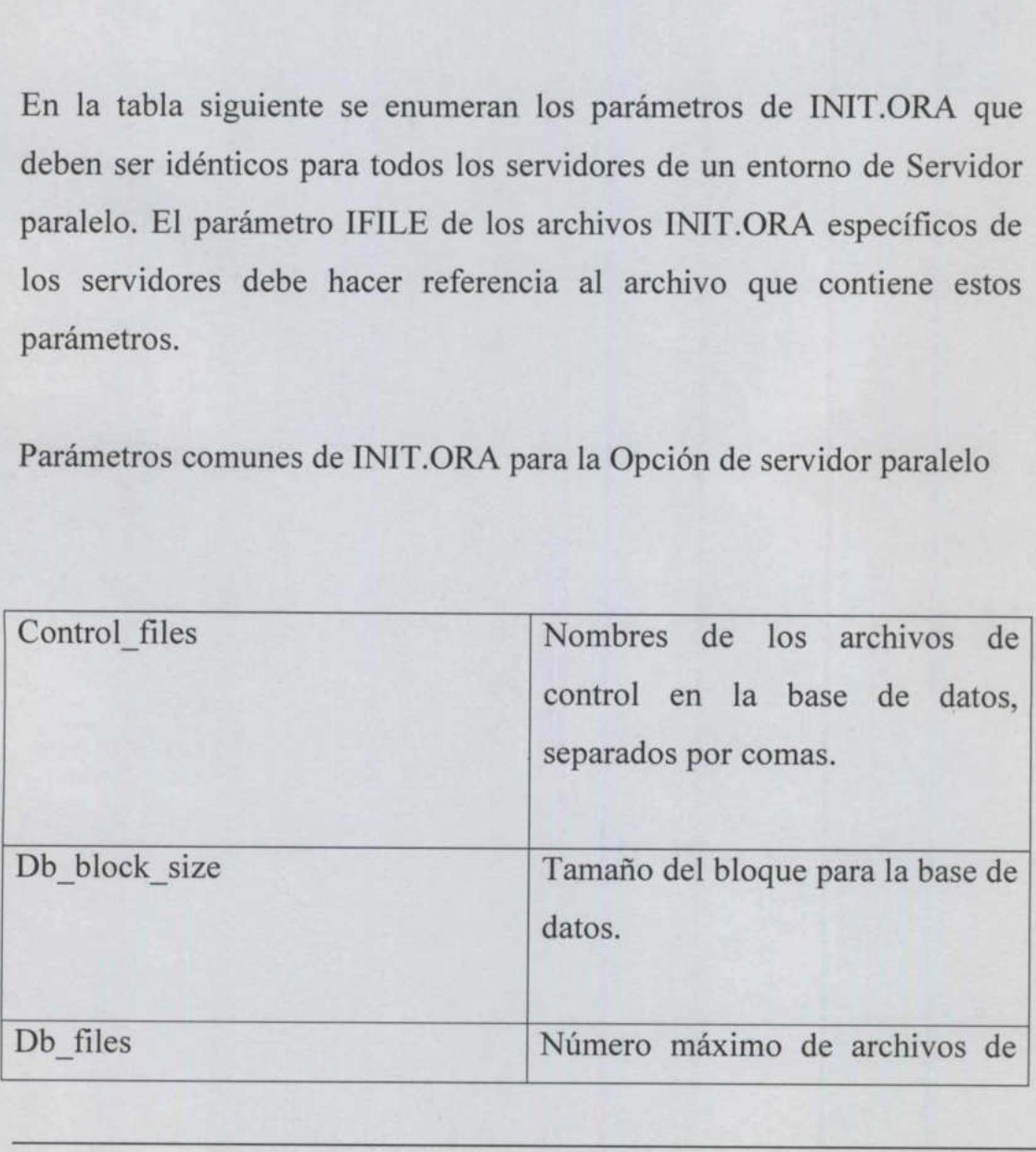

the company of the company of the company of the company of the company of the company of the company of the company of the company of the company of the company of the company of the company of the company of the company

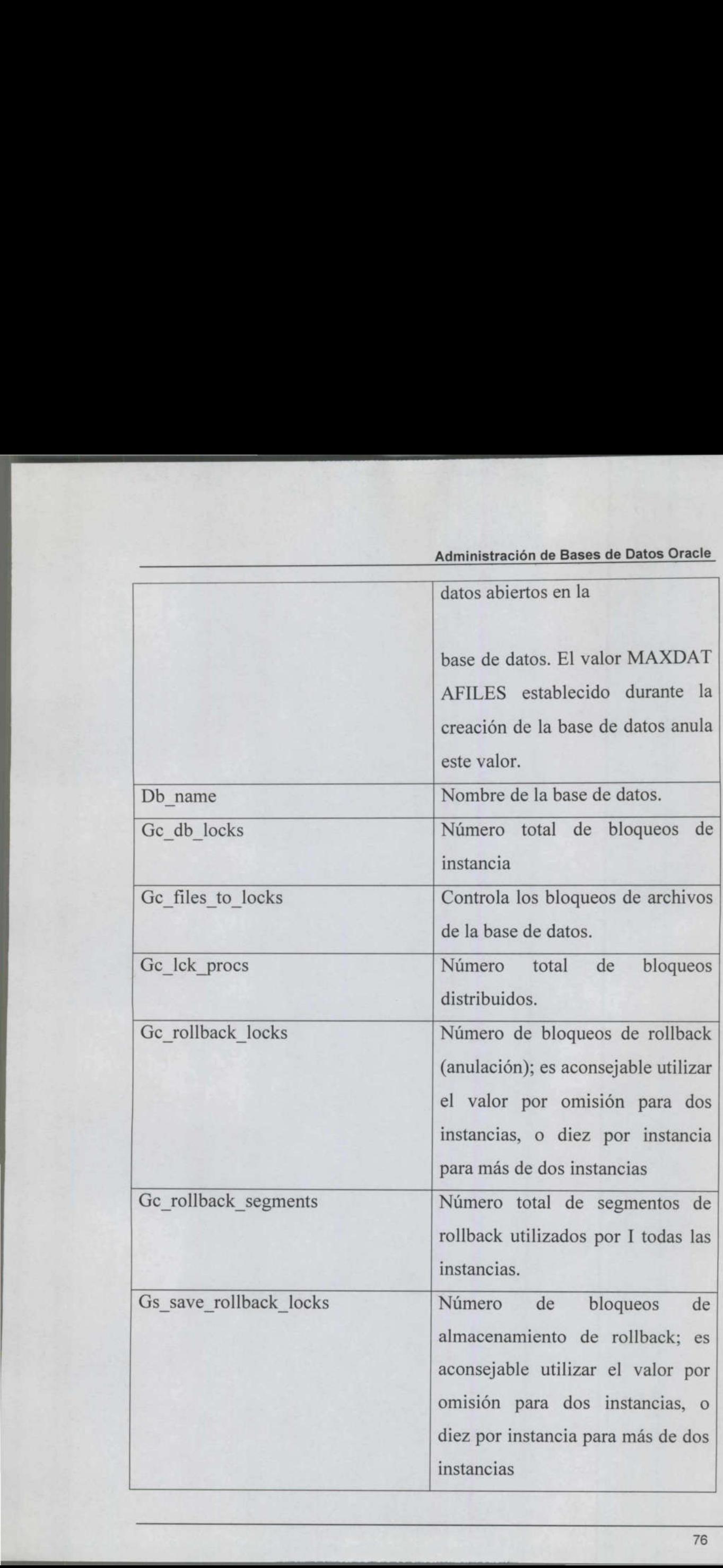

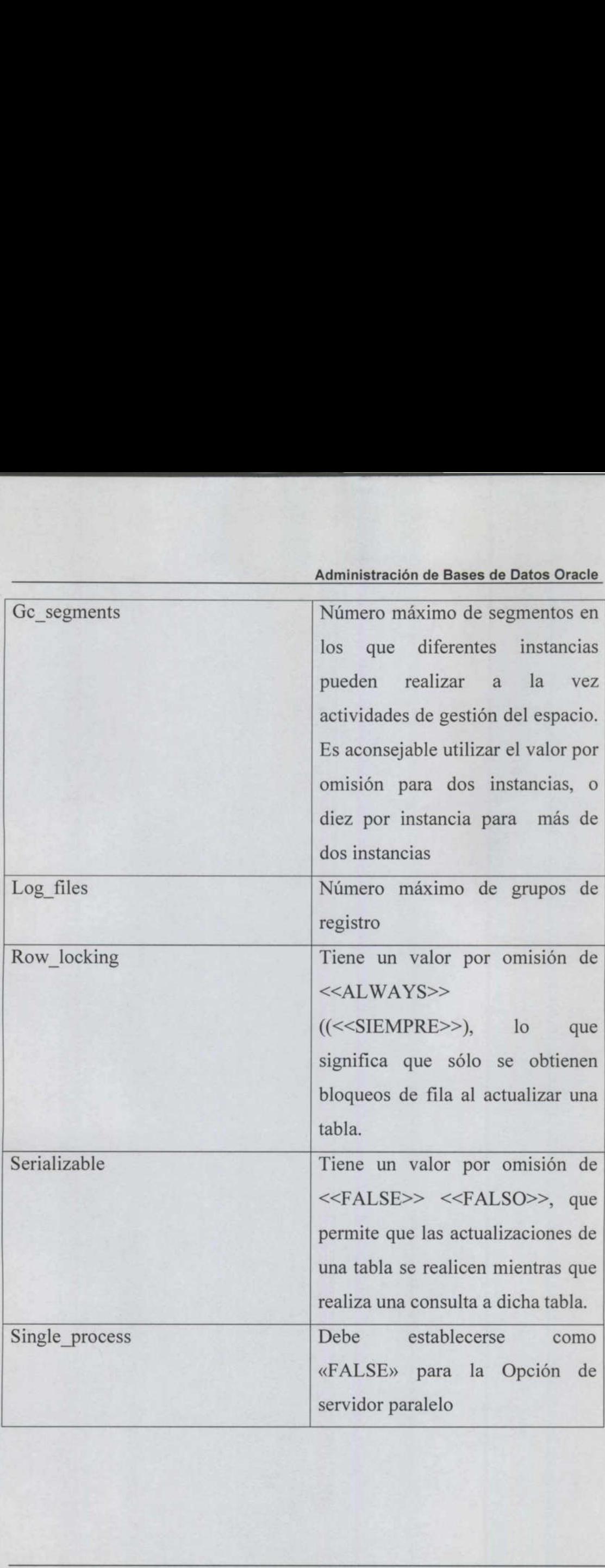

<u> Andreas Andreas Andreas Andreas Andreas Andreas Andreas Andreas Andreas Andreas Andreas Andreas Andreas Andreas Andreas Andreas Andreas Andreas Andreas Andreas Andreas Andreas Andreas Andreas Andreas Andreas Andreas Andr</u>

# 12.20 Aplicaciones De Bases De Datos Cliente-Servidor

<u> 1989 - Paul Barbara, poeta especial de la provincia de la provincia de la provincia de la provincia de la prov</u>

En una configuración anfitrión-anfitrión existe una base de datos Oracle en cada anfitrión y las bases de datos se comunican mediante SQL \*Net. No obstante, es posible que un anfitrión sin una base de datos acceda ;a una base de datos remota. Esto suele conseguirse haciendo que los programas de aplicación de un anfitrión accedan a una base de datos en un segundo anfitrión. En dicha configuración, el anfitrión que ejecuta la aplicación se denomina cliente y el otro se denomina servidor.

Los programas de aplicación se ejecutan del lado del cliente; por lo tanto, la base de datos se utiliza principalmente para las operaciones de E/S. De esta manera, los costes de CPU derivados de la ejecución de los programas de aplicación se cargan al PC cliente en lugar del servidor.

Para que esta configuración funcione, el cliente debe estar ejecutando SQL \*Net. Cuando el programa de aplicación del cliente le solicita al usuario la información de conexión a la base de datos; éste debe especificar la cadena de conexión (para SQL\*Net VI) o el nombre de servicio (para SQL ~'Net V2) de SQL \*Net. La aplicación abrirá entonces una sesión en la base de datos remota. Los programas de aplicación se eje<br>tanto, la base de datos se utiliza prin<br>E/S. De esta manera, los costes de CI<br>programas de aplicación se cargan al l<br>Para que esta configuración funcion<br>SQL \*Net. Cuando el programa de<br>u

La utilización de una configuración cliente-servidor ayuda así a reducir la cantidad de trabajo que realiza el servidor. No obstante, llevar una aplicación a una configuración cliente-servidor no mejora de forma automática el rendimiento del sistema, por dos puntos principales:

e Puede que los recursos del CPU no sean un problema recursos de la CPU se utilizan a menudo durante las horas no laborables. Una programación eficiente de los programas de proceso por lotes puede ayudar a resolver esta situación.

<u> 1980 - Frank Horac, Amerikaansk politiker († 1980)</u>

• Puede que la aplicación no sentorno cliente-servidor recontenentes de datos que se la chas que de datos, mientras que recesario tener en cuenta planificación y el ajuste.<br>Existen muchas formas distintas cliente-servidor, e Puede que la aplicación no se haya rediseñado. El diseño para un entorno cliente-servidor requiere que se tengan en cuenta los volúmenes de datos que se envían por la red en cada acceso a la base de datos, mientras que en las aplicaciones cliente-servidor, es necesario tener en cuenta el tráfico en la red durante la planificación y el ajuste.

Existen muchas formas distintas de implementar la configuración cliente-servidor, en función del hardware disponible 

# CAPITULO 13

<u> a shi ne shekara ta 1980, a shekara ta 1980, a shekara ta 1980, a shekara ta 1981, a shekara ta 1981, a shekara ta 1981, a shekara ta 1981, a shekara ta 1981, a shekara ta 1981, a shekara ta 1981, a shekara ta 1981, a sh</u>

# UTILIZACION DEL ESPACIO DE LAS BASES DE DATOS

### 13.1 Introduccion

Para entender la forma en que debe asignarse el espacio dentro de la base de datos, es necesario conocer primero cómo se utiliza este espacio.

Cuando se crea una base de datos, se divide en varias secciones lógicas denominadas espacios de tablas. El primero que se crea en el espacio de tablas SYSTEM. A continuación se crean espacios de tabla:; adicionales que contienen distintos tipos de datos.

Cuando se crea un espacio de tablas, también se crean archivos de datos en los que guardar sus datos. Estos archivos asignan de forma inmediata el espacio especificado durante su creación, y nunca aumentan de tamaño. Existe, por tanto, una relación de uno a muchos entre espacios de tablas y archivos de datos.

de tablas y arch<br>tamaño. Existe<br>de tablas y arch<br>Una base de da<br>dispone de un<br>objetos lógicos<br>objetos hacen<br>almacenadas er<br>usuario pueden<br>espacio de tabla<br>Cuando se crea<br>se asigna a un Una base de datos puede tener varios usuarios, cada uno de los cuales dispone de un esquema. Los esquemas de usuario son un conjunto de objetos lógicos de base de datos tales como tablas e índices. Estos objetos hacen referencia a estructuras de datos físicas que están almacenadas en espacios de tablas. Los objetos del esquema de un usuario pueden almacenarse en varios espacios de tablas, y un único espacio de tablas puede contener objetos de varios esquemas. Cuando se crea un espacio de tablas,<br>en los que guardar sus datos. Estos a<br>el espacio especificado durante su<br>tamaño. Existe, por tanto, una relaci<br>de tablas y archivos de datos.<br>Una base de datos puede tener vario<br>dispone

Cuando se crea un objeto de base de datos (como una tabla o un índice), se asigna a un espacio de tablas por omisión para el usuario o a uno

concreto mediante instrucciones específicas. Se crea un segmento en dicho espacio de tablas en el que almacenar los datos asociados con el objeto. El espacio asignado al segmento no se libera nunca hasta que el segmento se elimina, se comprime o se trunca.

AAA

Un segmento esta compuesto por secciones llamadas extensiones, que son conjuntos contiguos de bloques de Oracle. Cuando los datos nuevos ya no caben en las extensiones existentes, el segmento obtiene otra extensión. Este proceso de extensión continua hasta agotar el espacio libre disponible en los archivos de datos del espacio de tablas, o hasta llegar a un número máximo interno de extensiones por segmento. Si un segmento está formado por varias extensiones, nada garantiza que dichas extensiones sean contiguas. Adm<br>
soncreto mediante instrucciones especificicho espacio de tablas en el que almace<br>
bojeto. El espacio asignado al segmento<br>
segmento se elimina, se comprime o se tru<br>
Jn segmento esta compuesto por seccio<br>
son conjunto

Las interrelaciones lógicas entre los objetos de base de datos se muestran en la figura 12.

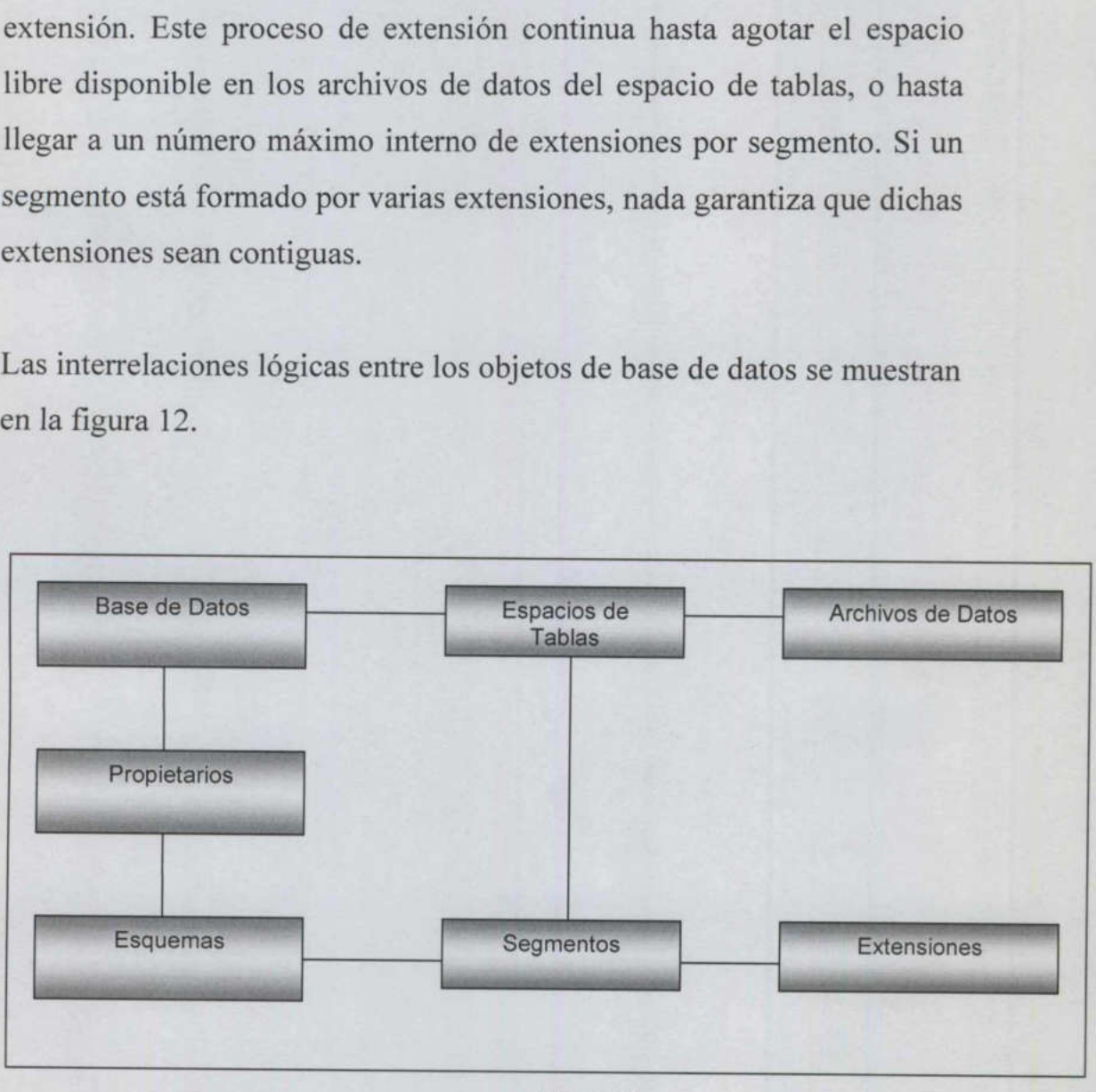

Figura 12

Como se aprecia en dicha figura, un espacio de tablas puede contener varios segmentos. Los tipos de segmentos disponibles en Oracle son:

- **TABLE**
- e INDEX

- e ROLLBACK
- **TEMPORARY**

Una de las principales funciones del DBA es la gestión del espacio que utiliza cada uno de ellos.

# 13.2 Implicaciones De La Cláusula Storage

<u> The Community of Community of Community of Community of Community of Community of Community of Community of Co</u>

13.2 Implicationes De L<br>
La cantidad de espacio e<br>
sus parámetros de alma<br>
base de datos en el mo<br>
incluyen parámetros de alma<br>
CREATE [TABLE!IND<br>
base de datos utilizará le<br>
del espacio de tablas en q<br>
Los parámetros de a La cantidad de espacio que utiliza un segmento viene determinada por sus parámetros de almacenamiento. Estos parámetros los detenían la base de datos en el momento de la creación del segmento; si no se incluyen parámetros de almacenamiento específicos en la orden CREATE [TABLE'INDEX!CLUSTER!ROLLBACK SEGMENT], la base de datos utilizará los parámetros de almacenamiento por omisión del espacio de tablas en que va a almacenarse. 13.2 Implicaciones De La Cláusula<br>La cantidad de espacio que utiliza u<br>sus parámetros de almacenamiento.<br>base de datos en el momento de l<br>incluyen parámetros de almacena<br>CREATE [TABLE!INDEX!CLUST<br>base de datos utilizará lo Administración de Basea de Dato de Computivación de Basea de Dato de Computivación de Basea de Dato de Vienez<br>
1993 - TABLE<br>
1994 - TABLE<br>
1994 - TABLE<br>
1994 - NODEX<br>
1995 - TEMPORARY<br>
1994 - IEMPORARY<br>
1994 - IEMPORARY<br>
1

Los parámetros de almacenamiento especifican el tamaño INITIAL (Inicial) de la extensión, el tamaño de la extensión NEXT (Siguiente), el PCTINCREASE (Factor de crecimiento geométrico de cada segmento sucesivo), el MAXEXTENTS (Número máximo de extensiones) y el MINEXTENTS (Número mínimo de extensiones).

Los valores INITIAL y MINEXTENTS no pueden modificarse después de creado el segmento. Los valores por omisión de los parámetros de

almacenamiento de cada espacio de tablas se encuentran en las vistas DBA:TABLESPACES y USER\_TABLESPACES.

<u> a shi ne a shekara ta 1980 a shekara ta 1981 a shekara ta 1981 a shekara ta 1981 a shekara ta 1981 a shekara t</u>

Cuando se crea un segmento, éste obtiene al menos una extensión (pueden definirse otros valores mediante MINEXTENTS). Esta extensión se utilizará para almacenar datos hasta que no quede espacio libre en ella (puede utilizarse la cláusula PCTFREE para reservar, dentro de cada bloque de cada extensión, un porcentaje de espacio que seguirá estando disponibles para las actualizaciones de las filas existentes)

extensión. Cuando se añaden datos adicionales al segmento, éste se extiende obteniendo una segunda extensión del tamaño especificado por el parámetro NEXT. No se garantiza que la segunda extensión esté contigua físicamente a la primera. Para todos los segmentos excepto los segmentos de rollback (anulación), un segmento óptimo tendrá una

El parámetro PCTINCREASE está pensado para los usuarios que no conocen de antemano la cantidad de espacio que van a necesitar (también conocidos como «desarrolladores de aplicaciones»). Un valor distinto de cero en este parámetro puede ser peligroso (provoca que el tamaño de cada extensión sucesiva aumente geométricamente según el factor PCTINCREASE especificado). et cada obeje de cada extende estando disponibles para las americanas de Cuando se añaden datos acordinando una segunda exparámente a la principalmente a la principalmente a la principalmente de rollback (anul extensión.<br>E obteniendo una segunda extensión<br>parámetro NEXT. No se garantiz<br>contigua físicamente a la primera. P<br>segmentos de rollback (anulación),<br>extensión.<br>El parámetro PCTINCREASE está<br>conocen de antemano la cantidad<br>(también cono

# CAPITULO 14 **SEGMENTOS**

<u> The Company of the Company of the Company of the Company of the Company of the Company of the Company of the Co</u>

# 14.1 SEGMENTOS, EXTENSIONES Y BLOQUES

Los segmentos (segments) son la contrapartida física a los objetos lógicos de base de datos que almacenan los datos. En los segmentos de índice, se almacenan los datos asociados con los índices. Para una gestión eficaz de los segmentos es necesario que el DBA conozca los objetos que una aplicación va a utilizar, la forma en que se van a introducir los datos en esos objetos y las maneras en que se van a recuperar.

Como un segmento es una entidad física, debe estar asignado a un espacio de tablas de la base de datos (y por tanto encontrarse en uno de los archivos de datos de dicho espacio de tablas).

Un segmento consta de secciones llamadas extensiones (extents) (conjuntos contiguos de bloques de Oracle). Cuando las extensiones existentes en un segmento ya no pueden contener datos nuevos, el segmento consigue otra extensión.

Como un segmento<br>espacio de tablas de<br>los archivos de datos<br>Un segmento cons<br>(conjuntos contiguos<br>existentes en un seg<br>segmento consigue o<br>Este proceso de ex<br>disponible en los ar<br>alcanzar el número<br>segmento consta de<br>exten Este proceso de extensión continúa hasta agotar el espacio libre disponible en los archivos de datos del espacio de tablas, o hasta alcanzar el número máximo de extensiones por segmento. Si un segmento consta de varias extensiones, no se garantiza que dichas extensiones sean contiguas. recuperar.<br>Como un segmento es una entidad<br>espacio de tablas de la base de datos<br>los archivos de datos de dicho espaci<br>Un segmento consta de seccione<br>(conjuntos contiguos de bloques de<br>existentes en un segmento ya no<br>segme es una entidad física, debe estar a<br>la base de datos (y por tanto encontra<br>de dicho espacio de tablas).<br>ta de secciones llamadas extensicas<br>is de bloques de Oracle). Cuando la<br>gmento ya no pueden contener dat<br>tra extensión

<u> Martin Martin I</u>

ı

#### 14.2 Segmentos De Tabla

En los segmentos de tabla, llamados segmentos de datos, se almacenan las filas de datos asociadas con tablas o grupos. Cada segmento de datos contiene un bloque de cabecera que sirve como directorio del espacio del segmento.

<u> The Company of the Company of the Company of the Company of the Company of the Company of the Company of the Company of the Company of the Company of the Company of the Company of the Company of the Company of the Compan</u>

Una tabla dimensionada correctamente tendrá una única extensión. Cuantas más extensiones tiene un segmento de datos, más trabajo cuesta recuperar los datos que contiene. En algunos casos, no es posible dispone!.- de segmentos de datos con una única extensión; como las extensiones no se pueden distribuir por los archivos de datos, un segmento que sea mayor que el mayor archivo de datos disponibles tendrá que constar de varias extensiones. También se pueden utilizar las extensiones múltiples para distribuir un segmento por varios discos, aunque esta operación es mejor realizarla fuera de la base de datos.

Extensiones no se premento que sea n<br>tendrá que constar de<br>extensiones múltiple<br>aunque esta operación<br>Cuando un segmento se e<br>tabla no afecta a la<br>número de extension<br>MAXTENTS, (2) s<br>permitidas para el sis<br>sin espacio.<br>El Cuando un segmento de datos obtiene una extensión, la conserva hasta que el segmento se elimina o se trunca. El hecho de borrar filas de una tabla no afecta a la cantidad de espacio asignado a dicha tabla. El número de extensiones aumenta hasta que (1) se alcanza el valor MAXTENTS, (2) se alcanza el máximo número de extensiones permitidas para el sistema operativo o (3) el espacio de tablas se queda sin espacio. extensiones no se pueden distribusemento que sea mayor que el n<br>tendrá que constar de varias extensio<br>extensiones múltiples para distribu<br>aunque esta operación es mejor realia<br>Cuando un segmento de datos obtie<br>que el segme Cuando un segmento de dat<br>que el segmento se elimina<br>abla no afecta a la cantid<br>número de extensiones au<br>MAXTENTS, (2) se alca<br>permitidas para el sistema o<br>in espacio.<br>El ajuste del parámetro PC<br>spacio desperdiciado en<br>spe

El ajuste del parámetro PCTFREE permite minimizar la cantidad de espacio desperdiciado en un segmento de datos. Este parámetro especifica la cantidad de espacio que debe dejarse libre dentro de cada

bloque de datos.

the company of the company of

**DESCRIPTION OF LAND** 

Este espacio libre puede utilizarse entonces cuando se introducen valores en columnas vacías, o cuando la actualización de otros valores de la fila fuerza a ésta a crecer. El valor adecuado para PCTFREE depende de la base de datos, ya que depende de la naturaleza de las actualizaciones que se lleven a cabo.

<u> Maria Maria Alemania (m. 1888)</u>

## 14.3 Segmentos De Índice

Al igual que los segmentos de tabla, los segmentos de índice conservan el espacio que se les ha asignado hasta que se eliminan; no obstante, también pueden eliminarse de forma indirecta si se elimina su tabla o grupo.

Para minimizar la contienda, los índices deben almacenarse en un espacio de tablas separado de sus tablas asociadas.

Los índices están sujetos a los mismos problemas de espacio que las tablas. Sus segmentos tienen cláusulas de almacenamiento que especifican sus valores INITIAL, NEXT, MINEXTENTS, MAXENTENTS y PCTINCREASE, y es tan probable que estén fragmentados como sus tablas. nerza a esta a crecer. El valor adecede base de datos, ya que depende de la se lleven a cabo.<br>
14.3 Segmentos De Índice<br>
Al igual que los segmentos de tabla<br>
el espacio que se les ha asignado<br>
también pueden eliminarse de también pueden eliminarse de form<br>grupo.<br>Para minimizar la contienda, los<br>espacio de tablas separado de sus tab<br>Los índices están sujetos a los mis<br>tablas. Sus segmentos tienen el<br>especifican sus valores INIT<br>MAXENTENTS y

Deben dimensionarse adecuadamente antes de crearse; de lo contrario, su fragmentación puede reducir drásticamente el rendimiento de la base de datos.

## 14.4 Segmentos De Rollback (Anulacion)

<u>The contract of the contract of the contract of the contract of the contract of the contract of the contract of the contract of the contract of the contract of the contract of the contract of the contract of the contract </u>

**Microsoft Market De** 

sus requisitos de tam<br>extensiones de igual 1<br>(cuando se crea tienen<br>debe ser suficientemen<br>transacción. Si no es<br>segmento de rollback,<br>espectivales dispo<br>de rollback si los usuar<br>grandes (como grande<br>espacio al espacio de<br> Para mantener la consistencia de lectura entre varios usuarios de la base de datos y poder anular las transacciones, Oracle debe disponer de un mecanismo de reconstrucción de una «imagen anterior» de los datos para transacciones no confirmadas. Oracle utiliza segmentos de rollback dentro de la base de datos para llevar a cabo esta tarea. Los segmentos de rollback crecen hasta hacerse tan grandes como las transacciones que admiten. Mientras que las tablas óptimas tienen una extensión adaptada a sus requisitos de 'tamaño, los segmentos de rollback tendrán varias extensiones de igual tamaño que se sumen a su tamaño total óptimo (cuando se crea tienen un mínimo de dos extensiones). Cada extensión debe ser suficientemente grande para manejar dos datos de una única transacción. Si no es así, o si demasiados usuarios solicitan el mismo segmento de rollback, éste podrá extenderse. extensiones de igual tamaño que s<br>
(cuando se crea tienen un mínimo d<br>
debe ser suficientemente grande pa<br>
transacción. Si no es así, o si dema<br>
segmento de rollback, éste podrá exte<br>
Es recomendable disponer de un segu<br>
d

Es recomendable disponer de un segundo espacio de tablas de segmentos de rollback si los usuarios realizan de forma periódica transacciones muy grandes (como grandes cargas de datos) y no se desea asignar ese espacio al espacio de tablas de los segmentos de rollback de forma permanente.

El espacio de tablas de los segmentos de rollback especializados puede añadirse y eliminarse a voluntad; los segmentos de rollback pueden especificarse mediante la siguiente orden: o de tablas de los s<br>as de los segmentos<br>arse a voluntad; los<br>ante la siguiente orde

La cláusula OPTIMAL (Optimo), que permite que los segmentos de rollback se compriman hasta un tamaño óptimo después de extenderse, es similar a la cláusula PCTIINCREASE; sirve de ayuda en los sistemas que no se han implementado adecuadamente para la forma en que utilizan.

<u> a shi ne a shekara ta 1980, a shekara ta 1980, a shekara ta 1980, a shekara ta 1981, a shekara ta 1981, a shekara ta 1981, a shekara ta 1981, a shekara ta 1981, a shekara ta 1981, a shekara ta 1981, a shekara ta 1981, a </u>

Oracle proporciona a los DBA mucha más flexibilidad en la gestión de los segmentos de rollback, por lo que éstos podrán mantenerse mucho fácilmente.

# 14.5 Segmentos Temporales

SYSTEM (valor por omisión). Los segmentos temporales sirven para almacenar datos temporales durante operaciones de ordenación (como grandes consultas, creaciones de índices y uniones). Cada usuario dispone de un espacio en tablas temporal que se especifica al crear la cuenta por medio de CREATE USER o AL TER USER. Debe apuntar a algún lugar que no sea 14.5 Segmentos Temporales<br>
Los segmentos temporales sirven para almacenar datos temporales<br>
durante operaciones de ordenación (como grandes consultas, creaciones<br>
de índices y uniones). Cada usuario dispone de un espacio

Cuando se crea un segmento temporal, éste utiliza los parámetros de almacenamiento por omisión de ese espacio de tablas. Mientras existe, sus parámetros de almacenamiento no pueden modificarse cambiando los parámetros de almacenamiento por omisión del espacio de tablas.

Se extiende por sí mismo cuando es necesario y se elimina a sí mismo cuando la operación termina o se produce un error. Como el propio segmento temporal puede ser causa de errores (por superar el máximo

la hora de dimensionar el espacio de tablas temporal es necesario tener en cuenta el tamaño de las grandes consultas y operaciones de ordenación.

El espacio de tablas temporal, que suele denominarse TEMP, esta fragmentado por naturaleza. Los segmentos temporales se crean, extienden y eliminan constantemente. Es, por lo tanto, necesario maximizar la reutilización de las extensiones eliminadas. Para conseguirlo, debe elegirse un tamaño de extensión INITIAL y NEXT de 1/20 a 1/50 del tamaño del espacio de tablas. INITIAL y NEXT deben ser iguales para este espacio de tablas, y debe elegirse un PCTINCREASE de O; el resultado serán segmentos compuestos de extensiones de idéntico tamaño. Cuando se eliminen estos segmentos, el siguiente segmento temporal que se forme podrá utilizar las extensiones eliminadas. PCTINCREASE de O; el resultadente extensiones de idéntico tamaño. Cua siguiente segmento temporal que se eliminadas.<br>Oracle recombina automáticamente lo que la reutilización de las extensides primeras versiones de Oracle.<br> en cuenta el tamaño de las grandes cordenación.<br>
El espacio de tablas temporal, que suel<br>
fragmentado por naturaleza. Los segmentados por naturaleza. Los segmentados por naturaleza. Los segmentamentes.<br>
maximizar la reutil

 lo que la reutilización de las extensiones no es tan preocupante como en Oracle recombina automáticamente las extensiones libres contiguas, por las primeras versiones de Oracle.

# 14.6 Espacio Libre

<u> 1980 - Anna Amerikaanse Amerikaanse konge</u>

Una extensión libre en un espacio de tablas es un conjunto de bloques libres contiguos en el espacio de tablas, cuando se elimina un segmento, se desasignan sus extensiones y se marcan como libres.

La metodología de Oracle afecta a la asignación de espacio dentro del espacio de tablas durante la siguiente solicitud de espacio.

En su búsqueda de una extensión libre suficientemente grande, la base de datos no mezcla extensiones contiguas libres a menos que no haya otra alternativa; de esta forma, tiende a utilizar la extensión libre más grande situada al final del espacio de tablas, mientras que las extensiones libres más pequeñas situadas al principio del espacio de tablas se utilizan menos, convirtiéndose: en «baches» del espacio de tablas porque no tienen, por sí mismas, un tamaño adecuado para ser útiles.

Según progresa este patrón de utilización, la base de datos se aleja cada vez más de su asignación ideal del espacio.

En una base de datos ideal, todos los objetos se crean con su tamaño adecuado (en una extensión) y todo el espacio libre siempre está junto, formando un fondo común de recursos listo para ser utilizado.

#### 14.7 Encaje Físico

En las bases de datos Oracle es necesario planificar la asignación de archivos (mediante pesos de E/S) y verificar los pesos cuando el sistema entra en producción. Puede modificarse entonces la disposición de los archivos para equilibrar mejor los requisitos de E/S de los archivos. En una base de datos ideal, todos lendecuado (en una extensión) y todo<br>adecuado (en una extensión) y todo<br>formando un fondo común de recurso<br>14.7 **Encaje Físico**<br>En las bases de datos Oracle es ne<br>archivos (mediante pesos

El resultado será una base de datos que consiga sus objetivos de rendimiento sin sacrificar recuperabilidad, y sus objetivos de recuperabilidad sin sacrificar el rendimiento

También es necesario dimensionar correctamente cada una de las facetas principales de la base de datos [tablas, índices, segmentos de rollback, (anulación) y segmentos temporales]

Para realizar un dimensionado correcto hace falta conocer la forma en que van a introducirse los datos, cómo van a almacenarse y los procesos que van a realizarse sobre ellos una vez introducidos.

Los costes de planificación de los parámetros de almacenamiento son mínimos comparados con los costes de manejar el sistema una vez puesto en producción.

Los costes de planincacion de los<br>mínimos comparados con los cos<br>puesto en producción.<br>El ajuste de postproducción de<br>importancia en el proceso de planif<br>datos. El ajuste de postproducción debe ser un paso final y de escasa importancia en el proceso de planificación del diseño físico de la base de datos. 

#### CAPITULO 15

### GESTION DEL PROCESO DE DESARROLLO

#### 15.1 Tecnología

El hecho de seguir la metodología no basta si se hace aisladamente. Las entregas durante el proceso deben estar disponibles mientras se lleva a cabo el desarrollo. Como en la mayoría de los equipos de desarrollo hay varios desarrolladores (y a partir de ahora al menos un DBA), es necesario establecer un medio de comunicación. Los canales de comunicación servirán para mantener la consistencia en la planificación y ejecución.

Hacen falta cuatros soluciones tecnológicas para conseguir que la metodología funcione. En la actualidad hacen falta cuatro tecnologías independientes, ya que no se dispone de un paquete integrado de desarrollo de productos. Dichas tecnología son las herramientas CASE, los directorios compartidos, las bases de datos de gestión de proyectos y las bases de datos de discusión.

# 15.2 Herramientas Case

Una herramienta CASE (computer Aided Software Engineering, ingeniería asistida por ordenador) permite generar el diagrama de relaciones entre entidades y el diagrama de la base de datos. Oracle\*CASE es una herramienta CASE multiusuario que puede crear el diagrama de relaciones entre entidades y dispone de un diccionario de datos integrado. Permite compartir entidades entre aplicaciones, y puede almacenar información sobre volúmenes de las tablas y tamaños de las Hacen falta cuatros soluciones tec<br>metodología funcione. En la actuali<br>independientes, ya que no se disp<br>desarrollo de productos. Dichas tecn<br>los directorios compartidos, las bases<br>las bases de datos de discusión.<br>15.2 Her filas. cion.<br>
falta cuatros soluciones tecnológicas<br>
logía funcione. En la actualidad hacen<br>
dientes, ya que no se dispone de un<br>
llo de productos. Dichas tecnología son<br>
ctorios compartidos, las bases de datos d<br>
s de datos de d

Estas funciones ayudan a resolver algunas de las entregas que se han definido. Su capacidad multiusuario permite asegurar la coherencia entre distintos desarrolladores. También permite mantener o congelar distintas versiones de un modelo de datos.

Las órdenes SQL que crean los objetos de la base de datos para la aplicación deben generarse directamente desde la herramienta CASE, que también puede utilizarse para crear versiones genéricas de las aplicaciones basadas en los objetos definidos de la base de datos.

#### 15.3 directorios compartidos

Las ordenes SQL que crean los<br>aplicación deben generarse direct<br>que también puede utilizarse par<br>aplicaciones basadas en los objetos<br>15.3 directorios compartidos<br>No existe una herramienta especi<br>entregas, como los requisit No existe una herramienta específica en la que crear algunas de las entregas, como los requisitos de copia de seguridad. Estas entregas deben crearse en las herramientas más adecuadas de que se disponga en el emplazamiento. Los archivos resultantes deberán almacenarse en directorios compartidos del proyecto, de forma que todos los miembros del equipo implicado puedan acceder a ellos. Los formatos y convenios de denominación de estos archivos deben especificarse en las primeras fases del proceso de desarrollo. No existe una herramienta específicentregas, como los requisitos de c<br>deben crearse en las herramientas má<br>el emplazamiento. Los archivos re<br>directorios compartidos del proyecto<br>del equipo implicado puedan acceder<br>de denom

#### 15.4 Bases De Da Tos De Gestión De Proyectos

Es necesario disponer de una base de datos de gestión de proyectos para poder comunicar el estado de la aplicación y de sus entregas a personas ajenas al equipo de desarrollo. Esta base de datos les proporcionará a dichas personas una visión del proyecto y de sus objetivos actuales. De esta forma se consigue que personas no implicadas directamente en el proyecto (como el personal de gestión de sistemas) puedan anticipar las necesidades futuras.

También permite analizar el impacto de los cambios en la programación o de los retardos en los objetivos del camino crítico. Este análisis puede provocar la modificación de los niveles de recursos asignados a las tareas del proyecto.

## 15.5 Bases De Datos De Discusión

La mayor parte de la información de estas tres áreas (la herramienta CASE, los directorios de entregas compartidos y las bases de datos de gestión de proyectos) representan un consenso de opinión. Por ejemplo, varios miembros del equipo pueden tener distintas opiniones sobre la estrategia de copia de seguridad, lo mismo que el personal de gestión del sistema y el DBA. Para facilitar esta comunicación puede crearse un conjunto de bases de datos de discusión (generalmente mediante un producto de trabajo en ,grupo, en una red de área local). Pueden enviarse versiones provisionales a estas áreas antes de llevar la resolución final al directorio de entregas compartido. estrategia de copia de seguridad, lo m<br>sistema y el DBA. Para facilitar es<br>conjunto de bases de datos de dise<br>producto de trabajo en ,grupo, en una<br>versiones provisionales a estas áreas<br>directorio de entregas compartido.<br>1 Administración<br>
También permite analizar el impacto de los cambio<br>
o de los retardos en los objetivos del camino crític<br>
provocar la modificación de los niveles de rect<br>
tareas del proyecto.<br>
15.5 Bases De Datos De Discusi

# 15.6 Gestión Del Desarrollo De Paquetes

En la adecuada gestión de la implementación de los paquetes intervienen muchos de los temas que se han descrito para los procesos de desarrollo de aplicaciones en puntos anteriores. A continuación se proporciona una introducción a la forma de tratar los paquetes para que encajen lo mejor posible en el entorno de desarrollo.

#### 15.7 Generación De Diagramas

La mayoría de las herramientas CASE tienen la capacidad de realizar una operación de ingeniería inversa sobre los paquetes para generar un

diagrama físico de la base de datos. Este proceso consiste en analizar las estructuras de las tablas y generar un diagrama físico de la base de datos que sea coherente con dichas estructuras.

Suele conseguirse mediante el análisis de los nombres de las columnas y de los índices para identificar columnas clave.

No obstante, no suele existir una correlación de uno a uno entre el diagrama físico de la base de datos y el diagrama de relaciones entre entidades. Los diagrama s de relaciones entre entidades de los paquetes suele proporcionarlos el vendedor del paquete, y resultan muy útiles en la planificación de interfaces con la base de datos de paquetes.

#### 15.8 Requisitos De Espacio

La mayoría de los paquetes proporcionan una estimación precisa de su utilización de recursos de la base de datos durante la utilización en producción. No obstante, no suelen tener en cuenta sus requisitos de espacio durante cargas de datos y actualizaciones del software. Por este motivo, es conveniente crear un espacio de tablas de segmentos de rollback (anulación) especiales (RBS\_2), que se utilice para manejar grandes cargas de datos. la planificación de interfaces con la b<br>15.8 Requisitos De Espacio<br>La mayoría de los paquetes proporce<br>utilización de recursos de la base<br>producción. No obstante, no suelen<br>espacio durante cargas de datos y ac<br>motivo, es c

También puede ser necesario disponer de un espacio de tablas de datos de reserva si el paquete crea copias de todas sus tablas durante las operaciones de actualización.

# 15.9 Objetivos De Ajuste

Es necesario imponer objetivos de ajuste a los paquetes, lo mismo que ocurre con las aplicaciones personalizadas.

El establecimiento y seguimiento de estos valores de control ayudará a identificar las áreas del paquete que necesitan un ajuste.

# 15.10 Requisitos De Seguridad

Si los paquetes de han creado antes en otro sistema de base de datos es muy probable que su conversión a Oracle no aproveche por entero las posibilidades funcionales de Oracle, entre lo que se incluyen el bloqueo a nivel de fila, la utilización de objetos de secuencia y las capacidades de Oracle como funciones (roles) y disparadores (triggers) de base de datos. En el ajuste de uno de estos paquetes para que se adapte a las necesidades puede ser necesario modificar su código fuente.

Si el paquete asume que tiene autoridad de DBA completa, no deberá almacenarse en la misma base de datos. Esto es especialmente cierto en Oracle ya que las cuentas con privilegios de DBA tienen acceso completo a todas los datos de todas las tablas de la base de datos.

La mayoría de los paquetes que necesitan autoridad de DBA lo hacen para poder añadir nuevos usuarios a la base de datos. Los DBA deben determinar exactamente que privilegios de nivel de sistema necesita realmente la cuenta del administrador del paquete (generalmente basta con CREATE SECCION Y CREATE USER). Puede crearse entonces un función (role) especializada de nivel de sistema para proporcionar a nivel de fila, la utilización de objeto<br>Oracle como funciones (roles) y disp.<br>En el ajuste de uno de estos pa<br>necesidades puede ser necesario modi<br>Si el paquete asume que tiene autor<br>almacenarse en la misma base de dat<br>O este conjunto limitado de privilegios de sistema al administrador del

paquete.

Los paquetes desarrollados originalmente en bases de datos distintas de Oracle pueden utilizar la misma cuenta que otro paquete traducido a Oracle.

## 15.11 Requisitos De Los Datos

Deben definirse claramente cualquier requisito de procesamiento que tengan los paquetes, en especial en el tema de la introducción de los datos. Estos aspectos suelen estar bien documentados en la documentación del paquete.

# 15.12 Planes De Ejecución

Para generar planes de ejecución hace falta acceder a las sentencias SQL que se ejecutan sobre la base de datos. En Oracle, la forma de conseguirlo es mediante el código fuente; si no esta disponible, no se dispondrá de planes de ejecución; en Oracle en el área de SQL compartido del SGA se conservan las sentencias SQL que se ejecutan sobre la base de datos. 15.12 Planes De Ejecución<br>
Para generar planes de ejecución hace<br>
que se ejecutan sobre la base de<br>
conseguirlo es mediante el código f<br>
dispondrá de planes de ejecución;<br>
compartido del SGA se conservan la<br>
sobre la base

El proceso de hacer concordar las sentencias SQL con partes especificas cuyas funciones y rendimiento sean fundamentales para el éxito de la aplicación, y al trabajar con el equipo de soporte del paquete para resolver los temas de rendimiento.

### 15.13 Procedimientos De La Prueba De Aceptación

<u> Electronic Control de Carlos (Carlos de Carlos de Carlos de Carlos de Carlos de Carlos de Carlos de Carlos d</u>

Los procedimientos de la prueba de aceptación de un paquete suelen crearse después de instalada la aplicación. No obstante, a los paquetes se les deberían imponer los mismos requisitos funcionales que deben cumplir las aplicaciones personalizadas. Por tanto, los procedimientos de la prueba de aceptación deberían desarrollarse antes de seleccionar el paquete; pueden generarse a partir de los criterios de selección del paquete.

Esta forma de comprobación permite comprobar las funciones que se necesitan, en lugar de las que los desarrolladores del paquete consideraron necesarias. Hay que asegurarse de especificar cuáles son las opciones en case de que el paquete no supere su prueba de aceptación por motivos funcionales o de rendimiento. No obstante, pasarse por alto los factores fundamentales para el éxito de la aplicación sólo porque se trate de una aplicación comprada.

# 15.14 Entorno Gestionado

El resultado de la implementación de estos tres elementos clave (procesos culturales, procesos de gestión y tecnología) será un entorno de desarrollo con el control de calidad incorporado, que permite que las mejoras se realicen en el proceso de desarrollo. Las aplicaciones de producción se beneficiaran de ello en forma de una mejora del rendimiento, una mejor integración con otras aplicaciones de la empresa y un mantenimiento más sencillo necesitan, en lugar de las que<br>consideraron necesarias. Hay que as<br>las opciones en case de que el paquet<br>por motivos funcionales o de rendim<br>los factores fundamentales para el éx<br>trate de una aplicación comprada.<br>15.14 Ent
#### CAPITULO 16

# PRODUCTOS ADICIONALES Y NUEVAS APLICACIONES DE **ORACLE**

# 16.1 Tecnología Empresarial Aplicada, Clave De Innovación Empresarial

Empresarial<br>Las Aplicaciones Oracle basadas<br>(ICA) es el primer conjunto de apl<br>ofrecen totalmente los beneficios c<br>vez, las empresas y corporacione<br>empresariales que adopten todos<br>servidor, pero sin incorporar el co<br>instal Las Aplicaciones Oracle basadas en Internet Computing Architecture (ICA) es el primer conjunto de aplicaciones de gestión empresarial que ofrecen totalmente los beneficios de la tecnología Internet. Por primera vez, las empresas y corporaciones pueden implementar aplicaciones empresariales que adopten todos los beneficios del software clienteservidor, pero sin incorporar el coste y la complejidad que conlleva la instalación de dicho software en cada uno de los puestos de trabajo del usuario. servidor, pero sin incorporar el cost<br>
instalación de dicho software en cad<br>
usuario.<br> **16.2 Oracle Designer**<br>
Oracle es un juego de herramientas p<br>
el diseño y generación de lógica<br>
aplicaciones para el despliegue en We<br>

#### 16.2 Oracle Designer

Oracle es un juego de herramientas productivo basado en modelos, para el diseño y generación de lógica completa de lado servidor y de aplicaciones para el despliegue en Web o en cliente/servidor.

Use el Oracle Designer cuando desee modelar o generar aplicaciones sin codificación:

- e Modelación de aplicaciones nuevas.
- e Aplicaciones existentes de ingeniería de retroceso
- e Generación de Formas y Reportes de Oracle Developer, o páginas dinámicas HTW- usando los generadores Oracle Designer.

## 16.3 Oracleware

<u> Andrewski politik (\* 18. března 18. března 18. března 18. března 18. března 18. března 18. března 18. března</u>

Producto integrado de Oracle Corporation y Novell, Inc. que ofrece cómputo en redes para las empresas.

Oracle es un nuevo modelo diseñado y desarrollado por Oracle Novell para unir los sistemas de redes y productos de manejo de información en una sola solución de cómputo integrada, fácil de comprar, instalar, administrar y soportar.

Oracleware está integrado está integrado por el sistema operativo de Novell Netware o Unixware en la base de datos de servidor cooperativo Oracle. Oracle Office y Oracle Glue.

 Oracle Office es un sistema de mensajería cliente-servidor y de 16.3.1 integrado con netware 3.12, oracle, oracle office y oracle glue programación de eventos por su parte, Oracle Glue provee conexiones entre información basada en el servidor Oracle y un amplio rango de herramientas "front -end". Novell Netware o Unixware en la ba<br>Oracle. Oracle Office y Oracle Glue.<br>16.3.1 integrado con netware 3.12,<br>Oracle Office es un sistema de<br>programación de eventos por su par<br>entre información basada en el serv<br>herramientas cómputo en redes para las empresas.<br>
Oracle es un nuevo modelo diseñado<br>
para unir los sistemas de redes y produ<br>
una sola solución de cómputo integ<br>
administrar y soportar.<br>
Oracleware está integrado está integr<br>
Novell N

Un programa de instalación integrado permite a todos los componentes del servidor de estos productos ser instalados rápidamente desde la consola Netware.

Oracleware proporciona en un solo paquete soluciones de redes aprobadas para expander y fortalecer las redes existentes de una corporación o para adecuar en tamaño, aplicaciones de misión crítica

dentro del ambiente de redes cliente- servidor.

# 16.4 Oracle Mobile Agents

Crear una red inalámbrica ahora que las barreras de la transmisión inalámbrica de datos se están volviendo menos imponentes, los fabricantes de software están ayudando a los programadores a extraer todo el poder de las redes inalámbricas. Una de las primeras muestras de ese esfuerzo es Oracle, cuyo juego de herramientas Oracle Mobile Agents resuelve el problema de intercalar información entre clientes inalámbricos distantes y los servidores corporativos de bases de datos.

Además el juego de herramientas puede manejar la comunicación con cualquier programa y no sólo con los productos de bases de datos de Oracle.

Oracle Mobile Agents está estructurado alrededor de un modelo Cliente-Servidor que interpone un agente de software entre el cliente y el servidor. El agente se ejecuta en la máquina del servidor y es responsable de manejar solicitudes de clientes externos, toma las solicitudes y obtiene respuestas del servidor. Teóricamente, el programador agente puede incorporar suficiente inteligencia en el agente para reducir en forma significativa la cantidad de tráfico de red entre el servidor y el cliente. cualquier programa y no sólo con l<br>Oracle.<br>Oracle Mobile Agents está estructura<br>Servidor que interpone un agente<br>servidor. El agente se ejecuta er<br>responsable de manejar solicitude:<br>solicitudes y obtiene respuestas<br>program

#### 16.5 Manufacturing

**Manufacturers** and the property of the property

Oracle Manufacturing proporciona la ventaja competitiva necesaria para aumentar la competitividad y aumentar la rentabilidad de la empresa en el mercado globalmente competitivo de hoy en día. Oracle Manufacturing tiene un solo objetivo centrado en el servicio: la entrega ۱

puntual, de menor coste y máxima calidad. Desde esta perspectiva, el principal requisito es garantizar rápidamente fechas de entrega fiables para cada producto configurado específicamente.

Con las funciones de Oracle Web Configurator, Oracle Supply Chain Planning y Oracle Global Capable- To-Promise, puede, con toda confianza, ofrecer compromisos de entrega exactos a sus clientes para satisfacer sus necesidades, al tiempo que aumenta la velocidad con que se llega al mercado.

#### 16.6 Supply Chain

<u> La componente de la componente de la componente de la componente de la componente de la componente de la compo</u>

La versión 11 de Aplicaciones Oracle ofrece gran cantidad de nuevas funciones de gestión de la cadena de suministro para la empresa global. Con sus nuevos módulos de producto e importantes mejoras de las capacidades existentes, utilizar Oracle Supply Chain Management es una forma de obtener las herramientas necesarias para competir en la economía global en red. En los módulos de gestión de la cadena de suministro de Oracle se incluyen la planificación integrada de varias instalaciones y capacidades de ejecución que agilizan la gestión de suministro y demanda. Los canales de ventas hacen pedidos con ubicaciones de distribución, lo que, a su vez, permite satisfacer la demanda mediante distintas opciones de suministro. **Administración de Bases de Datos**<br>
puntual, de menor coste y máxima caildad. Desde esta perspectiva<br>
principal requisito es garantizar rápidamente fechas de entrega fial<br>
para cada producto configurado específicamente.<br>
C La versión 11 de Aplicaciones Orac<br>funciones de gestión de la cadena de<br>Con sus nuevos módulos de produ<br>capacidades existentes, utilizar Oracl<br>forma de obtener las herramientas<br>economía global en red. En los mó<br>suministro

El sistema automatiza todavía más las funciones de suministro internas y de contratación externa gracias al soporte completo de transacciones EDI.

of the control of the control of the control of the control of the control of the control of the control of the

# 16.7 Financials

Oracle Financials transforma el departamento financiero en una fuerza estratégica de la gestión corporativa, en constante cambio en la actualidad. Específicamente, Oracle Financials permite cumplir las expectativas en cuatro áreas críticas

Incrementando la eficacia operativa mediante la implementación de las mejores prácticas del mundo

Activando una eficaz gestión financiera global para obtener una expansión internacional sin límites en nuevos mercados

Aumentando el soporte de decisiones de la empresa con funciones complejas de análisis, generación de grandes volúmenes de informes y consulta flexible

Satisfaciendo las cambiantes demandas de la organización para lograr una mejora continua rápida

## 16.8 Projects

Oracle Projects soporta todo el ciclo de vida útil de los proyectos, desde el principio hasta la liquidación, en toda la empresa. Desde el plan inicial del proyecto hasta la auditoría final, Oracle Projects satisface las necesidades de directores generales, directores de proyectos, directores financieros y distintos colaboradores de proyectos. expansión internacional sin límites en<br>Aumentando el soporte de decisio<br>complejas de análisis, generación de<br>consulta flexible<br>Satisfaciendo las cambiantes deman<br>una mejora continua rápida<br>16.8 Projects<br>Oracle Projects sop

# 16.9 Human Resources

Oracle HRMS ofrece la capacidad necesaria para aumentar al máximo el potencial de la fuerza de trabajo mediante reclutamiento, platilla,

formación, compensación, beneficios y planificación eficaces.

Cada módulo forma parte de una amplia serie que proporciona un cuadro unificado del capital en HR dentro de la empresa. Oracle ofrece una interfaz gráfica de usuario elaborada y de fácil manejo que facilita el acceso a información de HR. Oracle HRMS soporta todas las funciones que lleva a cabo el departamento de HR, habilitando una mejor gestión de procedimientos, lo que ahorra tiempo y reduce los costes.

Habiendo analizado y evaluado las mejores prácticas de HR, ofrecemos un sistema de gran funcionalidad, aunque adaptable, que permite que las organizaciones implementen políticas de HR únicas. Más importante aún, al tratar la gestión de HR como un conjunto de procesos integrados y entrelazados, el

departamento de HR aporta valor añadido a las empresas garantizando soporte de las estrategias de HR y objetivos corporativos más amplios.

#### 16.10 Front Office

Oracle Front Office permite a la empresa una gran capacidad de respuesta ante los clientes, lo cual posibilita que las compañías comprendan mejor sus relaciones con los clientes, así como su valor y rentabilidad. Las compañías pueden concentrarse ahora en aumentar sus ingresos, reducir los costes de ventas y servicios, generar ventas adicionales en base a servicio de valor añadido y soporte personalizado al cliente. Las Aplicaciones Front Office de Oracle están formadas por módulos integrados dirigidos a la fuerza de ventas, atención al cliente, organizaciones implementen política<br>
aún, al tratar la gestión de HR como<br>
y entrelazados, el<br>
departamento de HR aporta valor af<br>
soporte de las estrategias de HR y ob<br> **16.10 Front Office**<br>
Oracle Front Office permite a servicio, y auto matización de centros de llamadas.

Este enfoque integrado es aplicable a toda la empresa u organización, bien sea directamente desde las oficinas corporativas, o indirectamente a través de los canales de socios colaboradores.

# 16.11 Desarrollo De Aplicaciones Multicapa

JDeveloper esta integrado con el Oracle Application Server (OAS) 4.0, lo que permite a los desarrolladores construir aplicaciones multicapa. ideveloper tiene varios wizards para facilitar la creación de aplicaciones distribuidas. Estas aplicaciones pueden ser ejecutadas en el servidor de aplicaciones de Oracle (OAS), ya sea utilizando el cartucho Java/Web (TWeb) o el cartucho Java/CORBA Objects (JCO).

Oracle Application Server Java/Web Cartridge. Este ambiente permite a los desarrolladores ejecutar aplicaciones multicapa a través de clientes HTML ultra delgados. El HIML-Java Wizard de ideveloper ayuda a los desarrolladores a agregar contenido dinámico a las páginas HTML. Otro wizard, el PL/SQL-Java Wizard proporciona acceso Java a los procedimientos almacenados PL/SQL existentes.

Oracle Application Server JCO Cartridge. Este ambiente de ejecución esta dirigido a los desarrolladores de aplicaciones multicapa basados en componentes. El deployment wizard de JDeveloper permite al desarrollador empaquetar objetos Java, de manera que puedan ser ejecutados en el Oracle Application Server como Objetos Java/CORBA. Con illeveloper, los desarrolladores pueden también escribir applets y aplicaciones y reutilizar objetos Java/CORBA. Oracle Application Server Java/Web<br>los desarrolladores ejecutar aplicacion<br>HTML ultra delgados. El H1ML-Jav<br>desarrolladores a agregar contenido c<br>wizard, el PL/SQL-Java Wizard<br>procedimientos almacenados PL/SQL<br>Oracle Appli

# 16.12 Aplicaciones De Oracle

Oracle Contabilidad y finanzas

Oracle Administración de la cadena de suministros

Oracle Fabricación

Oracle Fabricación

Oracle Proyectos

Oracle Recursos Humanos

Oracle Administración de Mercados

# CAPITULO 17 COMPRATIVO CON OTRAS BASES DE DATOS

# 17.1 El Análisis

Como cualquier manejador de bases de bases de datos este tiene tanto sus fuerzas como sus debilidades y dependiendo de lo que se quiera trabajar en ella se va a hacer un análisis minucioso para ver cuál manejador será el más apropiado.

Cuando se habla de bases de datos, por lo común se recurre a la tipología que considera tres divisiones que pueden ser útiles para el análisis

e Bases de datos para grandes empresas.

Son las que tienen por objeto abarcar gran cantidad de información, además de poder atender a muchos usuarios concurrente mente. Por lo general requieren de un servidor que debe mantener y quizá hasta procesar la información. e considera tres divisiones que pue<br>
■ Bases de datos para grandes en<br>
■ Son las que tienen por objeto abar<br>
además de poder atender a muchos<br>
general requieren de un servidor c<br>
procesar la información.<br>
■ Bases de datos

e Bases de datos para desarrollo de programas

Están orientadas al programador y le permiten desarrollar aplicaciones con objetivos concretos como facturación, nómina, inventario, análisis financiero o cualquier tema que pudiera surgir. Además las aplicaciones pueden distribuirse entre los usuarios.

e Bases de datos para usuario final.

Este tipo de bases permiten que el usuario elabore sus propios reportes, etiquetas, listados o cartas personalizadas. Son fáciles de usar y tienen mucha ayuda en línea. Sin embargo, no son muy eficientes para manejar grandes cantidades de información y suelen ser básicamente para un solo usuario.

#### 17.2 Alpha Five

Alpha Software Corp desarrolló un manejador de base de datos Alpha Five que ofrece soluciones rápidas sin programación al crear sistemas de bases de datos. Sin embargo para los usuarios más avanzados ofrece un lenguaje de programación.

El enfoque para desarrollar aplicaciones en Alpha Five es crear tarjetas en las que el usuario define botones, variables y gráficas

Las características de los elementos de una tarjeta se determinan al seleccionar sus elementos, así como las acciones a realizar y las condiciones que se deben cumplir. En forma opcional se puede definir código adicional en su lenguaje de programación Xbasic. bases de datos. Sin embargo para los<br>lenguaje de programación.<br>El enfoque para desarrollar aplicacio<br>en las que el usuario define botones, y<br>Las características de los elemento.<br>seleccionar sus elementos, así con<br>condicion

Xbasic es similar a Basic con Xbase. Cuenta con más de 300 instrucciones entre las que se encuentran: Import, Append y Update entre otras Todas las operaciones que realiza el usuario son guardadas en código del mismo tipo.

Una vez que el usuario ha realizado una tarea, se pueden editar y

modificar las instrucciones ejecutadas, mismas que al finalizar es posible guardar y modificar en un programa. Esto permite crear aplicaciones escribiendo un mínimo de líneas.

Alpha Five soporta 40 índices por archivo, 1024 campos por registro, 255 caracteres por campo, 20000 caracteres por registro y 24 archivos relacionados.

Cuenta con soporte para las redes Novell Netware, Windows para trabajo en grupo y redes compatibles con Netbios.

Requiere una computadora con procesador 386 DX o mejor. Microsoft Windows 3.1 o superior, se recomienda 8 MB de RAM y un monitor VGA o de mejor calidad para su óptimo desempeño.

#### 17.3 CA- Visual Objects

<u> Alexandro de la contrada de la contrada de la contrada de la contrada de la contrada de la contrada de la con</u>

Clipper para Windows es su nombre informal y es un producto que en cierta medida es el sucesor del veterano Clipper. Quizá tardó demasiado tiempo en aparecer pues a penas vio la luz a finales de 1994 y con muchos problemas técnicos. Requiere una computadora con proc<br>Windows 3.1 o superior, se recomie<br>VGA o de mejor calidad para su óptir<br>17.3 CA- Visual Objects<br>Clipper para Windows es su nombre<br>cierta medida es el sucesor del vetera<br>tiempo en aparecer

La versión llamada pre-release inundó por seis meses el mercado con la promesa de que algún día saldría por fin libre de errores. Dicha promesa tal parece que nunca se cumplirá pues, al poco tiempo de haber salido como producto final, apareció una colección de parches para esa versión.

Es probable, que con el tiempo, la situación cambie y el producto alcance un cierto grado de madurez pero por ahora, sigue siendo

inestable.

Las ideas básicas del producto son visionarias: un ambiente de programación orientado a objetos con un depósito de bibliotecas prefabricadas que facilitan y aceleran el tiempo de desarrollo de un programa, es un compilador real lo cual hace que los programas ejecutables sean pequeños y puedan ser distribuidos sin costo a los clientes o usuarios del sistema, herramientas visuales de diseño de pantallas y reportes, soporte ODBC, y muchas características más que lo harían el líder en productos de desarrollo de bases de datos dentro de Windows.

La realidad es que el compilador es muy lento y requiere de un gran equipo para funcionar correctamente, las aplicaciones generadas son inestables y causan frecuentes fallos de protección general dentro de Windows, el enlace ODBC no es tan transparente como debiera ser, y muchos otros defectos adicionales que lo hacen, prácticamente un programa inutilizable.

#### 17.4 Dbase 5.0

ejecutables sean pequeños y pue<br>clientes o usuarios del sistema,<br>pantallas y reportes, soporte ODB<br>harían el líder en productos de d<br>Windows.<br>La realidad es que el compilador<br>equipo para funcionar correctam<br>inestables y ca Este conocido acrónico de Data Base o Base de Datos (DBase), originalmente se basó en un sistema similar desarrollado para el gobierno de Estados Unidos y que fue adaptado para las computadoras personales en el sistema operativo DOS. El consumidor estadounidense lo encontró sencillo y rápido, pero a la vez con capacidades que sólo se podían obtener en computadoras y programas de mayor costo, de ahí su gran aceptación. La realidad es que el compilador es<br>equipo para funcionar correctament<br>inestables y causan frecuentes fallo<br>Windows, el enlace ODBC no es ta<br>muchos otros defectos adicionales<br>programa inutilizable.<br>17.4 Dbase 5.0<br>Este cono

En su versión IV, Ashton Tate tuvo serios problemas con la calidad del

producto, debido a desacuerdos con sus empleados. Todo esto llevó a que la firma aceptara sus problemas financieros. Entre tanto, Borland International, que se rumoraba desarrollaba un compilador de Dbase, decidió comprar la compañía. Poco después se liberó una nueva versión de Dbase que resolvía muchos problemas de su antecesora. Sin embargo, Borland tenía ya un producto de base de datos (Paradox), hacía pensar que estaba lista la sepultura para Dbase. No obstante Borland ha continuado con Dbase, llevándolo a Windows y mejorándolo para DOS

Se espera que pronto se libere la versión "Voyager" que permitirá: seguridad a nivel de cada tabla, más asistentes para la creación de reportes, tablas y formas, nuevas capacidades en el Open Database Conectivity Support, mejoras para el soporte de gráficas y para el control de formas de páginas múltiples, expansión de las capacidades de programación orientada por objetos y al fin un compilador, el cual es opcional que estaba lista la sepultura<br>
continuado con Dbase, llevándo<br>
Se espera que pronto se liber<br>
seguridad a nivel de cada tab<br>
reportes, tablas y formas, nue<br>
Conectivity Support, mejoras pa<br>
de formas de páginas múltip<br>
pro

#### 17.5 Db/2 Para Os/2

<u> 1989 - Johann Harry Harry Harry Harry Harry Harry Harry Harry Harry Harry Harry Harry Harry Harry Harry Harry Harry Harry Harry Harry Harry Harry Harry Harry Harry Harry Harry Harry Harry Harry Harry Harry Harry Harry Ha</u>

En sus inicios, IBM era una empresa que enfocó sus esfuerzos a satisfacer la demanda de grandes empresas con voluminosos equipos, cobrando también respetables sumas de dinero por sus servicios, Sin embargo, esta tendencia ha cambiado a través de los años: primero fabricando equipo más pequeño como IBM/PC y luego con programas para esas computadoras que resuelven los problemas que hace 10 años solucionaba un sistema 36. reportes, tablas y formas, nuevas conectivity Support, mejoras para el<br>de formas de páginas múltiples,<br>programación orientada por objetos<br>opcional<br>17.5 Db/2 Para Os/2<br>En sus inicios, IBM era una emp<br>satisfacer la demanda d

DB/2 es el resultado de ese esfuerzo de miniaturización en materia de programas. Es una base de datos relacional de 32 bits, orientada a empresas medianas y grandes que requieren compartir información

numerosa y mantener buena velocidad de respuesta.

Su lenguaje estándar es SQL y aunque puede operar con cualquier otra base de datos, prefiere las IBM por lo que puede representar una gran ventaja para quienes cuentan con un sistema AS/400 o similar.

<u> Andreas and American State and American State and American State and American State and American State and American State and American State and American State and American State and American State and American State and</u>

La integración con los productos de escritorio se puede hacer a través del ODBC de Windows o a través de named pipes. Aunque no incluye utilerías para conectarse a la red, sí lo están los clientes, para DOS y Windows que permiten la administración remota de la base de datos bajo el protocolo IPX/SPX, NETBIOS, TCP/IP, además de las IBM y Novell.

La principal herramienta de búsqueda se denomina Query Manager y es sencilla de usar pues corre en ambiente gráfico y permite seleccionar los campos sólo con el clic del ratón. Recuerda en gran medida al manejo de los querys de Access de Microsoft.

DB/2 es una excelente base de datos con buenas posibilidades dentro de la industria. Es evidente que los usuarios de IBM de línea dura se inclinarán por esta opción y no sufrirán ninguna decepción, pues cumple con todo lo que se puede esperar de un producto de este tipo. La principal herramienta de búsqued<br>sencilla de usar pues corre en ambier<br>campos sólo con el clic del ratón. Re<br>los querys de Access de Microsoft.<br>DB/2 es una excelente base de datos<br>la industria. Es evidente que los u<br>inc

 Carece, sin embargo de los manuales necesarios para los primeros pasos de .la instalación y el manejo administrativo del sistema

#### 17.6 Delphi

Es una herramienta de desarrollo visual que trabaja bajo una versión mejorada de Borland Pascal. El producto está enfocado a plataformas cliente-servidor y desarrollo de aplicaciones para bases de datos, aunque

puede emplearse para escribir casi cualquier tipo de software.

<u> Andreas Andreas (1986), especialist e a construir a construir a construir a construir a construir a construir </u>

Delphi va más allá de lo hecho antes en Turbo Pascal. El sistema se enfoca al diseño de las pantallas, mediante el drag & drop (tómese y tírese), por lo que poner botones, controles, ventanas o imágenes significa tomar la opción del menú y colocarla en la ventana en donde se está creando la forma y escribir el código para que los componentes creados correspondan a los eventos.

Entre las características más relevantes de Delphi 95 se encuentran: ser un lenguaje compilado y que la arquitectura de los componentes es completamente orientado a objetos.

Los componentes modelados bajo el paradigma de los objetos, puede ser heredados y modificados por los desarrolladores sin necesidad de conocer cómo funcionaban los objetos originales.

Delphi también genera código ejecutable directamente en windows, soporta todos los servicios de OLE, DLL y DDE que windows provee y permite que el código modificaciones.

#### 17.7 Microsoft Sql Server For Windows Nt

 Este producto está orientado a empresas grandes o medianas con base de datos departamentales que manejan mucha información. Los requisitos para correrlo son, en comparación con productos similares, pequeños. completamente orientado a objetos.<br>
Los componentes modelados bajo el<br>
heredados y modificados por los<br>
conocer cómo funcionaban los objeto<br>
Delphi también genera código ejec<br>
soporta todos los servicios de OLE, l<br>
permite

El servidor SQL (Standard query Language) puede operar con cualquier base de datos de este tipo, pues se comunica a través de protocolos

estándar como TCP/IP, IPXISPX y NETBEUI. Estas características le permiten tener gran integración con productos de escritorio como Access, Visual Basic, Fox para Windows, Approach y cualquier otro que soporte el mecanismo ODBC. También se puede comunicar con otros servidores de SQL como los de Oracle, Informix y Sybase. **Administración de Bases de Date**<br>
estándar como TCP/IP, IPXISPX y NETBEUI. Estas canacterí<br>
permiten tener gran integración con productos de escritori<br>
Access, Visual Basic, Fox para Windows, Approach y cualquier<br>
servido

<u> The Common School (1999) – and the Common School (1999) – and the Common School (1999) – and the Common School (1999) – and the Common School (1999) – and the Common School (1999) – and the Common School (1999) – and the</u>

La instalación es sencilla y no requiere que el usuario sea experimentado. Al terminar la instalación del producto debe reinicializarse Windows NT.

El producto es, entre los SQL evaluados, es más fácil para instalar, con menor número de problemas en esa etapa y el más fácil de configurar después.

Las herramientas de administración son muy sencillas de utilizar y en general se puede decir que llegan a ser intuitivas.

No se limitan al servidor pues gran parte de ellas pueden ser ejecutadas desde cualquier computadora que corra Windows 3.1 sin mayor problema.

Los programas administrativos de Microsoft SOL son: SOL Administrator, SQL Object Manager, isql e isql/w. Con ellos se pueden crear los dispositivos y las bases de datos, además de respaldar y diagnosticar los problemas del sistema, entre otras labores comunes. menor número de problemas en esa<br>después.<br>Las herramientas de administración<br>general se puede decir que llegan a se<br>No se limitan al servidor pues gran <sub>l</sub><br>desde cualquier computadora que<br>problema.<br>Los programas administra

La ventaja que representan estos programas es que todos pueden ser ejecutados tanto en el servidor como en cualquier estación de trabajo

Windows que los tenga.

## 17.8 Oracle Cde2

<u> Mars et les antiques de la propriété de la propriété de la propriété de la propriété de la propriété de la propriété de la propriété de la propriété de la propriété de la propriété de la propriété de la propriété de la p</u>

Oracle CDE2 (Cooperative Development Enviroment) es un ambiente visual integrado para hacer desarrollos abiertos en plataformas cliente/servidor. Consta fundamentalmente de tres partes Oracle Forms 4.5, Oracle Graphics 2.5 y Oracle Reports 2.5.

Estos productos maximizan la productividad gracias a sus componentes reusables, lo que permite la creación de aplicaciones escalables con una interfaz gráfica elegante y funcional a través de todas las plataformas más importantes cliente- servidor. Las herramientas de CDE2 hacen posible la creación de aplicaciones partiendo de la base de datos definidas previamente.

Debido a la manera como se interactúa con el sistema, es posible generar programas prácticamente sin tener que escribir una sola línea de código, aunque es claro que esto sólo tiene sentido cuando se trata de aplicaciones muy sencillas y sin mayores complicaciones.

 el usuario final va interactuar con el sistema De hecho, Oracle CDE2 El verdadero poder de CDE2 se basa en el lenguaje PUSQL, el cual permite explotar todo el poder de la base de datos Oracle y de la plataforma cliente. Por supuesto, este lenguaje se emplea una vez que ha sido definida la base de datos a así como las formas y ventanas en donde trabaja de manera similar a los otros ambientes visuales de desarrollo (Delphi 95 y Power Builder). Se colocan botones u otros componentes mediante drag & drop (mover y soltar) y después se programan las posible la creación de aplicacione<br>definidas previamente.<br>Debido a la manera como se interact<br>programas prácticamente sin tener qu<br>aunque es claro que esto sólo t<br>aplicaciones muy sencillas y sin may<br>ell verdadero poder de acciones a realizar vía el lenguaje PL/SQL, único usado en Oracle. **Administración de Bases de I<br>
Windows que los tenga.**<br>
17.8 Oracle Cde2<br>
Oracle CDE2 (Cooperative Development Environment) es un<br>
visual integrado para hacer desarrollos abiertos en p<br>
elienté/servidor. Consta fundamenta

Una de las virtudes de los desarrollos en CDE2 es la portabilidad que mantienen las aplicaciones. De hecho, se pueden construir aplicaciones empleando Windows, Apple Macintosh o Motif y usarlas en cualquiera de estas máquinas e incluso en terminales en modo texto.

Gracias al Oracle Translation Manager, es posible modificar las aplicaciones para diferentes lenguajes humanos. Esto significa que una aplicación escrita en español puede ser modificada vía la herramienta mencionada, por el equipo inglés de programación en muy poco tiempo.

CDE2 es un sistema completo y complejo. Contiene muchas herramientas y un sinfín de posibilidades. Por ejemplo, el Oracle Forms 4.5 tiene entre sus muchas características un navegador para los objetos (ve todos y cada uno de ellos, los y remueve), una paleta de propiedades de los objetos y componentes del sistema, editor gráfico de menús, orientación a objetos, (para reagrupar componentes, cambiar y añadir clases de propiedades y métodos) y la posibilidad de heredar o ignorar propiedades de los objetos padres, entre otros. CDE2 es un sistema completo<br>herramientas y un sinfin de posibilid<br>4.5 tiene entre sus muchas caracterís<br>(ve todos y cada uno de ellos, los y r<br>de los objetos y componentes del<br>orientación a objetos, (para reagrup<br>clases de

 insertar gráficas generadas por Oracle en las formas del sistema o en los Los otros componentes, Oracle Graphics 2.5 y Oracle Reports 2.5 poseen demasiadas características relevantes. Oracle Graphics es posible reportes directamente, recibir datos tanto de Reports como del Forms y graficar en una multitud de formato s (barrar, pie, líneas, etc

> Por su parte, el Oracle Reports tiene opciones para imprimir tablas en formatos diversos, un control completo sobre los datos de las bases de

<u> Andreas Andrew Maria (1986)</u>

información y puede agrupar datos, filtrarlos, hacer cálculos en las formas. Además soporta extensiones para C, C++, COBOL, FORTRAN, Pascal, Ada, PL/l

#### 17.9 Powerbuilder 4.0

Este producto de la PowerSoft es toda una herramienta visual para generar aplicaciones en Windows que funcionen con bases de datos, es decir, el sistema está orientado a ser un manejador de bases de datos para plataformas cliente- servidor, lo que permite al usuario crear poderosos front-ends.

Para crear una aplicación es necesario definir la base de datos con la que se planea trabajar y después hacerlo con las ventanas en donde correrá la aplicación. Los botones de comandos, icono s, cajas de diálogo se pueden crear empleando el drag £ drop en las ventanas creadas. Las acciones que deberán cumplir los botones en ellas debe escribirse en PowerScript (el lenguaje de PowerBuilder). Para crear una aplicación es necesari<br>se planea trabajar y después hacerlo d<br>aplicación. Los botones de comana<br>pueden crear empleando el drag &<br>acciones que deberán cumplir los b<br>PowerScript (el lenguaje de PowerBu<br>Finalme

Finalmente se debe convertir todo el desarrollo en un programa ejecutable que corre bajo Windows (que sirve como front-end de la aplicación)

# 17.10 Gupta

<u> Ingles Ingles al III a construction de la proprie</u>

Los productos que ofrece este proveedor de software para desarrollo de aplicaciones para cliente-servidor tienen el objetivo de proporcionar un buen desempeño y escalabilidad desde computadoras portátiles hasta servidores LAN.

#### 17.10.1 los principales de gupta

- e Gupta SQL Windows. Ambiente de desarrollo de aplicaciones en lenguaje de cuarta generación.
- e Gupta SQL Base. Servidor de base de datos relacionales para un solo usuario o para una red local.
- e Gupta Quest. Herramienta para la administración y monitoreo de bases de datos.
- e Gupta SQL Console. Herramienta para la administración y monitoreo de bases de datos.
- e Gupta SQL Network. Producto que permite el intercambio de datos entre cliente- servidor, minicomputadoras y mainframes.
- e Gupta le puede ayudar en proyectos de gran escala clienteservidor en una arquitectura abierta con su línea de productos.

# 17.11 Informix

El objetivo de esta compañía es proveer el desarrollo de aplicaciones en la administración de datos para sistemas abiertos. Ofrece: servidores de datos, productos para la conectividad y herramientas para el desarrollo de aplicaciones y para el acceso por el usuario final.

#### 17.11.1 Principales Productos

OnLine Dynamic Server. Servidor de datos diseñado para obtener el mejor provecho de las arquitecturas de uno o varios procesadores en una computadora.

La versión 7 tiene paralelismo y su administración es en línea, además de contar con los productos de conectividad. La versión 8 tiene una

replicación de datos a nivel de bases de datos tabla y podrá usar nuevas arquitecturas de procesadores.

<u> 1989 - Johann Stein, Amerikaansk politiker († 1989)</u>

Informix-OnLine. Este es un servidor de archivos para ambientes en donde existe mucho tráfico de información. También hay una versión para el uso de discos ópticos.

Informix-SE. Servidor de datos, fácil de usar, requiere poco mantenimiento y ofrece capacidades de cliente-servidor. No maneja mucha información y es para pocos usuarios

C-ISAM Librería de funciones en lenguaje C para crear y utilizar archivos secuenciales indexados.

STAR. : Para la conectividad Informix ofrece este producto que permite transparentar las actividades en distintos servidores y en ubicaciones diferentes.

NET. Este producto crea conexiones cliente-servidor entre Informix y las herramientas de desarrollo en una computadora cliente.

NewEra. Una herramienta para el desarrollo permite crear aplicaciones cliente- servidor en un ambiente gráfic, orientado a objetos. Mientras que NewEra ViewPoint proporciona más herramientas para simplificar la creación de aplicaciones. Su versión profesional incluye la C-ISAM Librería de funciones er<br>archivos secuenciales indexados.<br>STAR. : Para la conectividad Inform<br>transparentar las actividades en dis<br>diferentes.<br>NET. Este producto crea conexiones e<br>herramientas de desarrollo en una c administración de estructuras.

<u> De la companya de la companya de la companya de la companya de la compa</u>

Informix 4GL. Esta familia incluye las herramientas para el desarrollo de aplicaciones con un lenguaje de cuarta generación.

Informix-SQL. Representa una herramienta para el desarrollo que cuenta con editor de esquema, constructor de menús, de formas, editor SQL y un reporteador

Por otra parte, Informix-ESQL para C, COBOL, Fortran y Ada permite incluir sentencias SQL en estos lenguajes.

#### 17.12 Progress

El ambiente de desarrollo de aplicaciones permite crear programas con interfaces gráficas. Está diseñado para desarrollar y utilizar sistemas en un ambiente para programación, un sistema de administración de bases de datos relacionales y la arquitectura Dataserver de Progress. Esta arquitectura permite construir sistemas, independientemente de la base de datos utilizada, que pueden ser usados por otros manejadores de bases de datos. interfaces gráficas. Está diseñado pa<br>
un ambiente para programación, un<br>
de datos relacionales y la arquitec<br>
arquitectura permite construir sisten<br>
de datos utilizada, que pueden ser usa<br>
de datos.<br>
Progress cuenta con u Administración de Bas<br>
Informix 4GL. Esta familia incluye las herramientas para<br>
de aplicaciones con un lenguaje de cuarta generación.<br>
Informix-SQL. Representa una herramienta para el desar<br>
con editor de esquema, constru

Progress cuenta con una división enfocada a los desarrolladores de Visual basic (cresent) para construir aplicaciones cliente-servidor para complementar o aumentar la capacidad de este lenguaje. Los productos que se ofrece para Visual Basic son:

Power Pack Pro. Conjunto de herramientas con controles para datos y la administración de código

QuickPak. Herramientas para programadores novatos o expertos en el desarrollo de aplicaciones

XREF. Herramienta para la administración de desarrollo de aplicaciones. Sirve para documentar y administrar aplicaciones. Está dirigido a los programadores de nivel medio y avanzado.

<u> Barat da basan da barat da basan da barat da basan da barat da basan da barat da basan da barat da basan da b</u>

NetPack Professional. Colección de funciones y programas para redes que permite acceder los servicios avanzados de la red en los sistemas desarrollados.

PDQCom. Librería para comunicaciones seriales. Permite mejorar el control MSCom que se envía con Visual Basic Profesional Toolkit, para el uso de servicios de comunicación.

Quickpak Scientific. Librería de subrutinas y funciones para el análisis numérico y estadístico. Util para resolver problemas analíticos en el desarrollo de aplicaciones científicas de ingeniería e investigación de mercados, entre otras técnicas.

# 17.13 El Concepto Cliente- Servidor

**HUIDE DE L'ILLE** 

Este modelo significa que para manejar una base de datos se requiere más de una máquina. En una computadora llamada servidor se almacena la información, mientras que en otro equipo denominado cliente se consulta ésta. Este modelo es muy útil cuando hay una base de datos centralizada en una organización, para muchos usuarios simultáneos. el uso de servicios de comunicación.<br>
Quickpak Scientific. Librería de sub<br>
numérico y estadístico. Útil para r<br>
desarrollo de aplicaciones científica<br>
mercados, entre otras técnicas.<br>
17.13 El Concepto Cliente- Servido<br>
E Administración de Maximiestración de XREF. Herramienta para la administración de desarro<br>
Sirve para documentar y administrar aplicaciones. I<br>
programadores de nivel medio y avanzado.<br>
NetPack Professional. Colección de fu

Aunque hoy en día es tema de moda, el modelo cliente-servidor lleva muchos años de existir, sin embargo, no era una buena opción pues exigía poder de cómputo tanto en el equipo servidor como en el cliente.

No obstante, con el abaratamiento del hardware, este modelo ha cobrado importancia en los últimos años.

<u>sen alam kalendar dan memberikan dan tersebut dan besar dan pada pada sebagai pada pada pada pada pada sebagai</u>

Los beneficios que tiene este esquema, es que la computadora llamada servidor sólo se dedica a explorar y mantener la base de datos por lo que deberá tener muy bien optimizados los mecanismos de búsqueda y mantenimiento. No obstante, con el abaratamiento del hardwin<br>mortancia en los últimos años.<br>Los beneficios que tiene este esquema, es q<br>servidor sólo se dedica a explorar y mantene<br>deberá tener muy bien optimizados los m<br>mantenimiento.<br>P

Por otro lado, la computadora llamada cliente se encargará de mostrar al usuario la información solicitada en forma gráfica y claramente expuesta, sin degradar la velocidad de las consultas de los demás usuarios. 

# **CONCLUSIONES**

Al término del presente trabajo podemos damos cuenta de la fuerza con que cuenta ORACLE, se ven ventajas y desventajas, así como sus características. Vemos que es una herramienta muy potente, y la cual nos puede ayudar a la solución de problemas de cualquier índole, siempre y cuando se manejen bases de datos.

Las intensas presiones competitivas de hoy requieren respuestas rápidas y ORACLE permite el mejoramiento continuo de los procesos de negocios, sistematiza por completo la empresa con más de 30 módulos integrados de software cliente-servidor para la administración contable, administración de la cadena de suministros, fabricación, sistemas de proyectos, recursos humanos y la administración de mercados.

La solución para automatizar e integrar los sistemas administrativos de las empresas medianas, que requieren crecer ante las demandas del Siglo XXI; integra a una suite de aplicaciones financieras listas para trabajar en ellas de inmediato gracias a que se encuentran parametrizadas, preconfiguradas y cuentan con metodología de implementación. Fast Foward la vía rápida, fácil y económica de hacer eficiente y efectivo el control administrativo de su empresa, con la visión del año 2001. **CONCLUSIONES**<br> **CONCLUSIONES**<br>
Al término del presente trabajo podemos dan<br>
que cuenta ORACLE, se ven ventajas y e<br>
características. Venos que es una heramienta<br>
puede ayudar a la solución de problemas de cuando se maneje negocios, sistematiza por completo l'integrados de software cliente-servic<br>administración de la cadena de sur<br>proyectos, recursos humanos y la adn<br>La solución para automatizar e integ<br>las empresas medianas, que requierer<br>X

At the search of the company of the search of

ORACLE ofrece el desarrollo basado en modelos con generación de aplicaciones en ingeniería de reversa (de dibujos a códigos y viceversa).

Cuando se cuenta con ciclos de desarrollo más rápidos y comunicación mejorada entre usuarios y desarrolladores, ORACLE proporciona un ambiente sorprendentemente productivo que protege su inversión en desarrollo y asegura que la aplicación que se construye sea la correcta desde el principio. ORACLE le permite eliminar la complejidad de las aplicaciones de escritorio e incrementa el acceso hacia esas aplicaciones corporativas a costos más bajos.

<u> 1980 - De Broadwich am De Broadwich am Broadway (m. 1981)</u>

the contract of the contract of the contract of the contract of the contract of the contract of the contract of

ORACLE es una herramienta de desarrollo de aplicaciones para crear formas de bases de datos de alto rendimiento, para empresas, reportes y gráficas para el despliegue en Web o cliente/servidor; provee un ambiente visual declaratorio, provee una plataforma escalable, robusta, segura y extensible para soportar aplicaciones capa intermedia (middleware). mejoriala entre usuarios y desartono<br>
ambiente sorprendentemente product<br>
desarrollo y asegura que la aplicació<br>
desde el principio. ORACLE le perm<br>
aplicaciones de escritorio e increment<br>
corporativas a costos más bajos.<br> formas de bases de datos de alto ren<br>gráficas para el despliegue en W<br>ambiente visual declaratorio, provee<br>segura y extensible para soport<br>(middleware).

# CONCLUSIÓN DEL CURSO

En lo personal este curso de actualización me fue de mucha utilidad porque amplié más mis conocimientos de bases de datos y en especial de Oracle, el aprendizaje que tuve en el transcurso de la carrera fue muy limitado sobre todo en lo que se refiere a la tecnología de Oracle, es por eso que este curso me sirvió para ampliar mi horizonte profesional, ya que en la actualidad este producto es sumamente utilizado en las grandes empresas y no siempre encuentran al personal capacitado para atender sus necesidades. El hecho de que las empresas se encuentren con esta desventaja, le facilita a cualquier persona con un grado de conocimiento moderado en Oracle, poder aspirar a ocupar un puesto de administrador de bases de datos.

Además de que este curso me permitió reafirmar los conocimientos de bases de datos en general como son: el desarrollo de una entidad relación, sus componentes, reconocer y modelar relaciones complejas y desarrollar tablas a partir de dichos modelados. desventaja, le facilita a cualquier per<br>moderado en Oracle, poder aspirar a<br>de bases de datos.<br>Además de que este curso me perm<br>bases de datos en general como s<br>relación, sus componentes, reconoce<br>desarrollar tablas a part

Espero que más adelante se pueda desarrollar una segunda parte de este curso porque la tecnología de Oracle es sumamente cambiante y es imprescindible estar actualizado para poder brindar un mejor desempeño en nuestras actividades laborales relacionadas con las bases de datos.

> UNIVERSIDAD AUTÓNOMA DE QUERETARO BIBLIOTECA. FACULTAD DE INFORMÁTICA

# BIBLIOGRAFÍA

ORACLE 7 the COMPLETE REFERENCE George Koch Ed. Mc Graw Hill

ORACLE 7.0 Administration & Management Michael R. Ault Ed. Willey -Qed

ORACLE Manual del Administrador Kelvin Loney Ed. Mc Graw Hill ORACLE Manual del Administrador<br>Kelvin Loney<br>Ed. Mc Graw Hill<br>SOLUCIONES AVANZADAS<br>Año 6 No. 62 p. 24<br>PERSONAL COMPUTING MEXIC(<br>Año 7 No. 86 p. 38-51

SOLUCIONES AVANZADAS Año 6 No. 62 p. 24

승규는 어디에 가서 어린 사람이 없어서 어린 사람이 어린 사람들을 만들었다.

PERSONAL COMPUTING MEXICO Año 7 No. 86 p. 38-51

> UNIVERSIDAD AUTÓNOMA DE QUERÉTARO BIBLIOTECA FACULTAD DE INFORMÁTICA